Federal Maritime and Hydrographic Agency

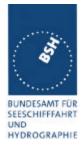

#### Required results

Confirm that EUT uses the slots commanded by msg 16 for own transmissions.

| 28.05.02                                                                                  | Test details - Slot assignment to FATDMA reserved slots |                                  |        |        |  |
|-------------------------------------------------------------------------------------------|---------------------------------------------------------|----------------------------------|--------|--------|--|
| Test item                                                                                 |                                                         | Check                            | Remark | Result |  |
| Send a message 20 from VDL Generator with slot offset and increment for slot reservation: |                                                         |                                  |        |        |  |
| Tx slot: 0, offset=73, no of slots: 5, increment: 70                                      |                                                         |                                  |        |        |  |
| Send a message 16 from VDL Generator assigning one or more of these reserved slots        |                                                         |                                  |        |        |  |
| Tx slot: 0, offs                                                                          | set=75, incr. = 5                                       | (75slots)                        |        |        |  |
|                                                                                           | _                                                       | Check that slots assigned by the |        | ok     |  |
|                                                                                           |                                                         | msg 16 are used by the EUT       |        |        |  |
|                                                                                           |                                                         |                                  |        |        |  |

| Date       | Result  | Status |
|------------|---------|--------|
| 28.05.2002 | Test ok | ok     |
|            |         |        |
|            |         |        |

#### 4.6.5 <u>16.6.5 Fixed allocated transmissions (FATDMA)</u>

(M.1371 A1/3.3.6)

#### Method of measurement

Set-up standard test environment and operate EUT in autonomous mode. Transmit a Data Link Management message (msg 20) to the EUT with slot offset and increment. Record transmitted messages.

#### Required results

Confirm that EUT does not use slots allocated by msg 20 for own transmissions until timeout of 4 to 8 min.

print date: 30.01.03

Federal Maritime and Hydrographic Agency

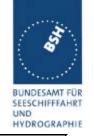

| 28.05.02   |                                                                                                    | Test details - Slot assignment to FATDMA reserved slots                                |                                                                                                    |        |
|------------|----------------------------------------------------------------------------------------------------|----------------------------------------------------------------------------------------|----------------------------------------------------------------------------------------------------|--------|
| Test item  |                                                                                                    | Check                                                                                  | Remark                                                                                                    | Result |
|            | Send a message 20 from VDL Generator with slot offset and increment for slot reservation according to the description below |                                                                                        |                                                                                                    |        |
| Record VDL | messages                                                                                                    | Check that the reserved slots are not used by the EUT within a time-out of 4-8 minutes | All slots are used for new allocation  21.08.02 Retest: Slots are reserved now, but always on channel 2, independent of the channel on which msg 20 was transmitted  27.09.02 Retest: After transmission on channel A slots are reserved on channel A and on channel B.  A transmission on channel A should affect only the slot selection on channel A, not on channel B!  24.10.02 Retest: see note  28.10.02 Retest: ok, time-out on channel A is forced to 0 to allocate free slots. | ok     |
|            |                                                                                                    |                                                                                        |                                                                                                    |        |

#### Note:

At start of slot reservation the messages using slots reserved by the base station are immediately changed to free slots following frame, **without any allocation**. This is not ok. It is necessary to add an additional frame for announcement of the new slots.

During the frame after start of reservation the position reports allocated to reserved slots should be forced to time-out 0 and allocate new, not reserved slots in the SI for the next frame. Then in the next frame only slots not reserved by the base station are in use.

On the other channel (B) at regular time-out slots which are reserved on channel A are not used. This is ok because slots which are reserved on the other channel by a base station get the lowest priority for selection of candidate slots(case 8 in Technical clarification of 1371, 4.4.1), and there is a sufficient number of free slots.

Test scenario: Msg 20 transmission by test system.

Msg 20 reserves slots which should not be used by mobile stations.

Msg 20 parameters:

Msg 20 is transmitted in slot 0 in each frame

Offset number 1: 22
Time out 1: 1
Number of slots: 7
Increment: 10

Federal Maritime and Hydrographic Agency

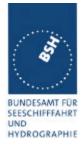

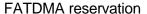

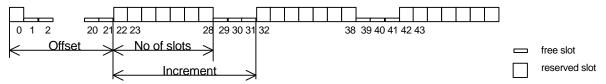

### 4.7 16.7 Message Formats

(M.1371 A1/3.3.7)

#### 4.7.1 16.7.1 Received messages

#### Method of measurement

Set-up standard test environment and operate EUT in autonomous mode. Apply messages according to Table 7 to the VDL. Record messages output by the PI of EUT.

#### Required results

Confirm that EUT outputs corresponding message with correct field contents and format via the PI or responds as appropriate.

A table for each of the 22 messaged has to be checked. At the end a table with an overview of all messages has to be filled.

The field contents of PI output are checked using the AIS monitor program

| 11.02.02      | Test details - Content of msg 1,2,3 Position report |                                      |            |        |  |
|---------------|-----------------------------------------------------|--------------------------------------|------------|--------|--|
| Test item     |                                                     | Check                                | Remark     | Result |  |
| Transmit a m  | essage 1,2 or 3                                     | from other AIS transponder or VDL ge | enerator . |        |  |
| Check the fie | ld content of the                                   | fields listed under Test item.       |            |        |  |
| Message id    |                                                     | Check the field content              |            | Ok     |  |
| Repeat indica | ator                                                | Check the field content              |            | Ok     |  |
| User ID (MMS  | SI)                                                 | Check the field content              |            | Ok     |  |
| Navigational  | status                                              | Check the field content              |            | Ok     |  |
| Rate of Turn  |                                                     | Check the field content              |            | Ok     |  |
| SOG           |                                                     | Check the field content              |            | Ok     |  |
| Position accu | racy flag                                           | Check the field content              |            | Ok     |  |
| Longitude     |                                                     | Check the field content              |            | Ok     |  |
| Latitude      |                                                     | Check the field content              |            | Ok     |  |
| COG           |                                                     | Check the field content              |            | Ok     |  |
| True heading  |                                                     | Check the field content              |            | Ok     |  |
| Time stamp    |                                                     | Check the field content              |            | Ok     |  |
| RAIM flag     | ·                                                   | Check the field content              |            | Ok     |  |
| Communicati   | on state                                            | Check the field content              |            | ok     |  |

page 94 of 192 Test Report No.. 734.2/0043-1/2003 - S3220 print date: 30.01.03

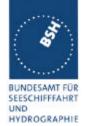

|  | The communication state is checked in 4.6.2 16.6.2 Autonomous scheduled transmissions (SOTDMA) |  |  |
|--|------------------------------------------------------------------------------------------------|--|--|
|--|------------------------------------------------------------------------------------------------|--|--|

| 11.02.02        | Test details - Content of msg 4 Base station report |                                                                                                |        |        |  |
|-----------------|-----------------------------------------------------|------------------------------------------------------------------------------------------------|--------|--------|--|
| Test item       |                                                     | Check                                                                                          | Remark | Result |  |
| Transmit a ms   | sg 4 from VDL g                                     | enerator.                                                                                      | •      |        |  |
| Check the field | d content of the                                    | fields listed under Test item.                                                                 |        |        |  |
| Message id      |                                                     | Check the field content                                                                        |        | ok     |  |
| User ID (MMS    | SI)                                                 | Check the field content                                                                        |        | Ok     |  |
| UTC year, mo    | nth, day,                                           | Check the field content                                                                        |        | Ok     |  |
| hour, minute,   | second                                              |                                                                                                |        |        |  |
| Position accur  | acy flag                                            | Check the field content                                                                        |        | Ok     |  |
| Longitude       |                                                     | Check the field content                                                                        |        | Ok     |  |
| Latitude        |                                                     | Check the field content                                                                        |        | Ok     |  |
| Type of EPFD    | )                                                   | Check the field content                                                                        |        | Ok     |  |
| RAIM flag       |                                                     | Check the field content                                                                        |        | Ok     |  |
| Communication   | on state                                            | Check the field content                                                                        |        | ok     |  |
|                 |                                                     | The communication state is checked in 4.6.2 16.6.2 Autonomous scheduled transmissions (SOTDMA) |        |        |  |

| 07.02.02       |                        | Test details - Content of r     | msg 5 Static data |        |
|----------------|------------------------|---------------------------------|-------------------|--------|
| Test item      |                        | Check                           | Remark            | Result |
| Transmit a me  | essage 5 from othe     | r AIS transponder or VDL genera | ator.             |        |
| Check the fiel | d content of the field | ds listed under Test item.      |                   |        |
| Message ID     |                        | Check the field content         |                   | ok     |
| MMSI           |                        | Check the field content         |                   | Ok     |
| AIS version in | dicator                | Check the field content         |                   | Ok     |
| IMO number     |                        | Check the field content         |                   | Ok     |
| Call sign      |                        | Check the field content         |                   | Ok     |
| Name of ship   |                        | Check the field content         |                   | Ok     |
| Type of ship a | and cargo type         | Check the field content         |                   | Ok     |
| Reference po   | int A,B,C,D            | Check the field content         |                   | Ok     |
| Type of EPFS   |                        | Check the field content         |                   | Ok     |
| ETA            |                        | Check the field content         |                   | Ok     |
| Maximum pre    | sent static draught    | Check the field content         |                   | Ok     |
| Destination    | _                      | Check the field content         |                   | Ok     |
| DTE flag       |                        | Check the field content         |                   | Ok     |

| 20/03/02  | Test details – Content of msg 6 Addressed binary message |       |        |        |
|-----------|----------------------------------------------------------|-------|--------|--------|
| Test item |                                                          | Check | Remark | Result |

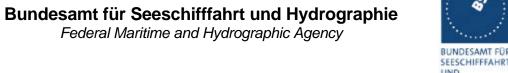

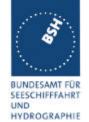

| Transmit a message 6 from other AIS transponder or VDL generator. |                                  |    |
|-------------------------------------------------------------------|----------------------------------|----|
| Check the field content of the                                    | e fields listed under Test item. |    |
| Message ID                                                        | Check the field content          | Ok |
| Source ID (MMSI)                                                  | Check the field content          | Ok |
| Sequence number                                                   | Check the field content          | Ok |
| Destination ID (MMSI)                                             | Check the field content          | Ok |
| Retransmit flag                                                   | Check the field content          | Ok |
| DAC                                                               | Check the field content          | Ok |
| FI                                                                | Check the field content          | Ok |
| Binary data                                                       | Check the field content          | Ok |
|                                                                   |                                  |    |

| 20/03/02        | Test details – Content of msg 7 Binary acknowledge |                            |                                                         |        |
|-----------------|----------------------------------------------------|----------------------------|---------------------------------------------------------|--------|
| Test item       |                                                    | Check                      | Remark                                                  | Result |
| Transmit a me   | essage 7 from VDL                                  | generator .                |                                                         |        |
| Check the field | d content of the fiel                              | ds listed under Test item. |                                                         |        |
| Message ID      |                                                    | Check the field content    |                                                         | Ok     |
| Source ID (MI   | MSI)                                               | Check the field content    |                                                         | Ok     |
| Destination ID  | 1 (MMSI)                                           | Check the field content    |                                                         | Ok     |
| Sequence nur    | mber 1                                             | Check the field content    |                                                         | Ok     |
| Destination ID  | 2 (MMSI)                                           | Check the field content    |                                                         | Ok     |
| Sequence nur    | mber 2                                             | Check the field content    |                                                         | Ok     |
| Destination ID  | 3 (MMSI)                                           | Check the field content    |                                                         | Ok     |
| Sequence nur    | mber 3                                             | Check the field content    |                                                         | Ok     |
| Destination ID  | 4 (MMSI)                                           | Check the field content    |                                                         | Ok     |
| Sequence nur    | mber 4                                             | Check the field content    |                                                         | Ok     |
|                 |                                                    |                            | 10.05.2002:                                             |        |
|                 |                                                    |                            | Call is not received if own MMSI is ID 4. For ID 1-3 ok |        |
|                 |                                                    |                            | 21.08.02 Retest: ok, msg is received                    | ok     |
|                 |                                                    |                            |                                                         |        |

| 20/03/02                                                                                                    | Tes  | Test details – Content of msg 8 Binary broadcast message |        |        |  |  |
|----------------------------------------------------------------------------------------------------|------|----------------------------------------------------------|--------|--------|--|--|
| Test item                                                                                                    |      | Check                                                    | Remark | Result |  |  |
| Transmit a message 8 from other AIS transponder or VDL generator.  Check the field content of the fields listed under Test item. |      |                                                          |        |        |  |  |
| Message ID                                                                                                    |      | Check the field content                                  |        | Ok     |  |  |
| Source ID (M                                                                                                    | MSI) | Check the field content                                  |        | Ok     |  |  |
| DAC                                                                                                    |      | Check the field content                                  |        | Ok     |  |  |
| FI                                                                                                    |      | Check the field content                                  |        | Ok     |  |  |
| Binary data                                                                                                    |      | Check the field content                                  |        | Ok     |  |  |

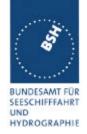

| 20/03/02                      | Test details - Content of msg 9 S | AR aircraft position report |        |
|-------------------------------|-----------------------------------|-----------------------------|--------|
| Test item                     | Check                             | Remark                      | Result |
| Transmit a message 9 from     | VDL generator .                   |                             |        |
| Check the field content of th | e fields listed under Test item.  |                             |        |
| Message id                    | Check the field content           |                             | ok     |
| Repeat indicator              | Check the field content           |                             | Ok     |
| User ID (MMSI)                | Check the field content           |                             | Ok     |
| Altitude                      |                                   |                             | Ok     |
| SOG                           | Check the field content           |                             | Ok     |
| Position accuracy flag        | Check the field content           |                             | Ok     |
| Longitude                     | Check the field content           |                             | Ok     |
| Latitude                      | Check the field content           |                             | Ok     |
| COG                           | Check the field content           |                             | Ok     |
| Time stamp                    | Check the field content           |                             | Ok     |
| DTE flag                      | Check the field content           |                             | Ok     |
| RAIM flag                     | Check the field content           |                             | Ok     |
| Communication state           |                                   |                             |        |
| Sync state                    | Check the field content           |                             | Ok     |
| Slot time-out                 | Check the field content           |                             | Ok     |
| Submessage: received stations | Check the field content           |                             | Ok     |
| Submessage: Slot number       | Check the field content           |                             | Ok     |
| Submessage: UTC               | Check the field content           |                             | Ok     |
| Submessage: Slot offset       | Check the field content           |                             | Ok     |

| 20/03/02       | Т                                                                                                    | est details – Content of msg 10                       | UTC and data inquiry                             |        |  |
|----------------|----------------------------------------------------------------------------------------------------|-------------------------------------------------------|--------------------------------------------------|--------|--|
| Test item      |                                                                                                    | Check                                                 | Remark                                           | Result |  |
|                | Transmit a message 10 from VDL generator .  Check the field content of the fields listed under Test item. |                                                       |                                                  |        |  |
| Message ID     |                                                                                                    | Check the field content                               |                                                  | Ok     |  |
| Source ID (M   | MSI)                                                                                                    | Check the field content                               |                                                  | Ok     |  |
| Destination ID | 0 1 (MMSI)                                                                                                | Check the field content                               |                                                  | Ok     |  |
|                |                                                                                                    |                                                       | Msg10 also on PI if not addressed to own station |        |  |
|                |                                                                                                    |                                                       | 21.08.02 Retest: No PI output if not addressed   | ok     |  |
| Msg11 respon   | nse                                                                                                    | Check for response with msg<br>11 if EUT is addressed |                                                  | ok     |  |
| Msg11 respon   | nse                                                                                                    | No reponse if addressed to other station              |                                                  | ok     |  |

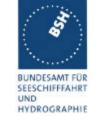

| 20/03/02              |                   | Test details - Content of msg 11 | UTC date response |        |
|-----------------------|-------------------|----------------------------------|-------------------|--------|
| Test item             |                   | Check                            | Remark            | Result |
| Transmit a m          | sg 11 from VDL    | generator                        | •                 |        |
| Check the fie         | ld content of the | fields listed under Test item.   |                   |        |
| Message id            |                   | Check the field content          |                   | Ok     |
| User ID (MMS          | SI)               | Check the field content          |                   | Ok     |
| UTC year, month, day, |                   | Check the field content          |                   | Ok     |
| hour, minute,         | second            |                                  |                   |        |
| Position accu         | racy flag         | Check the field content          |                   | Ok     |
| Longitude             |                   | Check the field content          |                   | Ok     |
| Latitude              |                   | Check the field content          |                   | Ok     |
| Type of EPFI          | )                 | Check the field content          |                   | Ok     |
| RAIM flag             |                   | Check the field content          |                   | Ok     |
|                       |                   |                                  |                   |        |

| 20/03/02                    | Test details – Content of msg 12 Addressed safety related message                   |                                  |                              |        |
|-----------------------------|-------------------------------------------------------------------------------------|----------------------------------|------------------------------|--------|
| Test item                   |                                                                                     | Check                            | Remark                       | Result |
| Transmit a m                | Transmit a message 12 from other AIS transponder or VDL generator addressed to EUT. |                                  |                              |        |
| Check the fie               | ld content of the field                                                             | ds listed under Test item.       |                              |        |
| Message ID                  |                                                                                     | Check the field content          |                              | ok     |
| Source ID (M                | MSI)                                                                                | Check the field content          |                              | Ok     |
| Sequence nu                 | mber                                                                                | Check the field content          |                              | Ok     |
| Destination ID              | O (MMSI)                                                                            | Check the field content          |                              | Ok     |
| Retransmit fla              | ag                                                                                  | Check the field content          |                              | Ok     |
| Safety related              | text                                                                                | Check the field content          |                              | Ok     |
| Transmit a m                | essage 12 from othe                                                                 | er AIS transponder or VDL genera | ator addressed to other AIS. |        |
| Message shall not be on PI. |                                                                                     |                                  |                              |        |
| Msg12 to other              | er AIS                                                                              | Check PI , no VDM                |                              | Ok     |

| 20/03/02       | Tes                                   | t details - Content of msg 13 S             | afety related acknowledge |        |
|----------------|---------------------------------------|---------------------------------------------|---------------------------|--------|
| Test item      |                                       | Check                                       | Remark                    | Result |
|                | ssage 13 from VD content of the field | L generator .<br>ds listed under Test item. |                           |        |
| Message ID     |                                       | Check the field content                     |                           | Ok     |
| Source ID (MM  | ISI)                                  | Check the field content                     |                           | Ok     |
| Destination ID | 1 (MMSI)                              | Check the field content                     |                           | Ok     |
| Sequence num   | ber 1                                 | Check the field content                     |                           | Ok     |
| Destination ID | 2 (MMSI)                              | Check the field content                     |                           | Ok     |
| Sequence num   | ber 2                                 | Check the field content                     |                           | Ok     |
| Destination ID | 3 (MMSI)                              | Check the field content                     |                           | Ok     |
| Sequence num   | ber 3                                 | Check the field content                     |                           | Ok     |
| Destination ID | 4 (MMSI)                              | Check the field content                     |                           | Ok     |
| Sequence num   | ber 4                                 | Check the field content                     |                           | ok     |

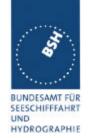

| Msg13 is output on PI if not addressed to own station; |    |
|--------------------------------------------------------|----|
| should only be output if own station addressed         |    |
| 21.08.02 Retest: no output if not addressed            | ok |

| 20/03/02       | Test details – Content of msg 14 Safety related broadcast message  |                            |        |        |
|----------------|--------------------------------------------------------------------|----------------------------|--------|--------|
| Test item      |                                                                    | Check                      | Remark | Result |
| Transmit a m   | Transmit a message 8 from other AIS transponder or VDL generator . |                            |        |        |
| Check the fie  | ld content of the field                                            | ds listed under Test item. |        |        |
| Message ID     |                                                                    | Check the field content    |        | Ok     |
| Source ID (M   | MSI)                                                               | Check the field content    |        | Ok     |
| Safety related | d text                                                             | Check the field content    |        | Ok     |
|                |                                                                    |                            |        |        |

| 20/03/02        |                      | Test details – Content of ms    | g 15 Interrogation                                     |        |
|-----------------|----------------------|---------------------------------|--------------------------------------------------------|--------|
| Test item       |                      | Check                           | Remark                                                 | Result |
| Transmit a m    | essage 13 from oth   | er AIS transponder or VDL genei | rator .                                                |        |
| Response on     | this msg is tested u | under .                         |                                                        |        |
| Message ID      |                      | Check the field content         |                                                        | Ok     |
| Source ID (M    | MSI)                 | Check the field content         |                                                        | Ok     |
| Destination II  | D 1 (MMSI)           | Check the field content         |                                                        | Ok     |
| Message ID 1    | 1.1                  | Check the field content         |                                                        | Ok     |
| Slot offset 1.1 | 1                    | Check the field content         |                                                        | Ok     |
| Message ID 1    | 1.2                  | Check the field content         |                                                        | Ok     |
| Slot offset 1.2 | 2                    | Check the field content         |                                                        | Ok     |
| Destination II  | D 2 (MMSI)           | Check the field content         |                                                        | Ok     |
| Message ID 2    | 2.1                  | Check the field content         |                                                        | Ok     |
| Slot offset 2.1 | 1                    | Check the field content         |                                                        | Ok     |
|                 |                      |                                 | Msg13 is output on PI if not addressed to own station; |        |
|                 |                      |                                 | should only be output if own station addressed         |        |
|                 |                      |                                 | 21.08.02 Retest: no output if not addressed            | ok     |

| 20/03/02 Test details – Content of msg 16 Assigned mode command |  |                         |        |        |
|-----------------------------------------------------------------|--|-------------------------|--------|--------|
| Test item                                                       |  | Check                   | Remark | Result |
| Transmit a message 16 from VDL generator .                      |  |                         |        |        |
| Check the field content of the fields listed under Test item.   |  |                         |        |        |
| Message ID                                                      |  | Check the field content |        | Ok     |

page 99 of 192 Test Report No.. 734.2/0043-1/2003 - S3220 print date: 30.01.03

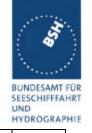

| Source ID (MMSI)        | Check the field content |                                                        | Ok |
|-------------------------|-------------------------|--------------------------------------------------------|----|
| Destination ID A (MMSI) | Check the field content |                                                        | Ok |
| Offset A                | Check the field content |                                                        | Ok |
| Increment A             | Check the field content |                                                        | Ok |
| Destination ID B (MMSI) | Check the field content |                                                        | Ok |
| Offset B                | Check the field content |                                                        | Ok |
| Increment B             | Check the field content |                                                        | Ok |
|                         |                         | Msg13 is output on PI if not addressed to own station; |    |
|                         |                         | should only be output if own station addressed         |    |
|                         |                         | 21.08.02 Retest: no output if not addressed            | ok |

| 20/03/02                             | To              | Test details - Content of msg 17 GNSS binary broadcast message |         |        |
|--------------------------------------|-----------------|----------------------------------------------------------------|---------|--------|
| Test item                            |                 | Check                                                          | Remark  | Result |
| Transmit a msg 17 from VDL generator |                 |                                                                |         |        |
| Check the fie                        | ld content of t | he fields listed under Test item.                              |         |        |
| Message id                           |                 | Check the field content                                        | 17.4.02 | Ok     |
| Skource ID (N                        | MMSI)           | Check the field content                                        | 17.4.02 | Ok     |
| Longitude                            |                 | Check the field content                                        | 17.4.02 | Ok     |
| Latitude                             |                 | Check the field content                                        | 17.4.02 | Ok     |
| Binary correc                        | tion data       | Check the field content                                        | 17.4.02 | Ok     |
| •                                    |                 |                                                                |         |        |

| 20/03/02            | Tes               | t details – Content of msg 18 Sta | ndard Class B position report |        |
|---------------------|-------------------|-----------------------------------|-------------------------------|--------|
| Test item           |                   | Check                             | Remark                        | Result |
| Transmit a m        | sg 18 from VDL    | generator.                        | •                             |        |
| Check the fie       | ld content of the | fields listed under Test item.    |                               |        |
| Message id          |                   | Check the field content           |                               | Ok     |
| User ID (MM         | SI)               | Check the field content           |                               | Ok     |
| SOG                 |                   | Check the field content           |                               | Ok     |
| Position accu       | racy flag         | Check the field content           |                               | Ok     |
| Longitude           |                   | Check the field content           |                               | Ok     |
| Latitude            |                   | Check the field content           |                               | Ok     |
| COG                 |                   | Check the field content           |                               | Ok     |
| True Heading        | 9                 | Check the field content           |                               | Ok     |
| Time stamp          |                   | Check the field content           |                               | Ok     |
| RAIM flag           |                   | Check the field content           |                               | Ok     |
| CommState           | selector          | Check the field content           |                               | Ok     |
| Communicati         | on state - Sele   | ctor = 0 (SOTDMA)                 |                               |        |
| Sync state          |                   | Check the field content           |                               | Ok     |
| Slot time-out       |                   | Check the field content           |                               | Ok     |
| Submessage stations | : received        | Check the field content           |                               | Ok     |

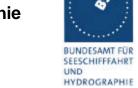

| Submessage: Slot number    | Check the field content | Ok |
|----------------------------|-------------------------|----|
| Submessage: UTC            | Check the field content | Ok |
| Submessage: Slot offset    | Check the field content | Ok |
| Communication state - Sele | ctor = 1 (ITDMA)        |    |
| Sync state                 | Check the field content | Ok |
| Slot increment             | Check the field content | Ok |
| Number of slots            | Check the field content | Ok |
| Keep flag                  | Check the field content | Ok |
|                            |                         |    |

| 20/03/02             | Test details - Content of msg 19 Extended Class B position report |                                |        |        |
|----------------------|-------------------------------------------------------------------|--------------------------------|--------|--------|
| Test item            |                                                                   | Check                          | Remark | Result |
| Transmit a ma        | sg 19 from VDL                                                    | generator.                     |        |        |
| Check the fiel       | d content of the                                                  | fields listed under Test item. |        |        |
| Message id           |                                                                   | Check the field content        |        | Ok     |
| User ID (MMS         | SI)                                                               | Check the field content        |        | Ok     |
| SOG                  |                                                                   | Check the field content        |        | Ok     |
| Position accu        | racy flag                                                         | Check the field content        |        | Ok     |
| Longitude            |                                                                   | Check the field content        |        | Ok     |
| Latitude             |                                                                   | Check the field content        |        | Ok     |
| COG                  |                                                                   | Check the field content        |        | Ok     |
| True Heading         |                                                                   | Check the field content        |        | Ok     |
| Time stamp           |                                                                   | Check the field content        |        | Ok     |
| Name of ship         |                                                                   | Check the field content        |        | Ok     |
| Type of ship a       | and carge                                                         | Check the field content        |        | Ok     |
| Dimension of A,B,C,D | ship/Refpoint                                                     | Check the field content        |        | Ok     |
| Type of EPFD         | )                                                                 | Check the field content        |        | Ok     |
| RAIM flag            |                                                                   | Check the field content        |        | Ok     |
| DTE flag             |                                                                   | Check the field content        |        | Ok     |

| 20/03/02      | Test de           | etails – Content of msg 20 Da               | ta link management message |        |
|---------------|-------------------|---------------------------------------------|----------------------------|--------|
| Test item     |                   | Check                                       | Remark                     | Result |
|               | essage 20 from VD | L generator .<br>ds listed under Test item. |                            |        |
| Message ID    |                   | Check the field content                     |                            | Ok     |
| Source ID (M  | IMSI)             | Check the field content                     |                            | Ok     |
| Offset number | er 1              | Check the field content                     |                            | Ok     |
| Number of slo | ots 1             | Check the field content                     |                            | Ok     |
| Time-out 1    |                   | Check the field content                     |                            | Ok     |
| Increment 1   |                   | Check the field content                     |                            | Ok     |

Test Report No.. 734.2/0043-1/2003 – S3220 print date: 30.01.03 page 101 of 192

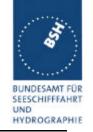

| Offset number 2   | Check the field content | Ok |
|-------------------|-------------------------|----|
| Number of slots 2 | Check the field content | Ok |
| Time-out 2        | Check the field content | Ok |
| Increment 2       | Check the field content | Ok |
| Offset number 3   | Check the field content | Ok |
| Number of slots 3 | Check the field content | Ok |
| Time-out 3        | Check the field content | Ok |
| Increment 3       | Check the field content | Ok |
| Offset number 4   | Check the field content | Ok |
| Number of slots 4 | Check the field content | Ok |
| Time-out 4        | Check the field content | Ok |
| Increment 4       | Check the field content | Ok |
|                   |                         |    |

| 20/03/02             | Test details - Content of msg 21 ATON report |                                |        |        |
|----------------------|----------------------------------------------|--------------------------------|--------|--------|
| Test item            |                                              | Check                          | Remark | Result |
| Transmit a m         | sg 18 from VDL                               | generator.                     | •      |        |
| Check the fie        | ld content of the                            | fields listed under Test item. |        |        |
| Message id           |                                              | Check the field content        |        | ok     |
| User ID (MMS         | SI)                                          | Check the field content        |        | Ok     |
| Type of aids t       | to navigation                                | Check the field content        |        | Ok     |
| Name of aids         | to navigation                                | Check the field content        |        | Ok     |
| Position accu        | racy flag                                    | Check the field content        |        | Ok     |
| Longitude            |                                              | Check the field content        |        | Ok     |
| Latitude             |                                              | Check the field content        |        | Ok     |
| Dimension of A,B,C,D | ship/Refpoint                                | Check the field content        |        | Ok     |
| Type of EPFI         | )                                            | Check the field content        |        | Ok     |
| Time stamp           |                                              | Check the field content        |        | Ok     |
| Off position in      | ndicator                                     | Check the field content        |        | Ok     |
| RAIM flag            |                                              | Check the field content        |        | Ok     |
| Virtual/Pseud        | lo AtoN flag                                 | Check the field content        |        | Ok     |
| Assigned mo          | de flag                                      | Check the field content        |        | Ok     |
| Name of Atol         | N extension                                  | Check the field content        |        | ok     |

| 20/03/02                              | Test details - Content of msg 22 Channel management |                                |        |        |  |
|---------------------------------------|-----------------------------------------------------|--------------------------------|--------|--------|--|
| Test item                             | Check Remark                                        |                                | Remark | Result |  |
| Transmit a msg 22 from VDL generator. |                                                     |                                |        |        |  |
| Check the fiel                        | d content of the                                    | fields listed under Test item. |        |        |  |
| Message id                            |                                                     | Check the field content        |        | Ok     |  |
| User ID (MMS                          | SI)                                                 | Check the field content        |        | Ok     |  |
| Channel A                             |                                                     | Check the field content        |        | Ok     |  |

Federal Maritime and Hydrographic Agency

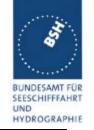

| Channel B                   | Check the field content | Ok |
|-----------------------------|-------------------------|----|
| Tx/Rx mode                  | Check the field content | Ok |
| Power flag                  | Check the field content | Ok |
| Area addressed              |                         |    |
| Longitude of NE corner      | Check the field content | Ok |
| Latitude of NE corner       | Check the field content | Ok |
| Longitude of SW corner      | Check the field content | Ok |
| Latitude of SW corner       | Check the field content | Ok |
| Addressed or broadcast flag | Check that flag = 0     | Ok |
| Selective addressed         |                         |    |
| Station ID 1 (MMSI)         | Check the field content |    |
| Station ID 2 (MMSI)         | Check the field content |    |
| Addressed or broadcast flag | Check that flag = 1     |    |
| Channel A bandwidth         | Check the field content | Ok |
| Channel B bandwidth         | Check the field content | Ok |
| Transitional zone           | Check the field content | Ok |
|                             |                         |    |

### Message content result overview

The PI output results are an overview of the above tables of the various received messages. Response results can be derived from other tests as mentioned in the "response result" column

| Message type | PI out<br>Yes/no | PI output<br>Result | Response required (in addition to PI output) | Response result |
|--------------|------------------|---------------------|----------------------------------------------|-----------------|
| Msg1,2,3     | yes              | ok                  | No                                           |                 |
| Msg 4        | yes              | ok                  | No                                           |                 |
| Msg 5        | yes              | ok                  | No                                           |                 |
| Msg 6        | yes              | ok                  | Tx of ackn. msg 7                            | (6.1.2)         |
| Msg 7        | yes              | ok                  | ABK output, no further repetitions           | (2.1.4.1)       |
| Msg 8        | yes              | ok                  | No                                           |                 |
| Msg 9        | yes              |                     | No                                           |                 |
| Msg 10       | yes              | ok                  | Tx of msg 11 UTC/date response               |                 |
| Msg 11       | yes              |                     | No                                           |                 |
| Msg 12       | yes              | ok                  | Tx of ackn. msg 13, Display on MKD           | (6.2)           |
| Msg 13       | yes              | ok                  | ABK output, no further repetitions           | (2.1.4.1)       |
| Msg 14       | yes              | ok                  | Display on MKD                               | (2.10.1)        |
| Msg 15       | yes              | ok                  | Tx of requested message 3, 5                 | (6.3)           |
| Msg 16       | yes              | ok                  | Change of TDMA mode, position                | (4.6.4)         |
|              |                  |                     | report using msg 2                           |                 |
| Msg 17       | yes              | ok                  | Internal GNSS receiver shall switch to       |                 |
|              |                  |                     | differential mode                            |                 |
| Msg 18       | yes              | ok                  | No                                           |                 |
| Msg 19       | yes              | ok                  | No                                           |                 |

Federal Maritime and Hydrographic Agency

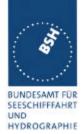

| Msg 20 | yes | ok | Has to avoid using reserved slots               | 4.6.5 |
|--------|-----|----|-------------------------------------------------|-------|
| Msg 21 | yes |    | no                                              |       |
| Msg 22 | yes | ok | Addition of new area to the regional area table | 5.2   |
|        |     |    |                                                 |       |

| Date       | Result                                             | Status |
|------------|----------------------------------------------------|--------|
| 15.05.2002 | Msg 7 is not output on PI if own MMSI is ID 4. For |        |
|            | ID 1 – 3 ok                                        |        |
| 21.08.02   | Retest: ok, msg 7 is output if ID 4                | ok     |
|            |                                                    |        |
|            |                                                    |        |

#### 4.7.2 16.7.2 Transmitted messages

(M.1371 A1/3.3.7)

#### Method of measurement

Set-up standard test environment and operate EUT in autonomous mode. Initiate the transmission of messages relevant for a mobile station according to Table 7 by the EUT.

Record transmitted messages.

#### Required results

Confirm that EUT transmits messages with correct field contents and format or responses as appropriate. Confirm that messages 4, 9, 16, 17, 18, 19, 20, 21, 22 are NOT being transmitted by the EUT.

| 11.02.02    |                   | Test details - Message 1,2,3 Position report |                       |        |  |  |
|-------------|-------------------|----------------------------------------------|-----------------------|--------|--|--|
| Test item   |                   | Check                                        | Remark                | Result |  |  |
| The message | e content of mess | sage 1,2,3 is checked in 2.3.1 Informa       | tion content of msg 1 |        |  |  |
|             |                   |                                              |                       |        |  |  |

| 11.02.02    |                   | Test details - Message 5 Static data |             |                   |        |  |
|-------------|-------------------|--------------------------------------|-------------|-------------------|--------|--|
| Test item   |                   | Check                                |             | Remark            | Result |  |
| The message | e content of mess | sage 5 is checked in 2.3.2           | Information | content of msg 5. |        |  |
|             |                   |                                      |             |                   |        |  |

| 07.02.02 | Test details – Content of msg 6 Addressed binary message |
|----------|----------------------------------------------------------|
|----------|----------------------------------------------------------|

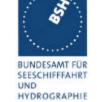

| Test item                                                                                     | Check                      | Remark | Result |  |
|-----------------------------------------------------------------------------------------------|----------------------------|--------|--------|--|
| This test can be done in combination with test 2.1.4.1 14.1.4.1 Transmit an addressed message |                            |        |        |  |
| Apply PI sentence: File AIABM_bin.sst                                                         |                            |        |        |  |
| Check the field content of the field                                                          | ds listed under Test item. |        |        |  |
| Message ID                                                                                    | Check the field content    |        | Ok     |  |
| Source ID (MMSI)                                                                              | Check the field content    |        | Ok     |  |
| Sequence number                                                                               | Check the field content    |        | Ok     |  |
| Destination ID (MMSI)                                                                         | Check the field content    |        | Ok     |  |
| Retransmit flag                                                                               | Check the field content    |        | Ok     |  |
| DAC                                                                                           | Check the field content    |        | Ok     |  |
| FI                                                                                            | Check the field content    |        | Ok     |  |
| Binary data                                                                                   | Check the field content    |        | Ok     |  |
|                                                                                               |                            |        |        |  |

| 07.02.02       | Test details – Content of msg 7 Binary acknowledge                          |                            |        |        |
|----------------|-----------------------------------------------------------------------------|----------------------------|--------|--------|
| Test item      |                                                                             | Check                      | Remark | Result |
| This test can  | This test can be done in combination with test 6.1.2 18.1.2 Acknowledgement |                            |        |        |
| Message 6 ha   | Message 6 has to be transmitted by other AIS or VDL generator               |                            |        |        |
| Check the fie  | ld content of the fiel                                                      | ds listed under Test item. |        |        |
| Message ID     |                                                                             | Check the field content    |        | Ok     |
| Source ID (M   | MSI)                                                                        | Check the field content    |        | Ok     |
| Destination II | O 1 (MMSI)                                                                  | Check the field content    |        | Ok     |
| Sequence nu    | mber 1                                                                      | Check the field content    |        | Ok     |
| Destination II | 2 (MMSI)                                                                    | Omitted                    |        |        |
| Sequence nu    | mber 2                                                                      | Omitted                    |        |        |
| Destination ID | O 3 (MMSI)                                                                  | Omitted                    |        |        |
| Sequence nu    | mber 3                                                                      | Omitted                    |        |        |
| Destination ID | O 4 (MMSI)                                                                  | Omitted                    |        |        |
| Sequence nu    | mber 4                                                                      | Omitted                    |        |        |
|                |                                                                             |                            |        |        |

| 07.02.02      | Test details – Content of msg 8 Binary broadcast message |                            |        |        |  |
|---------------|----------------------------------------------------------|----------------------------|--------|--------|--|
| Test item     |                                                          | Check                      | Remark | Result |  |
| This test can | essages                                                  |                            |        |        |  |
| Apply PI sent | ence: File AIBBM_b                                       | in.sst                     |        |        |  |
| Check the fie | ld content of the field                                  | ds listed under Test item. |        |        |  |
| Message ID    |                                                          | Check the field content    |        | Ok     |  |
| Source ID (M  | MSI)                                                     | Check the field content    |        | Ok     |  |
| DAC           |                                                          | Check the field content    |        | Ok     |  |
| FI            |                                                          | Check the field content    |        | Ok     |  |
| Binary data   |                                                          | Check the field content    |        | Ok     |  |
|               |                                                          |                            |        |        |  |

page 105 of 192 Test Report No.. 734.2/0043-1/2003 – S3220 print date: 30.01.03

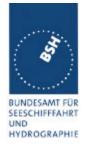

| 15.4.02                                                       | Test details – Content of msg 10 UTC and date inquiry |                         |                 |        |
|---------------------------------------------------------------|-------------------------------------------------------|-------------------------|-----------------|--------|
| Test item                                                     |                                                       | Check                   | Remark          | Result |
| activate transmission of msg 10 if implemented (not required) |                                                       |                         |                 |        |
| msg 10                                                        |                                                       | Check the field content | not implemented | ok     |
|                                                               | _                                                     |                         |                 |        |

| 11.02.02                   |                  | Test details - Content of msg 11       | UTC date response |        |
|----------------------------|------------------|----------------------------------------|-------------------|--------|
| Test item                  |                  | Check                                  | Remark            | Result |
| Transmit a msg 10 from VDL |                  | generator to request transmission of r | nsg 11 by EUT     |        |
| Check the field            | d content of the | fields listed under Test item.         |                   |        |
| Message id                 |                  | Check the field content                |                   | Ok     |
| User ID (MMS               | SI)              | Check the field content                |                   | Ok     |
| UTC year, mo               | onth, day,       | Check the field content                |                   | Ok     |
| hour, minute,              | second           |                                        |                   |        |
| Position accur             | racy flag        | Check the field content                |                   | Ok     |
| Longitude                  |                  | Check the field content                |                   | Ok     |
| Latitude                   |                  | Check the field content                |                   | Ok     |
| Type of EPFD               | )                | Check the field content                |                   | Ok     |
| RAIM flag                  |                  | Check the field content                |                   | Ok     |
|                            |                  |                                        |                   |        |

| 07.02.02       | Test details – Content of msg 12 Addressed safety related message                                                                                                    |                         |        |        |  |
|----------------|----------------------------------------------------------------------------------------------------|-------------------------|--------|--------|--|
| Test item      |                                                                                                    | Check                   | Remark | Result |  |
| Apply PI sent  | This test can be done in combination with test 2.1.4.1 14.1.4.1 Transmit an addressed message Apply PI sentence: File AIABM_safety.sst Check the field content of the fields listed under Test item. |                         |        |        |  |
| Message ID     |                                                                                                    | Check the field content |        | Ok     |  |
| Source ID (M   | MSI)                                                                                                    | Check the field content |        | Ok     |  |
| Sequence nu    | mber                                                                                                    | Check the field content |        | Ok     |  |
| Destination ID | O (MMSI)                                                                                                    | Check the field content |        | Ok     |  |
| Retransmit fla | ag                                                                                                    | Check the field content |        | Ok     |  |
| Safety related | d text                                                                                                    | Check text = "TEST"     |        | Ok     |  |

| 07.02.02                                                                    | Test details – Content of msg 13 Safety related acknowledge |                            |        |        |
|-----------------------------------------------------------------------------|-------------------------------------------------------------|----------------------------|--------|--------|
| Test item                                                                   |                                                             | Check                      | Remark | Result |
| This test can be done in combination with test 6.1.2 18.1.2 Acknowledgement |                                                             |                            |        |        |
| Send message 12 from other transponder or VDL generator                     |                                                             |                            |        |        |
| Check the fie                                                               | ld content of the field                                     | ds listed under Test item. |        |        |

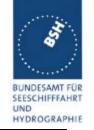

| Message ID              | Check the field content | Ok |
|-------------------------|-------------------------|----|
| Source ID (MMSI)        | Check the field content | Ok |
| Destination ID 1 (MMSI) | Check the field content | Ok |
| Sequence number 1       | Check the field content | Ok |
| Destination ID 2 (MMSI) | Omitted                 |    |
| Sequence number 2       | Omitted                 |    |
| Destination ID 3 (MMSI) | Omitted                 |    |
| Sequence number 3       | Omitted                 |    |
| Destination ID 4 (MMSI) | Omitted                 |    |
| Sequence number 4       | Omitted                 |    |
|                         |                         |    |

| 07.02.02                                                                                                    | Test details – Content of msg 14 Safety related broadcast message |                         |        |        |
|----------------------------------------------------------------------------------------------------|-------------------------------------------------------------------|-------------------------|--------|--------|
| Test item                                                                                                    |                                                                   | Check                   | Remark | Result |
| This test can be done in combination with 6.4 18.3 Broadcast messages Apply PI sentence: File AIBBM_safetysst |                                                                   |                         |        |        |
| Check the field content of the fields listed under Test item.                                                 |                                                                   |                         |        |        |
| Message ID                                                                                                    |                                                                   | Check the field content |        | Ok     |
| Source ID (M                                                                                                  | MSI)                                                              | Check the field content |        | Ok     |
| Safety related                                                                                                | I text                                                            | Check text = "TEST"     |        | Ok     |

| 07.02.02         | Test details – Content of msg 15 Interrogation |                                  |                            |        |
|------------------|------------------------------------------------|----------------------------------|----------------------------|--------|
| Test item        |                                                | Check                            | Remark                     | Result |
| This test can be | done in combina                                | tion with 6.3 18.2 (M.1371 A1/5. | 3) Interrogation responses |        |
| Apply PI senten  | ce: File AIAIR_35                              | i_5_bin.sst                      |                            |        |
| Check the field  | content of the field                           | ds listed under Test item.       |                            |        |
| Message ID       |                                                | Check the field content          |                            | Ok     |
| Source ID (MMS   | SI)                                            | Check the field content          |                            | Ok     |
| Destination ID   | 1 (MMSI)                                       | Check the field content          |                            | Ok     |
| Message ID 1.1   |                                                | Check the field content          |                            | Ok     |
| Slot offset 1.1  |                                                | Check the field content = 0      |                            | Ok     |
| Message ID 1.2   |                                                | Check the field content          |                            | Ok     |
| Slot offset 1.2  |                                                | Check the field content = 0      |                            | Ok     |
| Destination ID 2 | 2 (MMSI)                                       | Check the field content          |                            | Ok     |
| Message ID 2.1   |                                                | Check the field content          |                            | Ok     |
| Slot offset 2.1  |                                                | Check the field content = 0      |                            | Ok     |
|                  |                                                |                                  |                            |        |

| Date Result Status |
|--------------------|
|--------------------|

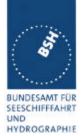

| 16.05.2002 | Content of all transmitted messages ok | ok |
|------------|----------------------------------------|----|
|            |                                        |    |
|            |                                        |    |

print date: 30.01.03

Federal Maritime and Hydrographic Agency

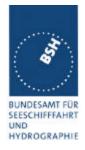

## 5 17 Specific tests of Network Layer

(7.4)

#### 5.1 17.1 Dual channel operation

(M.1371 A1/4.1)

#### 5.1.1 <u>17.1.1 Alternate transmissions</u>

#### Method of measurement

Set-up standard test environment and operate EUT in autonomous mode on default channels AIS1, AIS2. Record transmitted scheduled position reports on both channels. Check CommState for slot allocation.

#### Required results

Confirm that EUT allocates slots in both channels alternating. Repeat check for data link access period.

|                                                                                                    | Test details – Alternate transmissions |                                                                        |        |        |
|----------------------------------------------------------------------------------------------------|----------------------------------------|------------------------------------------------------------------------|--------|--------|
| Test item                                                                                                    |                                        | Check                                                                  | Remark | Result |
| Set-up EUT in autonomous mode, set report rate to 10sec with external sensor input. Record transmitted scheduled position reports on both channels. Check Comm State for slot allocation. |                                        |                                                                        |        |        |
| Alternate tran                                                                                                    | smissions                              | Check that the EUT transmission is alternating                         |        | ok     |
| Comm state                                                                                                    |                                        | Check that the slots of each channel are allocated on the same channel |        | ok     |
| Same test on                                                                                                    | network entry (data                    | link access period)                                                    |        |        |
| Alternate tran                                                                                                    | smissions                              | Check that the EUT transmission is alternating                         |        | ok     |
| Comm state                                                                                                    |                                        | Check that the slots of each channel are allocated on the same channel |        | ok     |
|                                                                                                    |                                        |                                                                        |        |        |

| Date     | Result  | Status |
|----------|---------|--------|
| 30.05.02 | Test ok | ok     |
|          |         |        |
|          |         |        |

### 5.2 17.2 Regional area designation by VDL message

(M.1371 A1/4.1))

#### Method of measurement

Federal Maritime and Hydrographic Agency

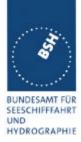

Set-u p standard test environment and operate EUT in autonomous mode. Apply Channel management messages (msg 22) to the VDL defining two adjacent regional areas 1 and 2 with different channel assignments for both regions and a transitional zone extending 4nm either side of the regional boundary. At least one channel shall be 12.5kHz channel. Let the EUT approach region 1 from outside region 2 more than 5 nm away from region boundary transmitting on default channels. Record transmitted messages on all 6 channels.

| Region         | Primary channel | Secondary channel |
|----------------|-----------------|-------------------|
| Region 1       | CH A1           | CH B1             |
| Region 2       | CH A2           | CH B2             |
| Default region | AIS 1           | AIS 2             |

#### Required results

Check that the EUT transmits and receives on the primary channels assigned for each region alternating channels and doubling reporting rate when passing through the transitional zones. EUT shall revert to default autonomous operation on the regional channels after leaving the transitional zones.

| Item | Area                     | Channels in use |
|------|--------------------------|-----------------|
| 1    | default region           | AIS1, AIS2      |
| 2    | first transitional zone  | AIS1, CH A 2    |
| 3    | region 2                 | CH A 2, CH B 2  |
| 4    | second transitional zone | CH A 2, CH A 1  |
| 5    | region 1                 | CH A 1, CH B 1  |

| 22.08.02                           | Test details – Channel management by VDL msg 22 |                                                                                                    |                                                                |        |
|------------------------------------|-------------------------------------------------|----------------------------------------------------------------------------------------------------|----------------------------------------------------------------|--------|
| Test item                          |                                                 | Check                                                                                                    | Remark                                                         | Result |
| generator, de to simulate a areas. | fining 2 adjacent are<br>voyage through botl    | e transmitting on channel AIS1/AIS eas with channels A1, B1 and A2, h areas. Set transitional zone to 4 f the transitional zones to check the | B2. Use external sensor input nm. Set the position outside the |        |
|                                    | ono near the minto                              |                                                                                                    |                                                                |        |
| PI output                          |                                                 | Check that the msg 22 are output on PI                                                                                                    |                                                                | ok     |

BUNDESAMT FÜR SEESCHIFFFAHRT UND HYDROGRAPHIE

|                                                           |                                                                                                    |                                                                                                    | HYDROGRAPH |
|-----------------------------------------------------------|----------------------------------------------------------------------------------------------------|----------------------------------------------------------------------------------------------------|------------|
| MKD display defined area                                  | Check that the defined area is correctly displayed on MKD                                           | Only one message can by entered by VDL message. The following message overwrites the previous message.  Test can only be done by entering one area by VDL msg and one by ACA sentence on PI  22.08.02 Retest: does still not store 2 area settings by msg 22  27.09.02 Retest: ok, 2 regions are stored | ok         |
| ACA output                                                | Check that ACA output indicate the settings of R1 and R2                                            | The actually entered new area is output as ACA sentence on PI port No ACA output on request by ECAIQ,ACA sentence  27.09.02 Retest: no ACA output.  30.09.02 Retest: ACA output on request by ECAIQ,ACA sentence                                                                                        | Ok         |
| Item 1:                                                   | Check that channels AIS1 and AIS2 are in use                                                        |                                                                                                    | ok         |
| Item 2:  Move position into transitional area of region 2 | Check that EUT keeps old channels for 1 min. timing out the transmissions of AIS2                   |                                                                                                    | ok         |
|                                                           | Check that channel AIS 1 and A2 are used                                                            |                                                                                                    | ok         |
|                                                           | Check that reporting rate is doubled                                                                |                                                                                                    | ok         |
| Item 3:<br>Move position into region 2                    | Check that EUT keeps<br>transtional channels for 1 min.<br>timing out the transmissions of<br>AIS 1 |                                                                                                    | ok         |
|                                                           | Check that channel A2 and B2 are used                                                               |                                                                                                    | Ok         |
|                                                           | Check that reporting rate is changed back to normal reporting rate                                  |                                                                                                    | Ok         |
| Item 4:<br>Move position into transitional                | Check that channels A2 and A1 are used                                                              |                                                                                                    | Ok         |
| area between region 1 and 2                               | Check that reporting rate is doubled                                                                |                                                                                                    | Ok         |
| Item 5: Move position into region 1                       | Check that channels A1 and B1 are used                                                              |                                                                                                    | Ok         |
|                                                           | Check that reporting rate is changed back to normal reporting rate                                  |                                                                                                    | Ok         |
| Move position into transitional area of region 1          | Check that channels A1 and AIS1 are used                                                            |                                                                                                    | Ok         |
|                                                           |                                                                                                    |                                                                                                    |            |

Federal Maritime and Hydrographic Agency

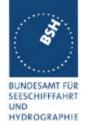

|                                                        | Check that reporting rate is doubled                               | Ok |
|--------------------------------------------------------|--------------------------------------------------------------------|----|
| Move position out of the transitional zone of region 1 | Check that channels AIS1 and AIS2 are used                         | Ok |
|                                                        | Check that reporting rate is changed back to normal reporting rate | Ok |
|                                                        |                                                                    |    |

| Date     | Result                                              | Status |
|----------|-----------------------------------------------------|--------|
| 22.08.02 | Entering of 2 different regions by msg 22 does not  |        |
|          | work. The second area setting overwrites the first  |        |
|          | setting instead of adding a second area setting     |        |
| 27.09.02 | 2 different regions by msg 22 are stored now        | ok     |
| 22.08.02 | After entering the second area setting manually the |        |
|          | operation moving from east to west through the 2    | ok     |
|          | adjacent areas is ok                                |        |
|          |                                                     |        |

## 5.3 17.3 Regional area designation by serial message

(M.1371 A1/4.1.3)

Repeat test 17.2 using ACA serial message for channel assignment.

| 22.08.02                                                                                                    | Test details – Channel management by ACA sentence on PI |                                                                                                    |                |        |
|----------------------------------------------------------------------------------------------------|---------------------------------------------------------|----------------------------------------------------------------------------------------------------|----------------|--------|
| Test item                                                                                                    |                                                         | Check                                                                                                    | Remark         | Result |
| Set-up EUT in autonomous mode transmitting on channel AIS1/AIS2, send 2 ACA sentences to the PI, defining 2 adjacent areas with channels A1, B1 and A2, B2. Use external sensor input to simulate a voyage through both areas. Set transitional zone to 1nm. Set the position outside the areas. |                                                         |                                                                                                    |                |        |
| Areas are in S                                                                                                    | SW quadrant. File na                                    | ame is AIACA_Region_17_3_SW                                                                                   | /.sst          |        |
| Set the position                                                                                                    | ons near the limits o                                   | f the transitional zones to check t                                                                           | he dimensions  |        |
| MKD display                                                                                                    | defined area                                            | Check that the defined area is<br>correctly displayed on MKD or<br>output on PI in ACA sentence<br>on request | Display on MKD | ok     |
| Item 1:                                                                                                    |                                                         | Check that channels AIS1 and AIS2 are in use                                                                  |                | Ok     |
| Item 2:<br>Move position<br>area of region                                                                                                    | n into transitional<br>n 2                              | Check that EUT keeps old channels for 1 min. timing out the transmissions of AIS2                             |                | Ok     |
| 9.2                                                                                                    |                                                         | Check that channel AIS 1 and A2 are used                                                                      |                | Ok     |
|                                                                                                    |                                                         | Check that reporting rate is doubled                                                                          |                | Ok     |

Test Report No.. 734.2/0043-1/2003 – S3220 print date: 30.01.03 page 112 of 192

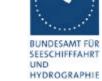

| Item 3:<br>Move position into region 2                 | Check that EUT keeps<br>transitional channels for 1 min.<br>timing out the transmissions of<br>AIS 1 |                                                                                                    | ok |
|--------------------------------------------------------|----------------------------------------------------------------------------------------------------|----------------------------------------------------------------------------------------------------|----|
|                                                        | Check that channel A2 and B2 are used                                                                |                                                                                                    | ok |
|                                                        | Check that reporting rate is changed back to normal reporting rate                                   |                                                                                                    | Ok |
| Item 4: Move position into transitional                | Check that channels A2 and A1 are used                                                               |                                                                                                    | Ok |
| area between region 1 and 2                            | Check that reporting rate is doubled                                                                 |                                                                                                    | Ok |
| Item 5: Move position into region 1                    | Check that channels A1 and B1 are used                                                               |                                                                                                    | Ok |
|                                                        | Check that reporting rate is changed back to normal reporting rate                                   |                                                                                                    | Ok |
| Move position into transitional area of region 1       | Check that channels A1 and AIS1 are used                                                             |                                                                                                    | Ok |
|                                                        | Check that reporting rate is doubled                                                                 |                                                                                                    | Ok |
| Move position out of the transitional zone of region 1 | Check that channels AIS1 and AIS2 are used                                                           | Remark: at 2 min out of area 1 an ACA sentence was output indicating default channels, but A1/AIS1 and double reporting rate was kept. | ok |
|                                                        |                                                                                                    | At 5 min out of area 1 it was changed to default as required.                                                                          |    |
|                                                        | Check that reporting rate is changed back to normal reporting rate                                   |                                                                                                    | ok |
|                                                        |                                                                                                    |                                                                                                    |    |

| Date     | Result                                                                                                    | Status |
|----------|----------------------------------------------------------------------------------------------------|--------|
| 22.08.02 | At the outer border of the 2 areas the transitional zone outside the area seems to be about 5 nm. The transitional zone between area 1 and 2 and the transitional zone at the outer border, but inside the area are 1 nm In case of 2 adjacent areas with different transitional zones the transitional zones the zones extend from the border into the 2 areas according to the different transitional zones (ok) It seems that the high sea is handled like an area with transitional zone of 5 nm. So in case of an area with a transitional zone of 1 nm it extends 1 nm into the area and 5 nm (trans. Zone of high see) out of | Acc    |

Federal Maritime and Hydrographic Agency

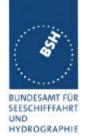

| the area. |  |
|-----------|--|
|           |  |

## 5.4 17.4 Power setting

#### Method of measurement

Set-up standard test environment and operate EUT in autonomous mode. Transmit channel management message ( msg 22) defining output power high/low.

Repeat test using ACA and manual input.

#### Required result

Check that EUT sets output power as defined.

| 22.08.02                         | Test details – Power setting by msg 22 |                                                               |        |        |
|----------------------------------|----------------------------------------|---------------------------------------------------------------|--------|--------|
| Test item                        |                                        | Check                                                         | Remark | Result |
|                                  | •                                      | erator like the following:<br>SI(MSB)],[MMSI(LSB)],1,0,0,,0   |        |        |
| Channel swite                    | ch                                     | Check that the EUT doesn't switch channels                    |        | Ok     |
| Power low                        |                                        | Check that the transmitting power is changed from high to low |        | Ok     |
| MKD                              |                                        | Check the low power settings are displayed on MKD             |        | Ok     |
| Transmit the same message 22, bu |                                        | but power setting to 0 = high pow                             | er     |        |
| Power high                       |                                        | Check that EUT reverts to high power                          |        | ok     |
|                                  |                                        |                                                               |        |        |

|               | Test details – Power setting by ACA                                  |                                                               |        |        |
|---------------|----------------------------------------------------------------------|---------------------------------------------------------------|--------|--------|
| Test item     |                                                                      | Check                                                         | Remark | Result |
|               |                                                                      | PI: File name = AIACA_region_in.                              |        |        |
| Set power fla | g to $1 = low power a$                                               | and channels to actually used cha                             | nnels  |        |
| Power low     |                                                                      | Check that the transmitting power is changed from high to low |        | Ok     |
| MKD           |                                                                      | Check the low power settings are displayed on MKD             |        | Ok     |
| Transmitt the | Transmitt the same ACA sentence, but power setting to 0 = high power |                                                               |        |        |
| Power high    |                                                                      | Check that EUT reverts to high power                          |        | Ok     |
|               |                                                                      |                                                               |        |        |

Federal Maritime and Hydrographic Agency

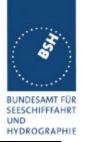

| 22.08.02      | Test details – Power setting by manual input |                                                               |                |        |  |
|---------------|----------------------------------------------|---------------------------------------------------------------|----------------|--------|--|
| Test item     |                                              | Check                                                         | Remark         | Result |  |
| Set the powe  | r level of the region                        | in use to low power, Don't change                             | e the channels |        |  |
| Power low     |                                              | Check that the transmitting power is changed from high to low |                | Ok     |  |
| Set power lev | el back to high pow                          | er.                                                           |                |        |  |
| Power high    |                                              | Check that EUT reverts to high power                          |                | Ok     |  |
|               |                                              |                                                               |                |        |  |

| Date     | Result  | Status |
|----------|---------|--------|
| 22.08.02 | Test ok | ok     |
|          |         |        |

## 5.5 17.5 Message priority handling

(M.1371 A1/4.1.8)

#### Method of measurement

Set-up standard test environment and operate test equipment with 90% channel load. Set the EUT to max reporting rate of 2 sec by applying a speed of >23kn and a ROT of >20%sec. Record VDL messages and check for used slots. Initiate the transmission of two 5 slot messages (msg 12 and msg 8) by the EUT. Record transmitted messages on both channels.

#### Required results

Check that EUT transmits the messages in correct order according to their priority (ITU-R M.1371 A/3.3.8.1 table 13).

| 24.10.02      | Test details – Message priority handling                                                                                                |                                                                   |                             |        |  |
|---------------|----------------------------------------------------------------------------------------------------|-------------------------------------------------------------------|-----------------------------|--------|--|
| Test item     |                                                                                                    | Check                                                             | Remark                      | Result |  |
| Simulate a ch | Simulate a channel load of 90% on both channels, set reporting rate to 2 s                                                              |                                                                   |                             |        |  |
|               | Apply an BBM sentence with msg 8 and immediately following an ABM sentences with msg 12 to the PI port. File name is AIBBM_ABM_17_5.sst |                                                                   |                             |        |  |
| Check transm  | ck transmissions by VDL analyser.                                                                                                    |                                                                   |                             |        |  |
| Transmission  | order                                                                                                    | Check that msg 12 is transmitted first because of higher priority | Msg 12 is transmitted first | ok     |  |

## 5.6 17.6 Slot reuse (link congestion)

(M.1371 A1/4.4)

Federal Maritime and Hydrographic Agency

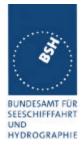

#### Method of measurement

Set-up standard test environment and operate EUT in autonomous mode. Transmit a Data Link Management message (msg 20) to the EUT with slot offset and increment to allocate slots for a base station. Assure that at test receiver location the signal level received from EUT exceeds the signal level received from test transmitter. Record transmitted messages and check frame structure. Set up additional test targets to simulate a VDL load of >90% until slot reuse by EUT is observed.

#### Required results

Check that the nominal reporting rate for Position Report msg 1 is achieved  $\pm 10\%$  (allocating slots in selection interval SI) under link congestion conditions. Confirm that the slot occupied by the most distant station (within selection interval) is used by the slot reuse algorithm.

Check that a station is not subject to slot reuse more than once a frame. Check that slots allocated by a local base station are not subject to slot reuse.

#### Used test procedure:

In one frame 2 blocks of 60 targets in consecutive slot are transmitted. One block is transmitted at the beginning of the frame and one at the middle.

The EUT is set to 2 s reporting rate. So the 1<sup>st</sup> and the 15<sup>th</sup> selection interval is covered by these transmissions of the same targets.

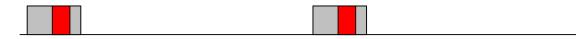

The grey area is covered by targets, the red area is the selection interval.

The targets are numbered from 1 to 60 and transmitted in the order of the IDs. They are devided into 2 groups:

- The even numbered targets have a low distance,
- the odd numbered targets have a high distance to the EUT

In addition 4 slots within the selection intervals are reserve by a message 20.

This test have to be run for at minimum 30 minutes to observe a sufficient number of slot allocations (every 3-8 min). The selected slots of selection interval 1 and 15 at time-out have to be checked.

| 26.08.02       | Test details – Slot reuse                  |                          |        |        |  |
|----------------|--------------------------------------------|--------------------------|--------|--------|--|
| Test item      |                                            | Check                    | Remark | Result |  |
| This test can  | This test can be done as described before. |                          |        |        |  |
| Reporting rate | e, use of selection                        | Check that the slots are |        | ok     |  |
| interval       |                                            | selected within the SI   |        |        |  |

Federal Maritime and Hydrographic Agency

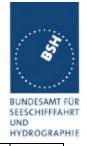

| Slot reuse    | Check that only the slots of odd numbered targets are used     | Even and odd numbered slots are used:                                                                                                    |    |
|---------------|----------------------------------------------------------------|----------------------------------------------------------------------------------------------------|----|
|               | -                                                              | Ch. 1: 44, 46, 42, 46, 51, 46, 51, 46                                                                                                    |    |
|               |                                                                | Ch. 2: 38, 46, 51, 44, 46, 51, 42,                                                                                                    |    |
|               |                                                                | 24.10.02 Retest: only odd ID numbers are used.                                                                                                    |    |
|               |                                                                | In some cases even numbers are used. In this case the target has not been received in the previous slot, and regarding the time-out the slot is free for use.                                                                                                    | ok |
|               | Check that a the slot of a target is not used twice in a frame | Slots are used sometimes twice in a frame                                                                                                    |    |
|               |                                                                | 24.10.02 Retest: It is ok that the slot of the same target is used twice in a frame if the time-out of the first use of the slot has already been decreased to 0. In this case the slot is free and not subject of slot reuse, and the target can be again subject of slot reuse for a new selection. | ok |
| Reserved Slot | Check that slots reserved by msg 20 are not used               | Not checked                                                                                                    |    |

## 5.7 17.7 Management of received regional operating settings

(7.4.1)

## 5.7.1 <u>17.7.1 Test for replacement or erasure of dated or remote regional operating settings</u>

(7.4.1)

#### Method of measurement

Set-up standard test environment and operate EUT in autonomous mode. Send a valid regional operating setting to the EUT by msg 22 with the regional operating area including the own position of the EUT. Consecutively send a total of seven (7) valid regional operation settings to EUT, using both msgs 22 and DSC telecommands, with regional operating areas not overlapping to the first and to each other. Perform the following in the order shown:

- a) Send a ninth msg 22 to the EUT with valid regional operating areas not overlapping with the previous eight regional operating areas.
- b) Step 1: Set own position of EUT into any of the regional operating areas defined by the second to the ninth telecommands sent to the EUT previously.

Federal Maritime and Hydrographic Agency

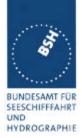

Step 2: Send a tenth telecommand to the EUT, with a regional operating area which partly overlaps the regional operating area to which the EUT was set by Step 1 but which does not include the own position of the EUT.

c) Step 1: Move own position of EUT to a distance of more than 500 miles from all regions defined by previous commands.

Step 2: Consecutively set own position of EUT to within all regions defined by the previous telecommands.

#### Required results

After the initialization, the EUT should operate according to the regional operating settings defined by the first msg 22 sent.

- a) The EUT shall return to the default operating settings.
- b) Step 1: Check that the EUT changes its operating settings to those of that region which includes own position of the EUT.
  - Step 2: Check that the EUT reverts to the default operating settings.

Note: Since the regional operating settings to which the EUT was set in Step 1 shall be erased due to Step 2, and since there is no other regional operating setting due to their non- overlapping definition, the EUT shall return to default.

- c) Step 1: Check that the EUT operates with the default settings.
  - Step 2: Check that the EUT operates with the default settings.

| 23.08.02                                         | Test details – Test of replacement or erasure of dated or remote regional operating settings |                                                                             |                  |        |
|--------------------------------------------------|----------------------------------------------------------------------------------------------|-----------------------------------------------------------------------------|------------------|--------|
| Test item                                        | 1                                                                                            | Check                                                                       | Remark           | Result |
| The following                                    | check of area entri                                                                          | es can be done by MKD or by red                                             | uest of ACA      |        |
| Send by ACA  1 area in position                  | A<br>cluding own                                                                             | Check that area 17 are displayed on MKD                                     |                  | ok     |
| including<br>File name:                          | not overlapping, not own position                                                            | Check that all 8 areas are output on PI after request by sentence xxAIQ,ACA | No output of ACA | Acc    |
| a) Send a 9.                                     | msg 22 to the EUT                                                                            | Check that the first area is deleted                                        |                  | Ok     |
|                                                  |                                                                                              | Check that the EUT returns to the default operating settings                |                  | Ok     |
| b) step 1: Set<br>one of the 7 a                 | t own position to<br>areas                                                                   | Check that the EUT changes its operating settings according to that region  |                  | Ok     |
| b) step 2: Ser<br>overlapping t<br>not including | he area of step 1                                                                            | Check the overlapped area is deleted and replaced by the new one            |                  | Ok     |
|                                                  |                                                                                              | Check that the EUT reverts to the default operating settings                |                  | Ok     |
| Move own po                                      | by distance: Desition of EUT to a chore than 500 miles and defined by the mands              | Check that all areas are deleted                                            |                  | Ok     |

print date: 30.01.03

Federal Maritime and Hydrographic Agency

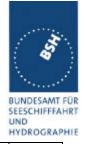

| , | Set own position of EUT to | Check that the EUT operates with the default settings because the areas are deleted |  | Ok |  |
|---|----------------------------|-------------------------------------------------------------------------------------|--|----|--|
|---|----------------------------|-------------------------------------------------------------------------------------|--|----|--|

| Date     | Result  | Status |
|----------|---------|--------|
| 23.08.02 | Test ok | ok     |
|          |         |        |
|          |         |        |

#### 5.7.2 17.7.2 Test of correct input via Presentation Interface or MKD

(7.4.1)

#### Method of measurement

Set-up standard test environment and operate EUT in autonomous mode. Perform the following tests in the following order:

- a) Send msg 22 or a DSC telecommand with valid regional operating settings to the EUT with a regional operating area, which contains the current position of own station.
- b) Input a different, valid regional operating setting via the MKD.
- c) Send a different regional operating setting with a regional operating area which partly overlaps the regional operating area input via the MKD to the EUT via the Presentation Interface in the previous step, and which contains the present position of own station.
- d) Input the default operating settings via the MKD for the regional operating area, which was received by the previous command via the Presentation Interface.
- e) Send msg 22 or a DSC telecommand with a different regional operating setting to the EUT with a regional operating area, which contains current position of own station.
- f) Within two hours, after e), send a different regional operating setting to the EUT via Presentation Interface with a valid regional operating area overlapping the regional operating area sent to the EUT by msg 22 or a DSC telecommand.

#### Required results

- Confirm that the EUT uses the regional operating settings commanded by msg 22 or DSC telecommand.
- b) Step 1: Confirm that the regional operating settings of the previous msg 22 or DSC telecommand are displayed to the user on the MKD for editing.
  - Step 2: Check, that the EUT allows the user to edit the displayed regional operating settings. Check, that the EUT does not accept incomplete or invalid regional operating settings. Check, that the EUT accepts a complete and valid regional operating setting.
  - Step 3: Check, that the EUT prompt the user to confirm the intended change of regional operating settings. Check, that the EUT allows the user to return to the editing menu or to abort the change of the regional operating settings.
  - Step 4: Check, that the EUT uses the regional operating settings input via the MKD.

Federal Maritime and Hydrographic Agency

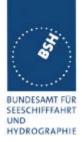

- c) Check, that the EUT uses the regional operating settings received via the Presentation Interface.
- d) Check, that the EUT accepts the default operating settings for the regional operating area received in c). Check, that the EUT uses the default operating settings.
- e) Check, that the EUT uses the regional operating settings commanded to it by msg 22 or DSC telecommand.
- f) Check, that the EUT does not use the regional operating setting commanded to it via the Presentation Interface.

| Т                                                                                                    | est details – Correct input via Pres                                                                                         | sentation Interface or MKD                                                    |        |
|----------------------------------------------------------------------------------------------------|----------------------------------------------------------------------------------------------------|-------------------------------------------------------------------------------|--------|
| Test item                                                                                                | Check                                                                                                    | Remark                                                                        | Result |
| Send msg 22 with same setting this area                                                                  | ngs as in 17.2 Channel management                                                                                            | , set position of own ship into                                               |        |
| a) Use of settings                                                                                       | Confirm that the EUT uses the regional operating settings commanded by msg 22                                                |                                                                               | ok     |
| b) MKD input Change the settings of the ar of a)                                                         | Step 1: Confirm that the regional operating settings of the previous msg 22 is displayed to the user on the MKD for editing. |                                                                               | Ok     |
|                                                                                                    | Step 2: Check, that the EUT allows the user to edit the displayed regional operating settings.                               |                                                                               | Ok     |
|                                                                                                    | Check, that the EUT does not accept incomplete or invalid regional operating settings.                                       | Lat and lon < 20 nm and > 200<br>nm are refused<br>Invalid channel is refused | ok     |
|                                                                                                    | Check, that the EUT accepts a complete and valid regional operating setting.                                                 |                                                                               | ok     |
|                                                                                                    | Step 3: Check, that the EUT prompt the user to confirm the intended change of regional operating settings                    |                                                                               | ok     |
|                                                                                                    | Check, that the EUT allows the user to return to the editing menu or to abort the change of the regional operating settings. |                                                                               | ok     |
|                                                                                                    | Step 4: Check, that the EUT uses the regional operating settings input via the MKD.                                          |                                                                               | Ok     |
| c) New area by ACA<br>nput a new area via PI (ACA<br>sentence) overlapping area c<br>o), position inside |                                                                                                    |                                                                               | Ok     |

Test Report No.. 734.2/0043-1/2003 – S3220 print date: 30.01.03 page 120 of 192

Federal Maritime and Hydrographic Agency

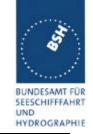

| d) Default settings via MKD Input the default operating settings via the MKD for the                                                                                                    | Check, that the EUT accepts the default operating settings for the regional operating area                         | Ok |
|----------------------------------------------------------------------------------------------------|----------------------------------------------------------------------------------------------------|----|
| regional operating area of c)                                                                                                    | Check, that the EUT uses the default operating settings                                                            | Ok |
| e) Area setting by VDL Send DSC message with a different regional operating setting to the EUT with a regional operating area, which contains current position of own station                  | Check, that the EUT uses the regional operating settings commanded to it by DSC message                            | Ok |
| f) Priority of VDL msg Rejection of a shipborne (ACA) regional operating setting when overlapping a setting from base station not older than 2 hours (Clarifications to 1371, 2.54 paragraph 4 | Check, that the EUT does not accept the regional operating setting commanded to it via the Presentation Interface. | Ok |

| Date     | Result  | Status |
|----------|---------|--------|
| 23.08.02 | Test ok | ok     |
|          |         |        |
|          |         |        |

#### 5.7.3 <u>17.7.3 Test of addressed telecom</u>mand

(7.4.1)

#### Method of measurement

Set-up a standard test environment and operate EUT in autonomous mode. Perform the following tests in the following order:

- a) Send msg 22 or a DSC telecommand with valid regional operating settings, that are different from the default operating settings, to the EUT with a regional operating area, which contains the current position of own station.
- Send an addressed msg 22 or an addressed DSC telecommand to the EUT with different regional operating settings than the previous command.
- c) Move the EUT out of the regional operating area defined by the previous addressed telecommand into an area without regional operating settings.

#### Required results

- a) Check, that the EUT uses the regional operating settings commanded to it in a).
- b) Check, that the EUT uses the regional operating settings commanded to it in b).
- c) Check, that the EUT reverts to default.

Federal Maritime and Hydrographic Agency

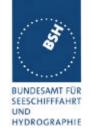

| 23.08.02                                                                                                    | 23.08.02 Test details – Test of addressed telecommand |                                                                          |        |        |
|----------------------------------------------------------------------------------------------------|-------------------------------------------------------|--------------------------------------------------------------------------|--------|--------|
| Test item                                                                                                    | <u>.</u>                                              | Check                                                                    | Remark | Result |
|                                                                                                    |                                                       | -                                                                        | -      |        |
| Send msg 22 with valid regional operating settings, with a regional operating area, which contains the current position of own station. |                                                       | Check, that the EUT uses the regional operating settings commanded to it |        | Ok     |
| Send an addressed DSC msg<br>to the EUT with different<br>regional operating settings                                                   |                                                       | Check, that the EUT uses the regional operating settings commanded to it |        | Ok     |
| Send an addressed msg 22 to<br>the EUT with different regional<br>operating settings                                                    |                                                       | Check, that the EUT uses the regional operating settings commanded to it |        | Ok     |
| Send an addressed msg 22,<br>addressed as ID 2, to the EUT<br>with different regional operating<br>settings                             |                                                       | Check, that the EUT uses the regional operating settings commanded to it |        | Ok     |
|                                                                                                    | rating area defined us addressed                      | Check, that the EUT reverts to default                                   |        | ok     |

| Date     | Result  | Status |
|----------|---------|--------|
| 22.08.02 | Test ok | ok     |
|          |         |        |
|          |         |        |

## 5.7.4 Test for invalid regional operating areas (three regional operating areas with same corner

(7.4.1)

#### Method of measurement

Set-up standard test environment and operate EUT in autonomous mode. Perform the following tests in the following order after completion of all other tests related to change of regional operating settings:

- a) Send three different valid regional operating settings with adjacent regional operating areas, their corners within eight miles of each other, to the EUT by msg 22 or DSC telecommand, Presentation Interface input and manual input via MKD. The current own position of the EUT shall be within the regional operating area of the third regional operating set ting.
- b) Move current own position of the EUT consecutively to the regional operating areas of the first two valid regional operating settings.

#### Required test results

 a) Check, that the EUT uses the operating settings that were in use prior to receiving the third regional operating setting.

Federal Maritime and Hydrographic Agency

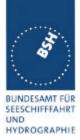

b) Check, that the EUT consecutively uses the regional operating settings of the first two received regional operating areas.

| 23.08.02                               | Test details – Test for invalid regional operating areas (three regional operating areas with same corner |                                                                           |        |        |
|----------------------------------------|----------------------------------------------------------------------------------------------------|---------------------------------------------------------------------------|--------|--------|
| Test item                              | •                                                                                                    | Check                                                                     | Remark | Result |
| regional with<br>by ACA,<br>File name: | e different valid<br>adjacent corners<br>on_17_7_4.sst<br>de 3 <sup>rd</sup> area.                        | Check, that the 3 <sup>rd</sup> area is refused and settings are not used |        | Ok     |
| b) Move own<br>2 areas                 | position to the first                                                                                     | Check, that the EUT uses the operational settings of these areas          |        | Ok     |

| Date     | Result  | Status |
|----------|---------|--------|
| 23.08.02 | Test ok | ok     |
|          |         |        |
|          |         |        |

#### 5.7.5 17.7.5 Self-Certification of other conditions

(7.4.1)

The fulfilment of all other conditions of 7.4.1 shall be self-certified by the manufacturer.

| Date     | Result                          | Status |
|----------|---------------------------------|--------|
| 23.08.02 | No Self-Certification required. | ok     |
|          |                                 |        |
|          |                                 |        |

### 5.8 17.8 Continuation of autonomous mode reporting rate

(M.1371- 1 A2/3.3.6, IALA Technical clarifications to recommendation ITU- R M.1371- 1)

#### Method of test

When in the presence of an assigned mode command and in a transition zone, check that the EUT continues to report at the autonomous mode-reporting rate.

#### Required result

Ensure that the autonomous reporting rate is maintained.

| 23.08.02   Test details - Continuation of autonomous mode reporting rate | 23.08.02 | Test details – Continuation of autonomous mode reporting rate |
|--------------------------------------------------------------------------|----------|---------------------------------------------------------------|
|--------------------------------------------------------------------------|----------|---------------------------------------------------------------|

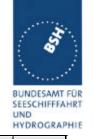

| Test item                                                             | Check                                                                   | Remark                                                                                                    | Result |
|-----------------------------------------------------------------------|-------------------------------------------------------------------------|----------------------------------------------------------------------------------------------------|--------|
| Set the EUT into a transitional zone                                  |                                                                         |                                                                                                    |        |
| Send assignment commands msg 16 with an higher update rate to the EUT |                                                                         |                                                                                                    |        |
| Rate assignment command in a transitional zone                        | Check that an rate assignment command is ignored in a                   | Rate assignment command is executed                                                                                                   |        |
|                                                                       | transitional zone                                                       | 27.09.02 Retest: ok, assignment is ignored                                                                                            | ok     |
| Slot assignment command in a transitional zone                        | Check that an slot assignment command is ignored in a transitional zone | Slot assignment command is<br>executed as a rate assignment<br>with an reporting rate<br>according to the requested slot<br>increment |        |
|                                                                       |                                                                         | 27.09.02 Retest: ok, assignment is ignored                                                                                            | ok     |

| Date     | Result                                                     | Status |
|----------|------------------------------------------------------------|--------|
| 23.08.02 | Rate and slot assignment are executed as a rate assignment |        |
| 27.09.02 | Retest: ok, assignment is ignored                          | ok     |
|          |                                                            |        |
|          |                                                            |        |

Federal Maritime and Hydrographic Agency

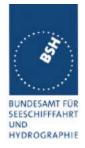

### 6 18 Specific tests of Transport Layer

(7.5)

### 6.1 18.1 Addressed messages

(M.1371 A1/5.3.1)

#### **6.1.1 18.1.1 Transmission**

(M.1371 A1/5.3)

#### Method of measurement

Set-up standard test environment and operate EUT in autonomous mode. Set up a test target for scheduled transmissions on channel AIS1 only. Initiate the transmission of an addressed binary message (msg 6) by the EUT (test target as destination). Record transmitted messages on both channels.

#### Required results

Check that the EUT transmits msg 6 on channel AIS1. Repeat test for AIS2.

Basic test of addressed message is made in **2.1.4.1** "14.1.4.1 Transmit an addressed message"

The test procedure is modified in that way that the test target is transmitting on both channels, and in case of channel = 0 it is checked that the transmission is always on that channel on that the target transponder was last received.

| 28.05.02                                                              | Test details - Addressed binary message 6                              |                                   |                                                 |        |
|-----------------------------------------------------------------------|------------------------------------------------------------------------|-----------------------------------|-------------------------------------------------|--------|
| Test item                                                             |                                                                        | Check                             | Remark                                          | Result |
| Transmit an a                                                         | ddressed binary                                                        | message 6 by sending an ACA sente | ence to the PI.                                 |        |
| PI sentence:                                                          | PI sentence: File AIABM_bin.sst: !AIABM,1,1,2,000005002,x,6,06P0test,0 |                                   |                                                 |        |
| Change trans                                                          | Change transmission channel x according to test item                   |                                   |                                                 |        |
| Transmit some messages for each test item and check the used channel. |                                                                        |                                   |                                                 |        |
| Channel = 0 (                                                         | (autoselect)                                                           | Check tx on last received channel | Rx on A -> Tx on A                              |        |
|                                                                       |                                                                        |                                   | Rx on B -> Tx on B                              |        |
|                                                                       |                                                                        |                                   | Channel seems to be alternating between A and B | Acc    |
| Channel = 1 (                                                         | (A)                                                                    | Check Tx on channel A             |                                                 | Ok     |
| Channel = 2 (                                                         | (ch. B)                                                                | Check Tx on channel B             |                                                 | Ok     |
| Channel = 3 (                                                         | (ch. A+B)                                                              | Check Tx on channel A+B           |                                                 | Ok     |
|                                                                       |                                                                        |                                   |                                                 |        |

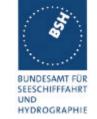

| 28.05.02                                                              | Test details - Addressed safety related message 12                                     |                                   |                                                 |        |  |
|-----------------------------------------------------------------------|----------------------------------------------------------------------------------------|-----------------------------------|-------------------------------------------------|--------|--|
| Test item                                                             |                                                                                        | Check                             | Remark                                          | Result |  |
| Transmit an a                                                         | Transmit an addressed safety related message 12 by sending an ACA sentence to the PI.  |                                   |                                                 |        |  |
| PI sentence:                                                          | PI sentence: File AIABM_safety.sst: !AIABM,1,1,2,000005002,x,12,D5CD,0 (D5CD = "TEST". |                                   |                                                 |        |  |
| Change trans                                                          | Change transmission channel x according to test item                                   |                                   |                                                 |        |  |
| Transmit some messages for each test item and check the used channel. |                                                                                        |                                   |                                                 |        |  |
| Channel = 0                                                           | (autoselect)                                                                           | Check tx on last received channel | Rx on A -> Tx on A                              |        |  |
|                                                                       |                                                                                        |                                   | Rx on B -> Tx on B                              |        |  |
|                                                                       |                                                                                        |                                   | Channel seems to be alternating between A and B | Acc    |  |
| Channel = 1                                                           | (ch. A)                                                                                | Check Tx on channel A             |                                                 | Ok     |  |
| Channel = 2                                                           | (ch. B)                                                                                | Check Tx on channel B             | _                                               | Ok     |  |
| Channel = 3                                                           | (ch. A+B)                                                                              | Check Tx on channel A+B           |                                                 | Ok     |  |
|                                                                       |                                                                                        |                                   |                                                 |        |  |

| 28.05.02      |                                                      | Test details - 4 addressed bi                                                          | nary messages 6                                                                                                    |        |
|---------------|------------------------------------------------------|----------------------------------------------------------------------------------------|----------------------------------------------------------------------------------------------------|--------|
| Test item     |                                                      | Check                                                                                  | Remark                                                                                                    | Result |
| Transmission  | set of 4 addresse<br>channel is 1.<br>File AIABM_4_t | ed binary messages 6 by sending 4 Al                                                   | BM sentences to the PI.                                                                                                    |        |
|               |                                                      | ansmitted by the addressed transpond                                                   | ler ID 1008                                                                                                    |        |
| VDO output o  |                                                      | Check that the 4 messages are transmitted directly without waiting for ackn.           |                                                                                                    | ok     |
| Channel       |                                                      | Check Tx on channel A and B as indicated in the ABM sentence                           |                                                                                                    | ok     |
| Message sec   | uence number                                         | Check that sequence number in VDL msg = Sequential message identifier of ABM sentences |                                                                                                    | ok     |
| RX of reques  | t                                                    | Check that message is received by addressed transponder (VDM)                          |                                                                                                    | ok     |
| Received by   | VDL Analyser                                         | Check msg on VDL analyser                                                              |                                                                                                    | ok     |
| TX of ackn. n | nsg 7 (VDO)                                          | Check that ackn msg 7 is<br>transmitted by addressed<br>transponder (VDO)              |                                                                                                    | ok     |
| RX of msg 7   | (VDM)                                                | Check that the ackn. msg 7 is received by EUT (VDM)                                    |                                                                                                    | ok     |
| AIABK ackno   | wledgement                                           | Record and check the AIABK acknowledgements                                            | \$AIABK,000001008,A,7,3,0<br>\$AIABK,000001008,B,7,0,0<br>\$AIABK,000001008,A,7,1,0<br>\$AIABK,000001008,B,7,2,0<br>Message type should be 6,<br>the type of the ABM sentence<br>21.08.02 Retest: msg type in | ok     |
|               |                                                      |                                                                                        | 21.08.02 Retest: msg type in ABK is now 6                                                                                                    | ok     |

Federal Maritime and Hydrographic Agency

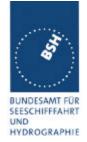

| Date     | Result                                            | Status |
|----------|---------------------------------------------------|--------|
| 28.05.02 | The message type in the ABK acknowledgement of    |        |
|          | message 6 should be 6, not 7 (message type of the |        |
|          | ackn message)                                     |        |
| 21.08.02 | Retest: msg type in ABK is now 6                  | ok     |
|          |                                                   |        |

#### 6.1.2 <u>18.1.2 Acknowledgement</u>

#### Method of measurement

Operate standard test environment and EUT in autonomous mode. Apply up to 4 addressed binary messages (msg 6; EUT as destination) to the VDL on Channel AIS 1. Record transmitted messages on both channels. Repeat with AIS2.

#### Required results

Confirm that EUT transmits a binary acknowledge message (msg 7) with the appropriate sequence numbers within 4 sec on the channel where the msg 6 was received. Confirm that EUT transmit the result with an appropriate message to PI.

A basic receive test is made in 2.1.4.2 14.1.4.2 Receive addressed message.

The content fields of the transmitted acknowledgement should be checked in 4.7.2 16.7.2 Transmitted messages.

| 28.05.02                                                                                                   | Test details - Acknowledgement of binary message 6 |                                                                    |                                                                           |        |  |
|----------------------------------------------------------------------------------------------------|----------------------------------------------------|--------------------------------------------------------------------|---------------------------------------------------------------------------|--------|--|
| Test item                                                                                                  |                                                    | Check                                                              | Remark                                                                    | Result |  |
| Transmit 4 addressed binary message with consecutive Sequential message identifiers from other Transponder |                                                    |                                                                    |                                                                           |        |  |
| File name: AIABM_4_bin.sst                                                                                 |                                                    |                                                                    |                                                                           |        |  |
| Rx of messages (VDM)                                                                                       |                                                    | Check that the messages are received by VDM output on PI of EUT    |                                                                           | ok     |  |
| Transmission of acknowledgement msg 7                                                                      |                                                    | Check transmission of ackn. by VDO output of EUT                   | 2 msg 6 on the same channel<br>are acknowledged in 1 msg 7<br>(very good) | ok     |  |
| Sequence numbers                                                                                           |                                                    | Check that sequence number in ackn = sequence number of Rx message |                                                                           | ok     |  |
| Ackn. channel                                                                                              |                                                    | Check that ackn Tx channel = Rx channel                            |                                                                           | ok     |  |
| RX of ackn. n                                                                                              | nsg 7                                              | Check that the ackn. msg are received by Transmitter (VDM/ABK)     |                                                                           | Ok     |  |

Test Report No.. 734.2/0043-1/2003 – S3220 print date: 30.01.03 page 127 of 192

Federal Maritime and Hydrographic Agency

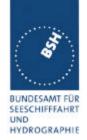

| Date     | Result  | Status |
|----------|---------|--------|
| 28.05.02 | Test ok | ok     |
|          |         |        |
|          |         |        |

#### 6.1.3 18.1.3 Transmission Retry

(M.1371 A1/5.3.1)

#### Method of measurement

Set-up standard test environment and operate EUT in autonomous mode. Initiate the transmission of up to 4 addressed binary messages by the EUT which will not be acknowledged (i.e. destination not available). Record transmitted messages.

#### Required results

Confirm that EUT retries the transmission up to 3 times (configurable) for each addressed binary message. Confirm that the time between transmissions is 4 to 8 sec. Confirm that EUT transmit the overall result with an appropriate message to PI.

Basic test of addressed message is made in **2.1.4.1** "14.1.4.1 Transmit an addressed message"

| 28.05.02               |                                                                              | Test details - Addressed binary message 6                                                     |                                                |        |  |  |
|------------------------|------------------------------------------------------------------------------|-----------------------------------------------------------------------------------------------|------------------------------------------------|--------|--|--|
| Test item              |                                                                              | Check                                                                                         | Remark                                         | Result |  |  |
| Transmit an a          | Transmit an addressed binary message 6 by sending an ABM sentence to the PI. |                                                                                               |                                                |        |  |  |
| PI sentence:           | File AIABM_bin.                                                              | sst:                                                                                          |                                                |        |  |  |
| The message            | is addressed to                                                              | a not available transponder. So no ac                                                         | knowledgement is received.                     |        |  |  |
| Record the V           | DO output of VD                                                              | E with time stamp.                                                                            |                                                |        |  |  |
| VDO output of          | of EUT                                                                       | Check the transmission by VDO                                                                 |                                                | ok     |  |  |
| Number of re           | petitions                                                                    | Note and check the number or repetitions                                                      | 4 transmissions (3 rep)                        | ok     |  |  |
| Repetition tim         | ning                                                                         | Record the repetition timing.  Note the time between repetitions and check that it is 48 s    | Time between transmissions is: 5,5,5 and 5,5,5 | ok     |  |  |
| ABK sentence           | е                                                                            | Note and check the ABK sentence<br>Confirm the type = 1 (broadcast but<br>no acknowledgement) | \$AIABK,000001005,,6,2,1                       | ok     |  |  |
| Message seq<br>numbers | uence                                                                        | Check message sequence numbers of transmissions and ABK                                       |                                                | ok     |  |  |

| 28.05.02 Test details - Addressed binary message 12 | 28.05.02 |
|-----------------------------------------------------|----------|
|-----------------------------------------------------|----------|

Federal Maritime and Hydrographic Agency

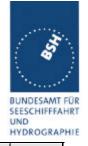

| Test item                    | Check                                                                                 | Remark                     | Result |  |  |
|------------------------------|---------------------------------------------------------------------------------------|----------------------------|--------|--|--|
| Transmit an addressed safety | Transmit an addressed safety related message 12 by sending an ABM sentence to the PI. |                            |        |  |  |
| PI sentence: File AIABM_safe | ety.sst:                                                                              |                            |        |  |  |
| The message is addressed to  | a not available transponder. So no ac                                                 | knowledgement is received. |        |  |  |
| Record the VDO output of VD  | E with time stamp.                                                                    |                            |        |  |  |
| VDO output of EUT            | Check the transmission by VDO                                                         |                            | ok     |  |  |
| Number of repetitions        | Note the number or repetitions                                                        | 4 transmissions (3 rep)    | ok     |  |  |
| Repetition timing            | Record the repetition timing.                                                         | Time between transmissions | ok     |  |  |
|                              | Note the time between repetitions                                                     | is:                        |        |  |  |
|                              | and check that it is 48 s                                                             | 5,5,5 and 5,5,5            |        |  |  |
| ABK sentence                 | Note and check the ABK sentence                                                       | \$AIABK,000001005,,12,2,1  | ok     |  |  |
|                              | Confirm the type = 1 (broadcast but                                                   |                            |        |  |  |
|                              | no acknowledgement)                                                                   |                            |        |  |  |
| Message sequence             | Check message sequence numbers                                                        |                            | ok     |  |  |
| numbers                      | of transmissions and ABK                                                              |                            |        |  |  |
|                              |                                                                                       |                            |        |  |  |

| Date    | Result  | Status |
|---------|---------|--------|
| 28.5.02 | Test ok | ok     |
|         |         |        |
|         |         |        |

## 6.2 18.1.4 Acknowledgement of Addressed safety related messages

Repeat test under 18.1.2 with addressed safety related message.

The contents of the acknowledgement should be entered in test 4.7.2 16.7.2 Transmitted messages

Federal Maritime and Hydrographic Agency

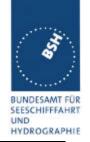

| 28.05.02                 | Test                                                                                                    | est details - Acknowledgement of safety related text message 12    |        |        |  |  |
|--------------------------|----------------------------------------------------------------------------------------------------|--------------------------------------------------------------------|--------|--------|--|--|
| Test item                |                                                                                                    | Check                                                              | Remark | Result |  |  |
|                          | Transmit 4 safety related text messages 12 with consecutive sequential message identifiers from other Transponder |                                                                    |        |        |  |  |
| Rx of messag             | ges (VDM)                                                                                                    | Check that the messages are received by VDM output on PI of EUT    |        | Ok     |  |  |
| Transmission acknowledge | · ·                                                                                                    | Check transmission of ackn. by VDO output of EUT                   |        | Ok     |  |  |
| Sequence nu              | mbers                                                                                                    | Check that sequence number in ackn = sequence number of Rx message |        | Ok     |  |  |
| Ackn. channe             | el .                                                                                                    | Check that ackn Tx channel = Rx channel                            |        | Ok     |  |  |
| RX of ackn. n            | nsg 13                                                                                                    | Check that the ackn. msg are received by Transmitter (VDM/ABK)     |        | Ok     |  |  |
|                          |                                                                                                    |                                                                    |        |        |  |  |

The contents of the acknowledgement should be entered in test 4.7.2 16.7.2 Transmitted messages

| Date     | Result  | Status |
|----------|---------|--------|
| 28.05.02 | Test ok | ok     |
|          |         |        |
|          |         |        |

## 6.3 <u>18.2 (M.1371 A1/5.3)</u> <u>Interrogation responses</u>

#### Method of measurement

Set-up standard test environment and operate EUT in autonomous mode. Apply an interrogation message (msg 15; EUT as destination) to the VDL according to message table 7 for responses with msg 5 and slot offset set to defined value on channel AIS 1. Record transmitted messages on both channels.

#### Required results

Check that EUT transmits the appropriate interrogation response message as requested on channel AIS1. Repeat test for AIS2.

A simple operational test is made in 2.1.3.2 14.1.3.2 Interrogation response

The check of the contents of the transmitted message should be entered in 4.7.2 16.7.2 Transmitted messages

The test cases "case 1" to "case 4" are the four cases as defined in ITU-R M1371, "3.3.8.2.11 Message 15 Interrogation"

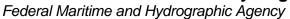

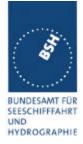

The requests have to be made by the VDL generator, because a mobile transponder cannot generate requests with slot offset.

| 28.05.02      | Test details - case 1- Interrogation of msg 5, Ch 1                                                                                                    |                                                                   |                   |        |  |  |
|---------------|----------------------------------------------------------------------------------------------------|-------------------------------------------------------------------|-------------------|--------|--|--|
| Test item     |                                                                                                    | Check                                                             | Remark            | Result |  |  |
| A response s  | Transmit an interrogation message 15 requesting msg 5 with given slot offset A response shall automatically be transmitted by the EUT Request is transmitted on channel 1 |                                                                   |                   |        |  |  |
| RX of reques  |                                                                                                    | Check that the request message is received by the EUT (VDM)       |                   | Ok     |  |  |
| TX of respons | se (VDO)                                                                                                    | Check that response is transmitted by EUT (VDO)                   |                   | Ok     |  |  |
| Response on   | VDL                                                                                                    | Check the response on VDL with the VDL analyser, note slot offset | Slot offset = 100 | Ok     |  |  |
| Response ch   | annel                                                                                                    | Check that the response is transmitted on the request channel     |                   | Ok     |  |  |
|               |                                                                                                    |                                                                   |                   |        |  |  |

| 28.05.02       | Test details - case 1 - Interrogation of msg 5, Ch 2 |                                                               |                   |        |  |
|----------------|------------------------------------------------------|---------------------------------------------------------------|-------------------|--------|--|
| Test item      |                                                      | Check                                                         | Remark            | Result |  |
|                | _                                                    | sage 15 requesting msg 5 with given so                        | slot offset       |        |  |
| Request is tra | nsmitted on cha                                      | •                                                             |                   |        |  |
| RX of request  | t by EUT                                             | Check that the request message is received by the EUT (VDM)   |                   | Ok     |  |
| TX of respons  | se (VDO)                                             | Check that response is transmitted by EUT (VDO)               |                   | Ok     |  |
| Response on    | VDL                                                  | Check the response on VDL with the VDL analyser,              | Slot offset = 100 | Ok     |  |
|                |                                                      | note slot offset                                              |                   |        |  |
| Response cha   | annel                                                | Check that the response is transmitted on the request channel |                   | Ok     |  |
|                |                                                      |                                                               |                   |        |  |

# Bundesamt für Seeschifffahrt und Hydrographie Federal Maritime and Hydrographic Agency

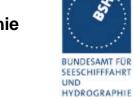

| 28.05.02       |                                                                                              | Test details - case 2 - Interrogation of msg 3 and 5        |        |        |  |
|----------------|----------------------------------------------------------------------------------------------|-------------------------------------------------------------|--------|--------|--|
| Test item      |                                                                                              | Check                                                       | Remark | Result |  |
| Transmit an i  | Fransmit an interrogation message 15 requesting msg 3 and 5 from EUT with given slot offsets |                                                             |        |        |  |
| A response s   | hall automatically                                                                           | y be transmitted by the RUT                                 |        |        |  |
| RX of reques   | t by EUT                                                                                     | Check that the request message is received by the EUT (VDM) |        | Ok     |  |
| TX of respons  | se 1 (VDO)                                                                                   | Check that response is transmitted by EUT (VDO)             |        | Ok     |  |
| Response 1 o   | on VDL                                                                                       | Check the response on VDL with the VDL analyser             |        | Ok     |  |
| Slot selection | ı                                                                                            | Check that the slot offset 1 defined in the request is used |        | Ok     |  |
| TX of respons  | se 2 (VDO)                                                                                   | Check that response is transmitted by EUT (VDO)             |        | Ok     |  |
| Response 2 of  | on VDL                                                                                       | Check the response on VDL with the VDL analyser             |        | Ok     |  |
| Slot selection |                                                                                              | Check that the slot offset 2 defined in the request is used |        | Ok     |  |

| 28.05.02       | Test details - case 3 Interrogation of msg 5                                                                    |                                                               |        |        |  |
|----------------|----------------------------------------------------------------------------------------------------|---------------------------------------------------------------|--------|--------|--|
| Test item      |                                                                                                    | Check                                                         | Remark | Result |  |
|                | Transmit an interrogation message 15 requesting msg 3 from other AIS and msg 5 from EUT with given slot offsets |                                                               |        |        |  |
| A response s   | hall automatically                                                                                              | y be transmitted by the EUT                                   |        |        |  |
| RX of reques   | t by EUT                                                                                                    | Check that the request message is received by the EUT (VDM)   |        | Ok     |  |
| TX of respons  | se (VDO)                                                                                                    | Check that response msg 5 is transmitted by EUT (VDO)         |        | Ok     |  |
| Response on    | VDL                                                                                                    | Check the response on VDL with the VDL analyser               |        | Ok     |  |
| Slot selection | 1                                                                                                    | Check that the slot offset defined in the request 2.1 is used |        | Ok     |  |
|                |                                                                                                    |                                                               |        |        |  |

Federal Maritime and Hydrographic Agency

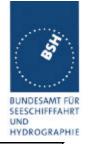

| 28.05.02       | Test details - case 4 - Interrogation of msg 3                                                                    |                                                               |        |        |  |
|----------------|----------------------------------------------------------------------------------------------------|---------------------------------------------------------------|--------|--------|--|
| Test item      |                                                                                                    | Check                                                         | Remark | Result |  |
| with given slo | Transmit an interrogation message 15 requesting msg 3,5 from other AIS and msg 5 from EUT with given slot offsets |                                                               |        |        |  |
| A response s   | hall automatically                                                                                                | y be transmitted by the EUT                                   |        |        |  |
| RX of reques   | t by EUT                                                                                                    | Check that the request message is received by the EUT (VDM)   |        | Ok     |  |
| TX of respons  | se (VDO)                                                                                                    | Check that response msg 5 is transmitted by EUT (VDO)         |        | Ok     |  |
| Response on    | VDL                                                                                                    | Check the response on VDL with the VDL analyser               |        | Ok     |  |
| Slot selection |                                                                                                    | Check that the slot offset defined in the request 2.1 is used |        | Ok     |  |
|                |                                                                                                    |                                                               |        |        |  |

| Date     | Result  | Status |
|----------|---------|--------|
| 28.05.02 | Test ok | ok     |
|          |         |        |
|          |         |        |

### 6.4 18.3 Broadcast messages

(M.1371 A1/5.3)

#### Method of measurement

Set-up standard test environment and operate EUT in autonomous mode. Initiate the transmission of 5 binary broadcast messages (msg 8) by the EUT. Record transmitted messages on both channels.

#### Required results

Check that EUT transmits the msg 8 messages on channels A and B alternating.

Test of multislot broadcast messages is done in 2.2 14.2 Multiple slot messages

The check of message contents should be entered in 4.7.2 16.7.2 Transmitted messages

# Bundesamt für Seeschifffahrt und Hydrographie Federal Maritime and Hydrographic Agency

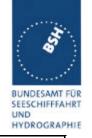

| 28.05.02       |                    | Test details - Binary broadcast message 8                                                       |                                                                                             |        |  |  |
|----------------|--------------------|-------------------------------------------------------------------------------------------------|---------------------------------------------------------------------------------------------|--------|--|--|
| Test item      |                    | Check                                                                                           | Remark                                                                                      | Result |  |  |
|                | •                  | messages 8 by sending 5 BBM senten                                                              |                                                                                             |        |  |  |
|                |                    | _5.sst: !AIBBM,1,1,[7;8;9;0;1],0,8,06P0                                                         | Otest1,0                                                                                    |        |  |  |
| AIS channel f  | for broadcast is 0 | ): autoselect                                                                                   |                                                                                             |        |  |  |
| The file conta | ins 5 BBM sente    | ences with consecutive sequential mes                                                           | sage identifiers.                                                                           |        |  |  |
| VDO output of  | of EUT             | Check the VDO output on PI                                                                      |                                                                                             | ok     |  |  |
| Channel        |                    | Check Tx alternating channels A and B                                                           |                                                                                             | ok     |  |  |
| AIABK ackno    | wledgement         | Record and check the AIABK acknowledgements                                                     | \$AIABK,,,8,7,3<br>\$AIABK,,,8,8,3<br>\$AIABK,,,8,9,3<br>\$AIABK,,,8,0,3<br>\$AIABK,,,8,1,3 | ok     |  |  |
| Message seq    | juence number      | Check that message sequence<br>number in ABK = Sequential<br>message identifier of BBM sentence |                                                                                             | ok     |  |  |
| MMSI           |                    | Check Transmitter MMSI                                                                          |                                                                                             | ok     |  |  |

| 28.05.02                      |                                                                                                    | Test details - Safety related broadcast message 14                                              |                                                                                                  |        |  |  |
|-------------------------------|----------------------------------------------------------------------------------------------------|-------------------------------------------------------------------------------------------------|--------------------------------------------------------------------------------------------------|--------|--|--|
| Test item                     |                                                                                                    | Check                                                                                           | Remark                                                                                           | Result |  |  |
| PI sentence:<br>AIS channel f | Transmit 5 safety related broadcast messages 14 by sending 5 BBM sentences to the PI. PI sentence: File AIBBM_bin_5.sst: !AIBBM,1,1,[6;7;8;9;0],0,8,D5CDi,0 AIS channel for broadcast is 0: autoselect The file contains 5 BBM sentences with consecutive sequential message identifiers. |                                                                                                 |                                                                                                  |        |  |  |
| VDO output o                  |                                                                                                    | Check the VDO output on PI                                                                      |                                                                                                  | ok     |  |  |
| Channel                       |                                                                                                    | Check Tx alternating channels A and B                                                           |                                                                                                  |        |  |  |
| AIABK ackno                   | wledgement                                                                                                    | Record and check the AIABK acknowledgements                                                     | \$AIABK,,,14,6,3<br>\$AIABK,,,14,7,3<br>\$AIABK,,,14,8,3<br>\$AIABK,,,14,9,3<br>\$AIABK,,,14,0,3 | ok     |  |  |
| Message seq                   | uence number                                                                                                    | Check that message sequence<br>number in ABK = Sequential<br>message identifier of BBM sentence |                                                                                                  | ok     |  |  |
| MMSI                          |                                                                                                    | Check Transmitter MMSI                                                                          |                                                                                                  | ok     |  |  |

| Date     | Result  | Status |
|----------|---------|--------|
| 28.05.02 | Test ok | ok     |

# Bundesamt für Seeschifffahrt und Hydrographie Federal Maritime and Hydrographic Agency

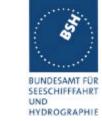

|  | HYDROGRA |
|--|----------|
|  |          |

print date: 30.01.03

Federal Maritime and Hydrographic Agency

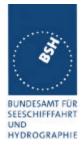

## 7 19 Specific Presentation Interface Tests

(7.6)

### 7.1 19.1 General

The EUT (Equipment Under Test) including all necessary test equipment shall be set-up and checked that it is operational before testing commences.

The manufacturer shall provide sufficient technical documentation of the EUT and its interfaces in particular.

The following tests shall be carried out under "Normal" environmental conditions as defined in IEC 60945.

Where appropriate, tests against different clauses of this and other chapters may be carried out simultaneously.

| 23.05.02  | Test details - General interface tests             |  |        |  |  |
|-----------|----------------------------------------------------|--|--------|--|--|
| Test item | Check Remark                                       |  | Result |  |  |
|           |                                                    |  |        |  |  |
| Checksum  | Check that the output sentences include a checksum |  | Ok     |  |  |
|           | Check that the checksum is correct                 |  | Ok     |  |  |
|           |                                                    |  |        |  |  |
|           |                                                    |  |        |  |  |
|           |                                                    |  |        |  |  |

| Date     | Result  | Status |
|----------|---------|--------|
| 23.05.02 | Test ok | ok     |
|          |         |        |
|          |         |        |

## 7.2 19.2 Check of the manufacturer's documentation

(7.6.1)

The following checks for formal consistency and compliance shall be made for all ports

- approved sentences against IEC 61162
- proprietary sentences against IEC 61162
- usage of fields as required for different functions including provided default values or settings
- transmission intervals against IEC 61162
- configuration of hardware and software if this is relevant to the interface performance and port selection

The following checks for compliance with IEC 61162

Federal Maritime and Hydrographic Agency

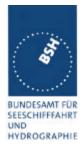

- output drive capability
- load on the line of inputs
- electrical isolation of input circuits

This is not a check of the documentation but a check of the interfaces by help of the documentation

| 26.08.02 Test details - Check of manufacturers documentation |                                               |                                                                                                    |        |
|--------------------------------------------------------------|-----------------------------------------------|----------------------------------------------------------------------------------------------------|--------|
| Test item                                                    | Check                                         | Remark                                                                                                    | Result |
|                                                              |                                               |                                                                                                    |        |
| Approved sentences                                           | Check approved sentences against IEC 61162    | Check is done in the functional tests of the interfaces                                                                                                    |        |
| Proprietary sentences                                        | Check proprietary sentences against IEC 61162 | No proprietary sentences                                                                                                    |        |
| Usage of Fields                                              | Check usage of fields                         | No information about usage of fields  08.10.02 Retest: ok                                                                                                    | ok     |
| Transmission intervals                                       | Check transmission intervals                  | Not applicable                                                                                                    |        |
| Hardware configuration                                       | Check hardware configuration                  |                                                                                                    |        |
| Output drive capability                                      | Check output drive capability                 | Not found  08.10.02 Retest: No output drive capability found but type of output drive circuit is shown.                                                                                                    | ok     |
| Input load                                                   | Check input load                              | Not found<br>08.10.02 Retest: ok                                                                                                    | ok     |
| Electrical Isolation                                         | Check electrical isolation                    | Not found 08.10.02 Retest: Documentation shows that there is no electrical isolation 24.10.02 Retest: Documentation is provided which shows the electrical isolation. The hardware has to be changed according to this documentation | ok     |

#### 7.3 19.3 Electrical test

(7.6.1)

#### Method of test

Input / Output Ports configured as IEC 61162-1 or IEC 61162-2 shall be tested according to the relevant standard with regard to minimum and maximum voltage and current at the input terminals.

Federal Maritime and Hydrographic Agency

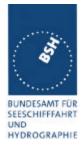

#### Required results

The interfaces shall fulfil the requirements of the relevant standards.

| 14.02.02      | Test details - Electrical test of inputs |                                                                |             |        |  |  |
|---------------|------------------------------------------|----------------------------------------------------------------|-------------|--------|--|--|
| Test item     |                                          | Check                                                          | Remark      | Result |  |  |
|               |                                          |                                                                |             |        |  |  |
| Minimum volt  | age                                      | Check that input works with minimum input voltage              |             | ok     |  |  |
| Maximum vol   | tage                                     | Check that input is not damaged by maximum input voltage       | Not checked |        |  |  |
| Input current |                                          | Check the input current against the IEC 61162-1 or IEC 61162-2 | Not checked |        |  |  |
|               |                                          |                                                                |             |        |  |  |

### 7.4 19.4 Test of input sensor interface performance

(7.6.2)

#### Method of measurement

Connect all inputs and outputs of the EUT as specified by the manufacturer and simulate VDL-messages using test system. Operate inputs with simulated sensor data that are both the relevant data and additional data with formatters not provided for the relevant input. Each sensor input shall be loaded with 70 to 80 percent of the interface's capacity. Record the VDL and output from the EUT's high speed port.

#### Required results

Verify that the output on the VDL and the presentation interface agree with simulated input and all output data is transmitted without loss or additional delay

print date: 30.01.03

Federal Maritime and Hydrographic Agency

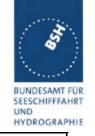

| 14.02.02       |                    | Test details - Test of input sensor interface performance                        |        |        |  |  |
|----------------|--------------------|----------------------------------------------------------------------------------|--------|--------|--|--|
| Test item      |                    | Check                                                                            | Remark | Result |  |  |
| Load all 3 ser | nsor inputs with 7 | 70-80 % of the interface's capacity                                              | •      |        |  |  |
| VDL contents   | 3                  | Check that the VDL contents agree with in input data                             |        | ok     |  |  |
| VDO output     |                    | Check that VDO outputs on both high speed ports agree with the sensor input data |        | ok     |  |  |
| Loss of data   |                    | Check that VDL messages are transmitted without loss of sensor data              |        | ok     |  |  |
|                |                    | Check that output data at VDO output are sent without loss of sensor data        |        | Ok     |  |  |
| Delay of data  |                    | Check that there is no delay from sensor input change to VDL messages            |        | Ok     |  |  |
|                |                    | Check that there is no delay from sensor input change to VDO output              |        | Ok     |  |  |
|                |                    |                                                                                  |        |        |  |  |

| Date     | Result  | Status |
|----------|---------|--------|
| 28.05.02 | Test ok | ok     |
|          |         |        |
|          |         |        |

## 7.5 19.5 Test of sensor input

(7.6.2)

#### Method of measurement

Set-up standard test environment and operate inputs with simulated sensor data. Record VDL output.

- a) simulate sensor information for position, speed, heading, ROT
- b) simulate invalid and unavailable data

#### Required results

- a) Verify that the recorded VDL message contents agree with the simulated sensor information.
- b) Verify that affected data is set to default values.

Switch off internal GPS to get default values in case of invalid sensor data. The intention of this test is to check the conversion of sensor input data to the VDL messages, VDO output and MKD display including the test, if invalid and unavailable data are recognised.

Fall back behaviour at sensor fail is checked in another test (see 2.9.3 - 14.9.3 Monitoring of sensor data).

Federal Maritime and Hydrographic Agency

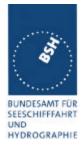

For message content of VDL messages 1, 2, 3 (position reports) no special test is required. Please enter the results of this test in that test table ( go to 2.3.1 "Information content of msg 1" at the end of this test

print date: 30.01.03

#### 7.5.1 GLL sentence

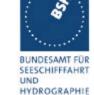

Federal Maritime and Hydrographic Agency

| 10.04.02                                                                                     |             | Test details – GLL po                                  | osition input                                                                                                |        |
|----------------------------------------------------------------------------------------------|-------------|--------------------------------------------------------|----------------------------------------------------------------------------------------------------|--------|
| Test item                                                                                    |             | Check                                                  | Remark                                                                                                    | Result |
| Apply simulated GLL                                                                          | sentence to | the sensor input                                       | -                                                                                                    |        |
| File name is ais01_gll                                                                       | _vtg_hdt_rd | ot.sst                                                 |                                                                                                    |        |
| Set status/mode to A,                                                                        | <u>A</u>    | Check latitude                                         |                                                                                                    | Ok     |
| Check on VDL                                                                                 |             | Check longitude                                        |                                                                                                    | Ok     |
|                                                                                              |             | Check PA-Flag = 0                                      |                                                                                                    | Ok     |
| Check VDO output or                                                                          | ı Pl        | Check latitude                                         |                                                                                                    | Ok     |
|                                                                                              |             | Check longitude                                        |                                                                                                    | Ok     |
|                                                                                              |             | Check PA-Flag = 0                                      |                                                                                                    | Ok     |
| Check Display on MK                                                                          | D           | Check latitude                                         |                                                                                                    | Ok     |
|                                                                                              |             | Check longitude                                        |                                                                                                    | Ok     |
|                                                                                              |             | Check PA-Flag = 0                                      | No display of PA-Flag                                                                                        | Ok     |
| Set status/mode to A                                                                         | <u>,D</u>   | Check PA-Flag = 1 on VDL                               |                                                                                                    | Ok     |
| (differential mode)                                                                          |             | Check PA-Flag = 1 in VDO                               |                                                                                                    | Ok     |
|                                                                                              |             | Check display of differential mode on MKD              | No display of differential mode                                                                              | Ok     |
| Set status/mode to V,                                                                        | N           | Check latitude = 91°                                   |                                                                                                    | Ok     |
| (invalid data)                                                                               |             | Check longitude = 181°                                 |                                                                                                    | Ok     |
| Check on VDL                                                                                 |             | Check PA-Flag = 0                                      |                                                                                                    | Ok     |
| Check on VDO outpu                                                                           | t of PI     | Check latitude = 91°                                   |                                                                                                    | Ok     |
| ·                                                                                            |             | Check longitude = 181°                                 |                                                                                                    | Ok     |
|                                                                                              |             | Check PA-Flag = 0                                      |                                                                                                    | Ok     |
| Check display on MKD                                                                         | D           | Check latitude = ""                                    | The default value 91 ° is displayed. A display like "" would be better 09.07.02 Retest: ok, "" is displayed  | Ok     |
|                                                                                              |             | Check longitude = ""                                   | The default value 181 ° is displayed. A display like "" would be better 09.07.02 Retest: ok, "" is displayed | ok     |
|                                                                                              |             | Check PA-Flag = 0                                      | No display of PA-Flag                                                                                        | Ok     |
| Set status/mode to A,<br>Change for latitude th<br>of digits after decimal<br>2 to 6         | e number    | Check that latitude on VDL is correct for all numbers  |                                                                                                    | Ok     |
| Set status/mode to A,<br>Change for longitude<br>number of digits after<br>point from 2 to 6 | the         | Check that longitude on VDL is correct for all numbers |                                                                                                    | Ok     |
| No GBS sentence ap                                                                           | plied       | Check that RAIM-Flag = 0                               |                                                                                                    | Ok     |
|                                                                                              |             |                                                        | 1                                                                                                    | 1      |

Enter Position input results in 2.3.1 "Information content of msg 1".

Federal Maritime and Hydrographic Agency

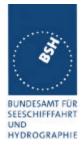

#### 7.5.2 GGA sentence

| 10.04.02                              | Test details - GGA GF    | S position input                                     |        |
|---------------------------------------|--------------------------|------------------------------------------------------|--------|
| Test item                             | Check                    | Remark                                               | Result |
| Apply simulated GGA sentend           | ce to the sensor input   | -                                                    |        |
| File name is ais02_gga_vtg_h          | dt_rot.sst               |                                                      |        |
| Set Mode = 1 (autonomous)             | Check latitude           |                                                      | Ok     |
| Check on VDL                          | Check longitude          |                                                      | Ok     |
|                                       | Check PA-Flag = 0        |                                                      | Ok     |
| Set mode = 2 (differential)           | Short check data ok      |                                                      | Ok     |
| Check on VDL                          | Check PA-Flag = 1 on VDL |                                                      | Ok     |
| Set mode = 3 (GPS-PPS)                | Short check data ok      |                                                      | Ok     |
| Check on VDL                          | Check PA-Flag = 0 on VDL | PA-Flag = 1                                          | ok     |
|                                       |                          | Mode 3 is not a differential mode with high accuracy |        |
|                                       |                          | 16.4.02 changed                                      |        |
| Set mode =4 (RTK fixed)               | Short check data ok      |                                                      | Ok     |
| Check on VDL                          | Check PA-Flag = 1 on VDL |                                                      | Ok     |
| Set mode =5 (RTK float                | Short check data ok      |                                                      | Ok     |
| Check on VDL                          | Check PA-Flag = 1 on VDL |                                                      | Ok     |
| Set mode = 6 (dead reck.)             | Short check default data | Last data of valid mode                              | ok     |
| Check on VDL                          |                          | 16.4.02 changed invalid                              |        |
| Set mode = 7 (manual)                 | Short check default data | Last data of valid mode                              | ok     |
| Check on VDL                          |                          | 16.4.02 changed invalid                              |        |
| Set mode = 8 (simulated) Check on VDL | Short check default data |                                                      | Ok     |
| Set mode = 0 (no fix)                 | Check latitude = 91°     |                                                      | Ok     |
| Check on VDL                          | Check longitude = 181°   |                                                      | Ok     |
|                                       | Check PA-Flag = 0        |                                                      | Ok     |
|                                       |                          |                                                      |        |

note: GGA and VTG need same (valid) status to be accepted (same sensor)

## 7.5.3 GNS sentence

Federal Maritime and Hydrographic Agency

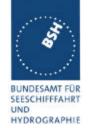

| 10.04.02                           | Test details – GNS sate             | Ilite position input               |        |
|------------------------------------|-------------------------------------|------------------------------------|--------|
| Test item                          | Check                               | Remark                             | Result |
| Apply simulated GNS sentend        | ce to the sensor input, check on VD | DL .                               |        |
| File name is ais03_gns_vtg_h       | ndt_rot.sst                         |                                    |        |
| Set Mode = AA                      | Check latitude                      |                                    | Ok     |
| (autonomous GPS/GLONASS            | S) Check longitude                  |                                    | Ok     |
| Check on VDL                       | Check PA-Flag = 0                   |                                    | Ok     |
|                                    | Check RAIM-Flag = 0                 |                                    | Ok     |
| Set Mode = AN (autonomous          | Short check data ok                 |                                    | Ok     |
| GPS/no GLONASS)                    | Check PA-Flag = 0 on VDL            |                                    | Ok     |
| Set Mode = NA (no GPS/             | Short check data ok                 | Default value,                     |        |
| autonomous GLONASS)                |                                     | Position is valid GLONASS position |        |
|                                    |                                     | 16.4.02 changed, now accepted      | ok     |
|                                    | Check PA-Flag = 0 on VDL            |                                    | Ok     |
| Set Mode = <b>DA</b> (differential | Short check data ok                 |                                    | Ok     |
| GPS/ autonomous GLONASS            | Check <b>PA-Flag = 1</b> on VDL     |                                    | Ok     |
| Set Mode = DD (differential        | Short check data ok                 |                                    | Ok     |
| GPS/ differential GLONASS)         | Check PA-Flag = 1 on VDL            |                                    | Ok     |
| Set Mode = DN (differential        | Short check data ok                 |                                    | Ok     |
| GPS/ no GLONASS)                   | Check PA-Flag = 1 on VDL            |                                    | Ok     |
| Set Mode = AD (autonomous          | Short check data ok                 |                                    | Ok     |
| GPS/ differential GLONASS)         | Check PA-Flag = 1 on VDL            | PA-Flag = 0                        | ok     |
|                                    |                                     | 16.4.02 changed, now PA=1          |        |
| Set Mode = ND (no GPS/             | Short check data ok                 |                                    | Ok     |
| differential GLONASS)              | Check PA-Flag = 1 on VDL            |                                    | Ok     |
| Set Mode = NN (no GPS/ no          | Check latitude = 91°                |                                    | Ok     |
| GLONASS)                           | Check longitude = 181º              |                                    | Ok     |
|                                    | Check PA-Flag = 0                   |                                    | Ok     |
|                                    |                                     |                                    |        |

## 7.5.4 RMC sentence

Federal Maritime and Hydrographic Agency

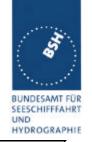

| 10.04.02        |                     | Test details – RMC position input |        |        |  |
|-----------------|---------------------|-----------------------------------|--------|--------|--|
| Test item       |                     | Check                             | Remark | Result |  |
| Apply simulat   | ed RMC sentence to  | o the sensor input                | -      |        |  |
| File name is a  | ais04_rmc_hdt_rot.s | est                               |        |        |  |
| Set status/mo   | ode to A,A          | Check latitude                    |        | Ok     |  |
| Check on VD     | L                   | Check longitude                   |        | Ok     |  |
|                 |                     | Check PA-Flag = 0                 |        | Ok     |  |
| Set status/mo   | ode to A,D          | Short check of valid data         |        | Ok     |  |
| (differential m | node)               | Check PA-Flag = 1 in VDO          |        | Ok     |  |
| Set status/mo   | ode to V,N          | Check latitude = 91°              |        | Ok     |  |
| (invalid data)  |                     | Check longitude = 181°            |        | Ok     |  |
| Check on VD     | L                   | Check PA-Flag = 0                 |        | Ok     |  |
|                 |                     |                                   |        | _      |  |

#### 7.5.5 <u>DTM sentence</u>

| 10.04.02            |                                                                      | Test details – DTM reference datum |                                     |                            |        |
|---------------------|----------------------------------------------------------------------|------------------------------------|-------------------------------------|----------------------------|--------|
| Test item           |                                                                      | Chec                               | k                                   | Remark                     | Result |
| Apply simulat       | ed position sentenc                                                  | es with                            | DTM.                                |                            |        |
| Start with date     | Start with datum not WGS 84, change to WGS 84 and back to not WGS 84 |                                    |                                     |                            |        |
| Apply GLL se        | entence with DTM                                                     |                                    | Check on VDL that data a            | re                         | Ok     |
| File name:          |                                                                      |                                    | default data                        |                            |        |
| ais1d_gll_dtm       | _vtg_hdt_rot.sst                                                     |                                    |                                     |                            |        |
| Datum = not \       | NGS 84                                                               |                                    |                                     |                            |        |
| Set Datum = 1       | WGS 84                                                               |                                    | Check that data are valid           |                            | Ok     |
| Set Datum =         | not WGS 84                                                           |                                    | Check that data are                 | Last valid data, should be | ok     |
|                     |                                                                      |                                    | changed to default                  | default value;             |        |
|                     |                                                                      |                                    |                                     | 19.4.02 changed, now       |        |
| Apply <b>GGA</b> so | entence with DTM                                                     |                                    | Check on VDL that data a            | re                         | Ok     |
| File name:          |                                                                      |                                    | default data                        |                            |        |
| ais2d_gga_dt        | m_vtg_hdt_rot.sst                                                    |                                    |                                     |                            |        |
| Datum = not \       | NGS 84                                                               |                                    |                                     |                            |        |
| Set Datum = 1       | WGS 84                                                               |                                    | Check that data are valid           |                            | Ok     |
| Set Datum =         | not WGS 84                                                           |                                    | Check that data are                 | Last valid data, should be | ok     |
|                     |                                                                      |                                    | changed to default                  | default value;             |        |
|                     |                                                                      |                                    |                                     | 19.4.02 changed, now       |        |
| Set Datum = '       | WGS 84                                                               |                                    | To get valid data for further tests | er                         | Ok     |
|                     |                                                                      |                                    |                                     |                            |        |

## 7.5.6 GBS sentence

Federal Maritime and Hydrographic Agency

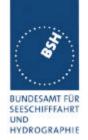

| 10.04.02                                                           | Test details – GBS input                    |                          |  |    |
|--------------------------------------------------------------------|---------------------------------------------|--------------------------|--|----|
| Test item                                                          |                                             | Check Remark             |  |    |
| Apply simulated gll sentence with GBS sentence to the sensor input |                                             |                          |  |    |
| File name is a                                                     | File name is ais01g_gll_vtg_gbs_hdt_rot.sst |                          |  |    |
|                                                                    |                                             | Check that RAIM-Flag = 1 |  | Ok |
|                                                                    |                                             |                          |  |    |

Enter RAIM flag results in 2.3.1 "Information content of msg 1".

## 7.5.7 VTG sentence

| 10.04.02         |                   | Test details – VTG sp                               | eed input                                                                                                   |        |
|------------------|-------------------|-----------------------------------------------------|----------------------------------------------------------------------------------------------------|--------|
| Test item        |                   | Check                                               | Remark                                                                                                    | Result |
| Apply simulated  | VTG sentence to   | the sensor input                                    |                                                                                                    |        |
| File name is ais | 01_gll_vtg_hdt_rd | pt.sst                                              |                                                                                                    |        |
| Set mode to A (  | autonomous)       | Check SOG                                           |                                                                                                    | Ok     |
| Check on VDL     |                   | Check COG                                           |                                                                                                    | Ok     |
| Check VDO out    | put on PI         | Check SOG                                           |                                                                                                    | Ok     |
|                  |                   | Check COG                                           |                                                                                                    | Ok     |
| Check Display of | n MKD             | Check SOG                                           |                                                                                                    | Ok     |
|                  |                   | Check COG                                           |                                                                                                    | Ok     |
| Set mode to D (  | differential)     | Short check SOG/COG ok                              | During the switch over from A to D the SOG/COG values are set to default for about 10 s 09.07.02 Retest: ok | ok     |
| Set mode to N (  | invalid)          | Check SOG = 102.3 (default)                         |                                                                                                    | Ok     |
| Check on VDL     |                   | Check COG = 360 (default)                           |                                                                                                    | Ok     |
| Check VDO out    | put on PI         | Check SOG = 102.3 (default)                         |                                                                                                    | Ok     |
|                  |                   | Check COG = 360 (default)                           |                                                                                                    | Ok     |
| Check Display of | n MKD             | Check SOG = ""                                      |                                                                                                    | Ok     |
|                  |                   | Check COG = ""                                      |                                                                                                    | Ok     |
| Set mode to E (  | estimated)        | Short check SOG/COG default                         | Last valid data                                                                                             |        |
|                  |                   |                                                     | 09.07.02 Retest: ok                                                                                         | Ok     |
| Set mode to M (  | manual)           | Short check SOG/COG default                         | Last valid data                                                                                             |        |
|                  |                   |                                                     | 09.07.02 Retest: ok                                                                                         | Ok     |
| Set mode to S (  | simulated)        | Short check SOG/COG default                         |                                                                                                    | Ok     |
| Delete SOG-N f   | ield and add      | Check SOG value in VDL                              | Default value                                                                                               | Ok     |
| SOG K-Field (sp  | peed in km/h)     | It has to be converted into knots or set to default |                                                                                                    |        |
|                  |                   |                                                     |                                                                                                    |        |

Enter Speed results in 2.3.1 "Information content of msg 1".

#### 7.5.8 **VBW** sentence

eographie
ncy

Bundesamt für seeschifffahrt und hydrographie

Federal Maritime and Hydrographic Agency

| 10.04.02 Test details – VBW log input with VTG sentence valid          |                                              |                                                                                               |        |
|------------------------------------------------------------------------|----------------------------------------------|-----------------------------------------------------------------------------------------------|--------|
| Test item                                                              | Check                                        | Remark                                                                                        | Result |
| Apply simulated VBW sentence to                                        | the sensor input                             |                                                                                               |        |
| File name is ais06_gll_vtg_vbw_hd                                      | t_rot.sst                                    |                                                                                               |        |
| Status of bottom track: A (valid)                                      | Check that SOG = resultant                   |                                                                                               | Ok     |
| Ahead and across speed available.                                      |                                              |                                                                                               |        |
| Check on VDL                                                           | COG = calculated from SOG vector and heading | 10.4.02 COG is taken from VTG sentence                                                        | ok     |
|                                                                        |                                              | 18.4.02 COG is calculated<br>from VBW and HDT, but only<br>pos. values<br>19.4.02 changed, ok |        |
| Check on VDO output of PI                                              | Check SOG = VDL SOG value                    | 19.4.02 Changed, ok                                                                           | Ok     |
|                                                                        | Check COG = VDL COG value                    | COG is taken from VTG sentence                                                                |        |
|                                                                        |                                              | 19.4.02 see above                                                                             | ok     |
| Check on MKD                                                           | Check SOG = VDL SOG value                    |                                                                                               | Ok     |
|                                                                        | Check COG = VDL COG value                    | COG is taken from VTG sentence                                                                |        |
|                                                                        |                                              | 19.4.02 see above                                                                             | ok     |
| Status of bottom track: <b>V</b> (invalid)  Ahead and across speed not | SOG from VTG                                 |                                                                                               | Ok     |
| empty. Water speed valid!<br>Check on VDL                              | COG from VTG                                 |                                                                                               | Ok     |
| Check on VDO output of PI                                              | SOG from VTG                                 |                                                                                               | Ok     |
|                                                                        | COG from VTG                                 |                                                                                               | Ok     |
| Check on MKD                                                           | SOG from VTG                                 |                                                                                               | Ok     |
|                                                                        | COG from VTG                                 |                                                                                               | Ok     |
| Status of bottom track: A (valid)                                      | SOG from VTG                                 |                                                                                               | Ok     |
| Ahead available, across speed empty (e.g. single axis log)             | COG from VTG                                 |                                                                                               | Ok     |
| Status of bottom track: A (valid)                                      | SOG from VTG                                 | 09.07.02 Retest: ok                                                                           | Ok     |
| Ahead and across speed available,<br><b>Heading invalid</b>            | COG from VTG                                 | Is only relevant if COG is calculated from SOG vector and heading 09.07.02 Retest: ok         | ok     |

note: 19.4.02 : priority of sensor sentences is VBW>RMC>VTG

will be changed to RMC>VTG>VBW

(both acceptable)

Federal Maritime and Hydrographic Agency

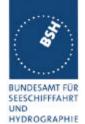

| 10.04.02 Test details – VBW log input without valid VTG sentence |                                                  |                                                      |                                                                                                    |        |
|------------------------------------------------------------------|--------------------------------------------------|------------------------------------------------------|----------------------------------------------------------------------------------------------------|--------|
| Test item                                                        |                                                  | Check                                                | Remark                                                                                              | Result |
| No VTG speed                                                     |                                                  | e sensor input, GPS disconned                        | ted,                                                                                                |        |
| Status of botto                                                  | om track: <b>A</b> (valid) ross speed available. | Check that SOG = resultant of ahead and across speed |                                                                                                    | Ok     |
| Check on VDL                                                     | •                                                | COG = calculated from SOG vector and heading         | 10.4.02 Default value 18.4.02 calculated from VBW and HDT, but only pos. values 19.4.02 changed, ok | ok     |
| Check on VDC                                                     | O output of PI                                   | Check SOG = VDL SOG value                            | ,                                                                                                   | Ok     |
|                                                                  |                                                  | Check COG = VDL COG value                            | Default value<br>19.4.02 see above                                                                  | ok     |
| Check on MKI                                                     | )                                                | Check SOG = VDL SOG value                            |                                                                                                    | Ok     |
|                                                                  |                                                  | Check COG = VDL COG value                            | Default value<br>19.4.02 see above                                                                  | ok     |
| Status of bottom track: V (invalid)                              |                                                  | SOG = default                                        |                                                                                                    | Ok     |
| Ahead and act<br>empty. Water s<br>Check on VDL                  | •                                                | COG = default                                        | Is default value anyway ( see above) 09.07.02 Retest: ok                                            | Ok     |
| Check on VDC                                                     | O output of PI                                   | SOG = default                                        |                                                                                                    | Ok     |
|                                                                  |                                                  | COG = default                                        | Is default value anyway ( see above) 09.07.02 Retest: ok                                            | Ok     |
| Check on MKI                                                     | )                                                | SOG = default                                        |                                                                                                    | Ok     |
|                                                                  |                                                  | COG = default                                        | Is default value anyway ( see above) 09.07.02 Retest: ok                                            | Ok     |
|                                                                  | m track: A (valid)<br>le, across speed           | SOG from VBW                                         | Default value. Using the log speed is also ok                                                       | Ok     |
| empty (e.g. si                                                   |                                                  | COG = default                                        |                                                                                                    | OK     |
|                                                                  | m track: A (valid)                               | SOG from VBW                                         |                                                                                                    | OK     |
| Ahead and act<br>Heading inval                                   | ross speed available,<br>lid                     | COG = default                                        |                                                                                                    | OK     |
|                                                                  |                                                  |                                                      |                                                                                                    |        |

Remark: During this test the complete transmission and receiving function failed. After switching off and on the EUT the transmission and receiving function worked again.

19.4.02 this was not reproduced during tests 15.4. – 19.4.02

Federal Maritime and Hydrographic Agency

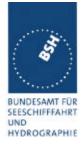

## 7.5.9 OSD sentence

| Check                                                          |                                                                                                    | 10.04.02 Test details – OSD own ship data input                                                                                                    |  |  |  |
|----------------------------------------------------------------|----------------------------------------------------------------------------------------------------|----------------------------------------------------------------------------------------------------|--|--|--|
| 000                                                            | Remark                                                                                                    | Result                                                                                                    |  |  |  |
| to the sensor input                                            |                                                                                                    |                                                                                                    |  |  |  |
|                                                                |                                                                                                    |                                                                                                    |  |  |  |
| Check SOG from OSD                                             | Not implemented,                                                                                                    | ok                                                                                                    |  |  |  |
|                                                                | Not required                                                                                                    |                                                                                                    |  |  |  |
|                                                                | Is implemented, is only evaluated if external position is available, needs retest.                                                                                                    |                                                                                                    |  |  |  |
| Check COG from OSD                                             |                                                                                                    |                                                                                                    |  |  |  |
| Check heading from OSD                                         |                                                                                                    |                                                                                                    |  |  |  |
| Check SOG from OSD                                             |                                                                                                    |                                                                                                    |  |  |  |
| Check COG from OSD                                             |                                                                                                    |                                                                                                    |  |  |  |
| Check heading from OSD                                         |                                                                                                    |                                                                                                    |  |  |  |
| Check SOG from OSD                                             |                                                                                                    |                                                                                                    |  |  |  |
| Check COG from OSD                                             |                                                                                                    |                                                                                                    |  |  |  |
| Check heading from OSD                                         |                                                                                                    |                                                                                                    |  |  |  |
| Check SOG and COG from OSD                                     |                                                                                                    |                                                                                                    |  |  |  |
| Check SOG and COG from OSD                                     |                                                                                                    |                                                                                                    |  |  |  |
| Check SOG = default                                            |                                                                                                    |                                                                                                    |  |  |  |
| Check COG = default                                            |                                                                                                    |                                                                                                    |  |  |  |
| Check heading from OSD                                         |                                                                                                    |                                                                                                    |  |  |  |
| Check SOG = default                                            |                                                                                                    |                                                                                                    |  |  |  |
| Check COG = default                                            |                                                                                                    |                                                                                                    |  |  |  |
| Check heading from OSD                                         |                                                                                                    |                                                                                                    |  |  |  |
| Check SOG and COG = default                                    |                                                                                                    |                                                                                                    |  |  |  |
| Check SOG from OSD                                             |                                                                                                    |                                                                                                    |  |  |  |
| Check COG from OSD                                             |                                                                                                    |                                                                                                    |  |  |  |
| Check heading = default                                        |                                                                                                    |                                                                                                    |  |  |  |
| Check SOG value in VDL<br>It has to be converted into<br>knots |                                                                                                    |                                                                                                    |  |  |  |
|                                                                | Check COG from OSD Check heading from OSD Check SOG from OSD Check COG from OSD Check heading from OSD Check SOG from OSD Check SOG from OSD Check COG from OSD Check heading from OSD Check SOG and COG from OSD Check SOG and COG from OSD Check SOG = default Check COG = default Check COG = default Check SOG = default Check SOG = default Check COG = default Check COG = default Check SOG and COG = default Check SOG and COG = default Check SOG from OSD Check SOG from OSD Check SOG from OSD Check COG from OSD Check COG from OSD Check SOG value in VDL It has to be converted into | Not required Is implemented, is only evaluated if external position is available, needs retest.  Check COG from OSD Check Heading from OSD Check COG from OSD Check COG from OSD Check SOG from OSD Check SOG from OSD Check COG from OSD Check COG from OSD Check SOG and COG from OSD Check SOG and COG from OSD Check SOG and COG from OSD Check SOG = default Check COG = default Check COG = default Check COG = default Check COG = default Check COG = default Check COG = default Check COG = default Check COG = default Check COG = default Check COG = default Check COG = default Check COG = default Check COG = default Check COG = default Check SOG and COG = default Check SOG and COG = default Check SOG and COG = default Check SOG from OSD Check COG from OSD Check COG from OSD Check SOG value in VDL It has to be converted into |  |  |  |

## 7.5.10 HDT sentence

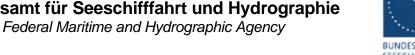

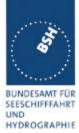

| 10.04.02             |                     | Test details – HDT heading input                     |              |        |  |  |
|----------------------|---------------------|------------------------------------------------------|--------------|--------|--|--|
| Test item            |                     | Check                                                | Remark       | Result |  |  |
| Apply simulat        | ted HDT sentence t  | o the sensor input                                   | •            |        |  |  |
| File name is a       | ais01_gll_vtg_hdt_r | ot.sst                                               |              |        |  |  |
| Heading valu         | e = 359.0           | Check heading on VDL                                 |              | Ok     |  |  |
|                      |                     | Check heading on VDO                                 |              | Ok     |  |  |
|                      |                     | Check heading in MKD                                 |              | Ok     |  |  |
| Change value         | e to 359.9          | Check that heading on VDL = 359 or 0, <b>not 360</b> | Value is 359 | Ok     |  |  |
| Delete headir field) | ng value (empty     | Check that heading = default on VDL                  |              | Ok     |  |  |
|                      |                     | Check that heading = default on VDO                  |              | Ok     |  |  |
|                      |                     | Check that heading = default on MKD                  |              | Ok     |  |  |
|                      | ·                   |                                                      |              |        |  |  |

Enter Heading results in 2.3.1 "Information content of msg 1".

## **7.5.11 ROT** sentence

BUNDESAMT FÜR SEESCHIFFFAHRT UND HYDROGRAPHIE

Federal Maritime and Hydrographic Agency

| 10.04.02                                                       | Test details – ROT Rate                                  | of Turn input                                  |        |
|----------------------------------------------------------------|----------------------------------------------------------|------------------------------------------------|--------|
| Test item                                                      | Check                                                    | Remark                                         | Result |
| Apply simulated ROT sentence t                                 | o the sensor input, Talker = TI                          | •                                              |        |
| File name is ais01_gll_vtg_hdt_r                               | ot.sst                                                   |                                                |        |
| ROT status = A (valid)                                         | Check ROT on VDL                                         |                                                | Ok     |
| ROT value = 0.0 degr./min                                      | Check ROT on VDO                                         |                                                | Ok     |
|                                                                | Check ROT on MKD                                         |                                                | Ok     |
| Change rate of turn to different                               | 10 converted to 10.0 (15)                                |                                                | Ok     |
| values according to the check                                  | 20 converted to 19.7 (21)                                |                                                | Ok     |
| column and check the VDL value. The VDL value has to be        | 60 converted to 61.1 (37)                                |                                                | Ok     |
| the nearest value according the conversion formula (see        | 180 converted to 177.2 or 182.8 (63/64)                  | Value = 177.2                                  | Ok     |
| conversion table)                                              | 360 converted to 361.6 (90)                              |                                                | Ok     |
|                                                                | 720 converted to 708.7 (126)                             | On MKD the value 708 is displayed too          | Ok     |
|                                                                | -20 converted to 19.7 (-21)                              |                                                | Ok     |
|                                                                | -720 converted to -708.7 (-126)                          | On MKD the value -708 is displayed too         | Ok     |
| Set ROT $\underline{\text{status}} = V$ (invalid)              | Check that ROT = default on VDL (default = -731.4 = 511) |                                                | Ok     |
|                                                                | Check that ROT = default on VDO                          |                                                | Ok     |
|                                                                | Check that ROT = default on MKD                          |                                                | Ok     |
| ROT status = A (valid)                                         | Check ROT = 0.0 on VDL                                   |                                                | Ok     |
| ROT value = 0.0 degr./min                                      | Check ROT = 0.0 on VDO                                   |                                                | Ok     |
| Set <u>Talker = HE</u>                                         | Check ROT = 0.0 on MKD                                   |                                                | Ok     |
| Change rate of turn to different values according to the check | 9 converted to 0                                         | Value = 8.7, see remark 2<br>18.4.02 changed 0 | ok     |
| column and check the VDL                                       | 11 converted to 720                                      | Value = 11.7                                   | ok     |
| value. Values have to be                                       |                                                          | 18.4.02 changed 720                            |        |
| according to 6.10.3.6                                          | - 9 converted to 0                                       | Value = -8.7                                   | ok     |
|                                                                |                                                          | 18.4.02 changed 0                              |        |
|                                                                | -11 converted to -720                                    | Value = -11.7                                  | ok     |
|                                                                |                                                          | 17./18.4.02 changed -720                       |        |
|                                                                |                                                          |                                                |        |

Remark 1: On the MKD the original value of the ROT is displayed, not the quantified value which is sent via VDL (ok).

Remark: During this test the complete transmission and receiving function failed. After switching off and on the EUT the transmission and receiving function worked again.

19.4.02 this was not reproduced during tests 15.4. – 19.4.02

Federal Maritime and Hydrographic Agency

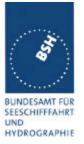

Enter ROT results in 2.3.1 "Information content of msg 1".

## 7.5.12 Additional Tests

| 10.04.02                     |                                             | Test details – Add               | litional Tests |        |
|------------------------------|---------------------------------------------|----------------------------------|----------------|--------|
| Test item                    |                                             | Check                            | Remark         | Result |
|                              | ted sensor sentence<br>ais01_gll_vtg_hdt_re | es to the sensor input<br>ot.sst | ·              |        |
| Send sentend                 | ces without                                 | Check position                   |                | Ok     |
| checksum,                    |                                             | Check SOG/COG                    |                | Ok     |
| check on VDI                 | L                                           | Check heading                    |                | Ok     |
|                              |                                             | Check ROT                        |                | Ok     |
| Send sentend                 | ces with false                              | Check position = default         |                | Ok     |
| checksum,                    | checksum,                                   | Check SOG/COG = default          |                | Ok     |
| check on VDI                 | L                                           | Check heading = default          |                | Ok     |
|                              |                                             | Check ROT = default              |                | Ok     |
| Back to valid                | checksum                                    | Check position = default         |                | Ok     |
|                              | of simulator to                             | Check SOG/COG = default          |                | Ok     |
| 38400 Bd,                    |                                             | Check heading = default          |                | Ok     |
| The purpose<br>survives wror | is to check if input<br>ng baudrate.        | Check ROT = default              |                | Ok     |
| Set baud rate                | of simulator and                            | Check position                   |                | Ok     |
|                              | sensor input also to 38 400,                | Check SOG/COG                    |                | Ok     |
| check on VDI                 | L                                           | Check heading                    |                | Ok     |
|                              |                                             | Check ROT                        |                | Ok     |
|                              |                                             |                                  |                |        |

## 7.5.13 Check of different inputs

## Bundesamt für Seeschifffahrt und Hydrographie Federal Maritime and Hydrographic Agency

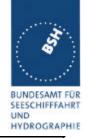

| 10.04.02                                                                                                    | Test details – Different inputs                                                              |        |                      |
|----------------------------------------------------------------------------------------------------|----------------------------------------------------------------------------------------------|--------|----------------------|
| Test item                                                                                                   | Check                                                                                        | Remark | Result               |
| Apply simulated sensor sentence<br>File name of 1 <sup>st</sup> part is ais01_gll                           |                                                                                              | •      |                      |
| Connect simulator to sensor input 2. Change configuration according to the used input                       | Check position Check SOG/COG Check heading Check ROT                                         |        | Ok<br>Ok<br>Ok<br>Ok |
| Connect simulator to sensor input 3. Change configuration according to the used input                       | Check position = default Check SOG/COG = default Check heading = default Check ROT = default |        | Ok<br>Ok<br>Ok<br>Ok |
| Connect simulator output 1<br>to sensor input 1 and apply<br>GLL and VTG. File name is<br>ais10_gll_vtg.sst | Check position Check SOG and COG                                                             |        | Ok<br>Ok             |
| Connect simulator output 2 to sensor input 2 and apply VBW . , File name is ais11_vbw.sst                   | Check heading                                                                                |        | Ok                   |
| Connect simulator output 3<br>to sensor input 3 and apply<br>HDT and ROT. File name is<br>ais12_hdt_rot.sst | Check ROT                                                                                    |        | Ok                   |
|                                                                                                    |                                                                                              |        |                      |

| Date     | Result                                                    | Status |
|----------|-----------------------------------------------------------|--------|
| 10.04.02 | Mainly ok, but some failures in detail. See test details. |        |
| 09.07.02 | Retest ok                                                 | ok     |
|          |                                                           |        |
|          |                                                           |        |
|          |                                                           |        |

## 7.6 19.6 Test of high speed output

(7.6.3)

#### Method of measurement

Federal Maritime and Hydrographic Agency

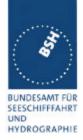

Set\_up standard test environment and simulate VDL-position reports using test system. Record output from the EUT high speed port (see table 11).

#### Required results

Verify that the recorded message contents agree with the simulated VDL contents (VDM) and own transmitted data (VDO) and in accordance with the sentence specifications of IEC 61162-1.

| Date     | Format | Result                                          | Status |
|----------|--------|-------------------------------------------------|--------|
| 28.05.02 | VDM    | See test details below                          | Ok     |
| 28.05.02 | VDO    | See test details below                          | Ok     |
|          | ALR    | Test is done in 2.9 Alarms and indicators       |        |
|          | ABK    | Test is done in 2.1.4.1 and 6.1 Addressed       |        |
|          |        | operation                                       |        |
|          |        | and in 2.2 and 6.4 Broadcasts messages          |        |
|          | ACA    | Test is done in 5.3 Management of regional area |        |
|          |        | settings                                        |        |
|          | TXT    | Test is done in 2.9 Alarms and indicators       |        |
|          |        |                                                 |        |

| 04.04.2002             | Test details - Message content of VDM messages     |        |        |
|------------------------|----------------------------------------------------|--------|--------|
| Test item              | Check                                              | Remark | Result |
| •                      | ort from VDL analyser or another AIS tra           | •      |        |
| VDM Header             | Check the total number of sentences = 1            |        | Ok     |
|                        | Check the sentence number                          | = 1    | Ok     |
|                        | Check the Sequential messa identifier = Null field | ge     | Ok     |
|                        | Check the AIS channel = A, I                       | В      | ok     |
|                        | Check the number of fill bits :                    | = 0    | Ok     |
| Message ID             | Check the message ID = 1                           |        | Ok     |
| MMSI                   | Check MMSI                                         |        | Ok     |
| Navigational status    | Check the navigational status                      | S      | Ok     |
| ROT                    | Check the rate of turn                             |        | Ok     |
| SOG                    | Check the Speed over Groun                         | nd     | Ok     |
| Position accuracy      | Check the Position accuracy                        |        | Ok     |
| Position Longitude     | Check the Position Longitude                       | е      | Ok     |
| Position Latitude      | Check the Position Latitude                        |        | Ok     |
| COG                    | Check the COG                                      |        | Ok     |
| Heading                | Check the Heading                                  |        | Ok     |
| Time stamp             | Check the Time stamp                               |        | Ok     |
| RAIM flag              | Check the RAIM flag                                |        | Ok     |
| Communication state in | Check the sync state                               |        | Ok     |
| SOTDMA (msg 1)         | Check the Slot time-out                            |        | Ok     |

Test Report No.. 734.2/0043-1/2003 – S3220 print date: 30.01.03 page 153 of 192

Bundesamt für Seeschifffahrt und Hydrographie Federal Maritime and Hydrographic Agency

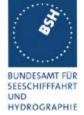

|                              | Check the received stations | Ok |
|------------------------------|-----------------------------|----|
|                              | Check the slot number       | Ok |
|                              | Check the UTC hour          | Ok |
|                              | Check the Slot offset       | Ok |
| Communication state in ITDMA | Check the sync state        | Ok |
| (msg 3)                      | Check the Slot increment    | Ok |
|                              | Check the number of slots   | Ok |
|                              | Check the keep flag         | Ok |
|                              |                             |    |

| 04.04.2002 Test details - Message content of VDO messages |                                                                                                 |                                                                                    |        |
|-----------------------------------------------------------|-------------------------------------------------------------------------------------------------|------------------------------------------------------------------------------------|--------|
| Test item                                                 | Check                                                                                           | Remark                                                                             | Result |
|                                                           | of msg 1,3 on VDO output on PI compa                                                            | red with the transmitted values                                                    |        |
| Output rate                                               | Check that the output rate = 1 s According to IEC 61993-2 §7.6.3.4 the output rate shall be 1 s | VDO only sent if msg<br>transmitted<br>28.05.02 Retest:<br>Output rate of VDO = 1s | ok     |
| VDO Header                                                | Check the total number of sentences = 1                                                         |                                                                                    | Ok     |
|                                                           | Check the sentence number = 1                                                                   |                                                                                    | Ok     |
|                                                           | Check the Sequential message identifier = Null field                                            |                                                                                    | Ok     |
|                                                           | Check the AIS channel = A, B if transmitted, else empty                                         |                                                                                    | Ok     |
|                                                           | Check the number of fill bits = 0                                                               |                                                                                    | Ok     |
| Message ID                                                | Check the message ID = 1                                                                        |                                                                                    | Ok     |
| MMSI                                                      | Check MMSI                                                                                      |                                                                                    | Ok     |
| Navigational status                                       | Check the navigational status                                                                   |                                                                                    | Ok     |
| ROT                                                       | Check the rate of turn                                                                          |                                                                                    | Ok     |
| SOG                                                       | Check the Speed over Ground                                                                     |                                                                                    | Ok     |
| Position accuracy                                         | Check the Position accuracy                                                                     |                                                                                    | Ok     |
| Position Longitude                                        | Check the Position Longitude                                                                    |                                                                                    | Ok     |
| Position Latitude                                         | Check the Position Latitude                                                                     |                                                                                    | Ok     |
| COG                                                       | Check the COG                                                                                   |                                                                                    | Ok     |
| Heading                                                   | Check the Heading                                                                               |                                                                                    | Ok     |
| Time stamp                                                | Check the Time stamp                                                                            |                                                                                    | Ok     |
| RAIM flag                                                 | Check the RAIM flag                                                                             |                                                                                    | Ok     |
| Communication state in                                    | Check the sync state                                                                            |                                                                                    | Ok     |
| SOTDMA (msg 1)                                            | Check the Slot timeout                                                                          |                                                                                    | Ok     |
|                                                           | Check the received stations                                                                     |                                                                                    | Ok     |
|                                                           | Check the slot number                                                                           |                                                                                    | Ok     |
|                                                           | Check the UTC hour                                                                              |                                                                                    | Ok     |
|                                                           | Check the Slot offset                                                                           |                                                                                    | Ok     |
| Communication state in IT                                 | DMA Check the sync state                                                                        |                                                                                    | Ok     |

print date: 30.01.03

page 154 of 192

Federal Maritime and Hydrographic Agency

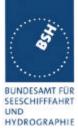

| (msg 3) | Check the Slot increment               | Ok |
|---------|----------------------------------------|----|
|         | Check the number of slots (0 = 1 slot) | Ok |
|         | Check the keep flag                    | Ok |
|         |                                        |    |

| Date     | Result     |                                                                                                    | Status |
|----------|------------|----------------------------------------------------------------------------------------------------|--------|
| 28.05.02 | Test ok    |                                                                                                    | ok     |
| 30.10.02 | VDO output | If the internal GPS receiver is in use the VDO outputs without channel do not update the position. Only when the position report is transmitted the position data are updated 11.11.02 Retest: ok | ok     |
|          |            |                                                                                                    |        |
|          |            |                                                                                                    |        |

## 7.7 <u>19.7 High speed output Interface performance</u>

(7.6.3)

#### Method of measurement

Set-up standard test environment and operate EUT in autonomous mode. Increase the VDL load to >90%. Record transmitted messages and check PI output of EUT on port for "external Display" and "auxiliary Display".

#### Required results

Confirm that EUT outputs all received messages to the PI. Repeat test for port "auxiliary display".

| Date     | Result  | Status |
|----------|---------|--------|
| 24.10.02 | Test ok | ok     |
|          |         |        |
|          |         |        |

## 7.8 19.8 Test of high speed input

(7.6.3)

#### Method of measurement

Federal Maritime and Hydrographic Agency

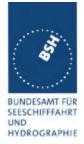

Set-up standard test environment. Apply simulated input data, in accordance with the sentence specifications of IEC 61162-1 and 7.6.3.3 table 10, to the EUT and record VDL output.

#### Required results

Verify that the VDL message contents agree with simulated input data.

| Date     | Format | Result                                                   | Status |
|----------|--------|----------------------------------------------------------|--------|
| 22.05.02 | VSD    | See test details below                                   | Ok     |
| 22.05.02 | SSD    | See test details below                                   | Ok     |
|          | ABM    | Test is done in 2.1.4.1 and 6.1 Addressed operation      |        |
|          | BBM    | Test is done in 2.2 and 6.4 Broadcasts messages          |        |
|          | ACA    | Test is done in 5.3 Management of regional area settings |        |
|          | ACK    | Test is done in 2.9 Alarms and indicators                |        |
|          | AIR    | Test is done in 2.1.3.1 Interrogation                    |        |

#### 14.12.01 - Test details - SSD sentence

| 22.05.02                                           |                   | Test details – Evaluation                                                  | of SSD sentence |        |
|----------------------------------------------------|-------------------|----------------------------------------------------------------------------|-----------------|--------|
| Test item                                          |                   | Check                                                                      | Remark          | Result |
| Apply an SSE                                       | sentence to an hi | gh speed input (PI)                                                        |                 |        |
| VDL transmis                                       | ssion             | Check that msg 5 is<br>transmitted after change of<br>data by SSD sentence |                 | Ok     |
| Call sign                                          |                   | Check that the new call sign is transmitted in msg 5                       |                 | Ok     |
|                                                    |                   | Check that the new call sign is displayed on MKD                           |                 | Ok     |
| Ship's name                                        |                   | Check that the new ship's name is transmitted in msg 5                     |                 | Ok     |
|                                                    |                   | Check that the new ship's name is displayed on MKD                         |                 | Ok     |
| A – Distance<br>B – Distance                       | from stern        | Check that the new dimensions are transmitted in msg 5                     |                 | Ok     |
| C – Distance from port D – Distance from starboard |                   | Check that the new dimensions are displayed on MKD                         |                 | ok     |
| DTE indicator                                      | rflag             | Check if the DTE flag is entered in VDL message 5 Not required             |                 | ok     |
|                                                    |                   |                                                                            |                 |        |

Test Report No.. 734.2/0043-1/2003 - S3220 print date: 30.01.03 page 156 of 192

# Bundesamt für Seeschifffahrt und Hydrographie Federal Maritime and Hydrographic Agency

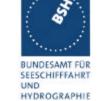

| 22.05.02     |                      | Test details – Evaluation                                                  | of VSD sentence     |        |
|--------------|----------------------|----------------------------------------------------------------------------|---------------------|--------|
| Test item    | <u></u>              | Check                                                                      | Remark              | Result |
| Apply an VS  | D sentence to an hig | gh speed input (PI)                                                        |                     |        |
| VDL transmi  | ssion                | Check that msg 5 is<br>transmitted after change of<br>data by VSD sentence |                     | ok     |
| Navigational | status               | Check that the new<br>Navigational status is<br>transmitted in msg 1       |                     | ok     |
|              |                      | Check that the Navigational status is displayed on MKD                     |                     | ok     |
| Type of ship | and cargo            | Check that the new type is transmitted in msg 5                            |                     | ok     |
|              |                      | Check that the new call type is displayed on MKD                           |                     | ok     |
| Maximum ad   | ctual static draught | Check that the new draught is transmitted in msg 5                         |                     | ok     |
|              |                      | Check that the new draught is displayed on MKD                             |                     | Ok     |
| Destination  |                      | Check that the new destination is transmitted in msg 5                     |                     | Ok     |
|              |                      | Check that the new destination is displayed on MKD                         |                     | Ok     |
| Estimated Ti | me of Arrival (ETA)  | Check that the new ETA is transmitted in msg 5                             |                     | Ok     |
|              |                      | Check that the new ETA is displayed on MKD                                 |                     | Ok     |
| Regional app | plication flag       | Check if the regional application flag is entered in VDL message 1         | Has not been tested |        |
| Persons on I | board                | Check if the persons on board are displayed on MKD Not required            |                     | Ok     |
|              |                      | Not required                                                               |                     |        |
|              |                      |                                                                            |                     |        |

| Date     | Result  | Status |
|----------|---------|--------|
| 22.05.02 | Test ok | ok     |
|          |         |        |
|          |         |        |

Federal Maritime and Hydrographic Agency

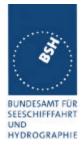

## 8 20 DSC functionality tests

(M.1371 A3)

#### 8.1 20.1 General

(M.1371 A3/1)

- (a) For the tests in this clause, set the EUT into autonomous mode using channels AIS1 and AIS2 with a reporting interval of 2 s (for method of measurement see also IEC 61993-1).
- (b) Check with a sequence of valid calls consisting of a test signal number 1, a geographic call from ITU-R M.493, a test signal number 1, an individual call from ITU-R M.493 and a test signal number 1 that the EUT correctly receives and processes the three tests calls and its correct AIS operation is not affected by the interleaved calls.
- (c) Check that the EUT does not respond to invalid calls incorrect MMSI, position outside addressed geographic area, different course, or ship's type.
- (d) Send to the EUT a standard test signal number 1 but with symbol numbers 104 and 03 followed by values 01 and 120 (Activate alternate system with group number 1 and sequence number 120). Check that the EUT does not respond.

| 21.03.02                                                                       |                                                                       | Test details – General DSC functions check                                          |                             |        |  |
|--------------------------------------------------------------------------------|-----------------------------------------------------------------------|-------------------------------------------------------------------------------------|-----------------------------|--------|--|
| Test item                                                                      |                                                                       | Check                                                                               | Remark                      | Result |  |
|                                                                                |                                                                       | ansmission, reception and addres<br>ntent checking is done in special               |                             |        |  |
| Test signal 1<br>(Position and<br>File name is                                 | (Position and name request) special test MMSI, should be added at the |                                                                                     | ok  Rx with changed MMSI ok |        |  |
| Start DSC tra<br>area address<br>(Position and<br>File name is<br>"area_pos_na | ed call<br>name request)                                              | Check that the call is answered within 20 s  Contents are checked in a special test |                             | Ok     |  |
| arca_pos_ric                                                                   | <u> </u>                                                              |                                                                                     |                             |        |  |

| 29.01.02                                     | Test details (b) - Sequence of 5 calls |                                    |        |        |  |
|----------------------------------------------|----------------------------------------|------------------------------------|--------|--------|--|
| Test item                                    |                                        | Check                              | Remark | Result |  |
| Set reporting interval to 2 s and record VDL |                                        |                                    |        |        |  |
| Start DSC trans                              | smission of test                       | Check that the                     |        | Ok     |  |
| sentence                                     |                                        | three test signal 1 calls are      |        |        |  |
| File name is                                 |                                        | acknowledged                       |        |        |  |
| "\Sequence_20                                | )_1.sst"                               | Check that the two M.493-calls are |        | Ok     |  |
| Delay between                                | the calls is 3 s                       | not acknowledged                   |        |        |  |

Test Report No.. 734.2/0043-1/2003 – S3220 print date: 30.01.03 page 158 of 192

# Bundesamt für Seeschifffahrt und Hydrographie Federal Maritime and Hydrographic Agency

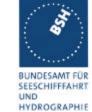

|                                                                          | Check that the schedule of the AIS position reports is not changed by the transmission of the DSC calls | ok |
|--------------------------------------------------------------------------|----------------------------------------------------------------------------------------------------|----|
| Increase the channel load so that there are no 20 free succeeding slots. | Check that no responses are transmitted by the EUT                                                      |    |
|                                                                          |                                                                                                    |    |

| 21.03.02                          |                                     | Test details (c), (d) - Che                 | ck of addressing                                                                                                    |        |
|-----------------------------------|-------------------------------------|---------------------------------------------|----------------------------------------------------------------------------------------------------|--------|
| Test item                         |                                     | Check                                       | Remark                                                                                                    | Result |
| Start DSC tran                    | smission of Test s                  | ignal 1 (Position and name reque            | st)                                                                                                    |        |
| File name is "e                   | eut\Test_Signal_1.s                 | sst"                                        |                                                                                                    |        |
| Change MMSI                       | according to the to                 | est item                                    |                                                                                                    |        |
| With correct M                    | MSI                                 | Check that the call is answered             |                                                                                                    | Ok     |
| Change MMSI value                 | to not matching                     | check that call is not answered             |                                                                                                    | Ok     |
| Start DSC tran                    | smission of area c                  | all (Position and name request)             |                                                                                                    |        |
| File name is "a                   | rea_pos_name_rq                     | ı.sst"                                      |                                                                                                    |        |
| Change position                   | on, course and type                 | e of ship according to the test iten        | າ                                                                                                    |        |
| Position inside                   | area                                | Check that the call is answered within 20 s |                                                                                                    | Ok     |
| Change positionarea,              | on to outside the                   | check that call is not answered             |                                                                                                    | Ok     |
|                                   | area again, add<br>ng the course of | check that call is answered                 | No answer with correct course Maybe because of interpretation of course in 1/10 kn. 18.4.02 changed and window of +-2° applied | ok     |
| Change course<br>differing > 2 de |                                     | Check that call is not answered             |                                                                                                    |        |
| Delete course, type of ship       | add matching                        | check that call is answered                 |                                                                                                    | ok     |
| Change type o                     | f ship to All ships                 | check that call is answered                 |                                                                                                    | ok     |
| Change type o                     | f ship                              | Check that call is not answered             |                                                                                                    | ok     |
| Start DSC tran                    | smission of Select                  | ive call with command "Activate a           | ulternate system"                                                                                                    |        |
| File name is "e                   | eut\sel_act_alt_sys                 | tem.sst"                                    |                                                                                                    |        |
| Sel. Call with s                  | •                                   | Check that EUT does not transmit a response | 19.4.02                                                                                                    | ok     |
| Sel. Call with s                  | •                                   | Check that EUT does not transmit a response | 19.4.02                                                                                                    | ok     |
|                                   | 16 with EOS 117                     | Check that EUT does not transmit a response | 19.4.02 did TX response 21.08.02 Retest: no response                                                                           | ok     |

Federal Maritime and Hydrographic Agency

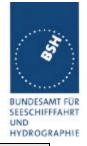

| Date     | Result                                             | Status |
|----------|----------------------------------------------------|--------|
| 21.03.02 | Area addressing with course not ok. This may be    | ok     |
|          | caused by the interpretation of course in 1/10 kn. |        |
| 19.4.02  | changed see above                                  |        |
| 21.03.02 | Wrong MMSI coding:                                 | ok     |
|          | A 0 is added at beginning of the 9 digit MMSI,     |        |
|          | should be added at the end according to ITU-R M    |        |
|          |                                                    |        |
| 19.4.02  | changed see above.394                              |        |
| 19.4.02  | EUT may not respond on all ships calls             |        |
| 21.08.02 | Retest: No response on all ships call              | ok     |
|          |                                                    |        |

## 8.2 20.2 Regional area designation

(M.1371 A3/5)

Perform the test specified in 17.2 using the following DSC command:

Send to the EUT a standard test signal number 1 but with symbol numbers appropriate to the geographical regions and channels specified in the test. Note the transition boundary is 5nm in this test.

| 27.0802      |                                                     | Test details – Regional area designation                      |                                                                                                    |        |  |
|--------------|-----------------------------------------------------|---------------------------------------------------------------|----------------------------------------------------------------------------------------------------|--------|--|
| Test item    |                                                     | Check                                                         | Remark                                                                                                    | Result |  |
|              | tive region setting call<br>ut\sel_set_region.ss*t" | Check that an acknowledgement is received                     | No acknowledgement received, is not transmitted by EUT (Reporting rate 10 s, no other transponders on the air, EOS = RQ, Ack. of polling is ok) |        |  |
|              |                                                     |                                                               | 27.09.02 Retest: Ackn. is transmitted, content is symbol 110 (message acknowledged)                                                             | ok     |  |
|              |                                                     | Check that an ACA sentence is output at PI port               |                                                                                                    | ok     |  |
|              |                                                     | Check that new region is stored in the region list of the EUT |                                                                                                    | ok     |  |
|              |                                                     | Check that transition zone is 5 nm                            |                                                                                                    | ok     |  |
| setting call | addressed region ea_set_region.sst"                 | Check that an acknowledgement is received                     | No acknowledgement received, is not transmitted by EUT                                                                                          |        |  |
|              |                                                     |                                                               | 27.09.02 Retest: Ackn. is transmitted, content is symbol 110 (message acknowledged)                                                             | ok     |  |

Federal Maritime and Hydrographic Agency

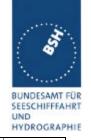

|                                                                                                    | Check that an ACA sentence is output at PI port                     |                                                                                                    | Ok |
|----------------------------------------------------------------------------------------------------|---------------------------------------------------------------------|----------------------------------------------------------------------------------------------------|----|
|                                                                                                    | Check that new region is stored in the region list of the EUT       | The new area setting is stored in the regional entries list, however it is not added to the list but the previous entry is overwritten and deleted                                                      |    |
|                                                                                                    |                                                                     | 27.09.02 Retest: New area is added to the entry list                                                                                                    | ok |
| Send a selective region setting call File name "all_ship_set_region.sst"                              | Check that an ACA sentence is output at PI port                     |                                                                                                    | ok |
|                                                                                                    | Check that new region is stored in the region list of the EUT       | The new area setting is stored in the regional entries list, however it is not added to the list but the previous entry is overwritten and deleted 27.09.02 Retest: New area is added to the entry list | ok |
| Send a selective call with channel setting in the area in use. File name"eut\sel_set_ais_channel.sst" | Check that an acknowledgement is received                           | No acknowledgement received, is not transmitted by EUT  27.09.02 Retest: Ackn. is transmitted, content is symbol 110 (message acknowledged)                                                             | ok |
|                                                                                                    | Check that AIS channels are set according to the call content       | ACA ok, Entry in area list has been changed                                                                                                    | ok |
|                                                                                                    | Check that new AIS channels are used for transmission and reception |                                                                                                    | ok |
|                                                                                                    |                                                                     |                                                                                                    |    |

| Date     | Result                                             | Status |
|----------|----------------------------------------------------|--------|
| 14.03.02 | Could not be tested because regional area function |        |
|          | is not yet implemented                             |        |
| 27.08.02 | Retest: no DSC acknowledgement, but area setting   |        |
|          | ok                                                 |        |
| 27.09.02 | Retest: DSC acknowledgement with symbol 110        | ok     |
|          |                                                    |        |
|          |                                                    |        |

## 8.3 20.3 Scheduling

(M.1371 A3/2)

Federal Maritime and Hydrographic Agency

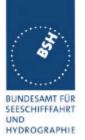

Check that the time sequence of the TDMA messages is not changed when the EUT transmits a DSC signal.

Send a valid geographical call to the EUT. Check that the response is transmitted after a random delay distributed over the range of 0 to 20 s and subject to the restrictions of ITU-R M.1371 A3/2.2..

Send a valid geographical call to the EUT followed by a signal consisting of test signal 1 with a signal level of -107 dBm at the receiver input of 25 s duration. Check that the response is not transmitted.

| 29.01.02      |                                                          | Test details – Scheduling                                                                                                    |                                                                                      |        |  |
|---------------|----------------------------------------------------------|----------------------------------------------------------------------------------------------------|--------------------------------------------------------------------------------------|--------|--|
| Test item     |                                                          | Check                                                                                                    | Remark                                                                               | Result |  |
| Set reporting | interval to 2 s and red                                  | cord VDL                                                                                                    |                                                                                      |        |  |
| signal 1      | nsmission of test eut\test_signal_1.sst" en calls is 3 s | Check that the schedule of the AIS position reports is not changed by the transmission of the DSC calls                              | 18.4.02 see protocols                                                                | ok     |  |
|               | dressed calls with a or about 30 min. ame_rq.sst"        | Record the transmissions and responses with time stamp and enter delay times in a prepared Excel sheet.  Add diagram and check times | Answer is always transmitted directly, without random delay  19.4.02 changed, random | ok     |  |
|               | nsmission Test<br>3 (Area call + 25 s<br>ce_20_3.sst"    | Check that EUT does not transmit a response                                                                                          | 19.4.02 see protocol                                                                 | ok     |  |
| l             |                                                          |                                                                                                    |                                                                                      |        |  |

| Date     | Result                                              | Status |
|----------|-----------------------------------------------------|--------|
| 14.03.02 | Answer to area addressed call is always transmitted |        |
|          | directly, without random delay                      |        |
| 19.4.02  | Changed, ok now                                     | ok     |
|          |                                                     |        |
|          |                                                     |        |

## 8.4 **20.4 Polling**

(M.1371 A3/3)

- (a) Check that the EUT is capable of receiving, processing and automatically transmitting a response to the following calls from ITU-R M.825: 101 (command to duplex-channel), 102, 103, 108, 109, 111, 112, and 116. The sequence of calls consisting of test signals number 1 and valid geographic calls shall demonstrate the capability of the EUT to operate on single frequency channels as well as on two frequency channels.
- (b) Verify through this test, that ships maritime mobile service identify (MMSI), ship name, ships length and type of ship is programmed into the EUT.
- (c) Send a standard test signal number 1 with additional symbols number 109 and 116 and check that the reply messages 100, 119 and 120 are programmed automatically.

Federal Maritime and Hydrographic Agency

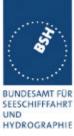

- (d) Check that when information is not available to respond to a command the transmitted response is followed by the symbol 126.
- (e) Send a standard test signal number 1 with additional symbol 101 followed by channel number 87. Repeat the test with channel number 88 and with symbol 104 and 00 followed by channel number 2087 and 2088. Check in all cases that the response is made on channel 70.
- (f) Send a DSI sentence to CH 4 and CH 5 (see annex D) with an individual station address and with command sets 103 (report your position) and 111 (report ship name). Check that the EUT does not transmit a DSC message.
- (g) Set the RF output power of the EUT high / low using the appropriate DSC command. Check that the output power is set accordingly.

| 21.03.02 Test details (a),(b),(c) – Information polling            |              |                                                                                                    |                                                                       |    |
|--------------------------------------------------------------------|--------------|----------------------------------------------------------------------------------------------------|-----------------------------------------------------------------------|----|
| Test item Check Remark                                             |              | Remark                                                                                                   | Result                                                                |    |
| Start DSC transmission of                                          | of Test sign | nal 1. File name is "eut\Test_S                                                                          | ignal_1.sst".                                                         |    |
| Modify sentence according                                          | ng test iten | n                                                                                                    |                                                                       |    |
| Set channel (101+xx)                                               |              | Check that direct answer on<br>hannel xx                                                                 |                                                                       | Ok |
|                                                                    |              | Check if following answers on<br>hannel xx                                                               |                                                                       | Ok |
| Request automatic position report (102+xx)                         | on C         | Check automatic reporting rate                                                                           |                                                                       | Ok |
| Send message with 102-                                             |              | Check that the automatic position report is finished                                                     |                                                                       | Ok |
| End of automatic position at missing ackn. Request again automatic | · fo         | Check that the 2 <sup>nd</sup> and collowing position reports are ransmitted with EOS = RQ               | EOS = BQ (122),<br>should be RQ (117)<br>21.08.02 Retest: EOS = RQ    | ok |
| position report (102+xx)                                           | (            | 117)                                                                                                    | now                                                                   |    |
|                                                                    | p<br>5       | Check that the automatic rosition report is finished after transmissions (without ackn. by base station) |                                                                       | ok |
| Request position (103)                                             | C            | Check position in response                                                                               |                                                                       | Ok |
|                                                                    | C            | Check time                                                                                               |                                                                       | Ok |
|                                                                    | C            | Check type of ship                                                                                       | Type of ship is not included                                          | Ok |
| Request length of ship (1 (6C)                                     | 08)          | Check length of ship (124)                                                                               |                                                                       | Ok |
| Request course (109)                                               | С            | Check course (119)                                                                                       | Course is in 1/10 degrees, not in degrees as required 18.4.02 changed | ok |
| Request ships name (11                                             | 1) C         | Check name (115)                                                                                         |                                                                       | Ok |
| Request ackn. (112)                                                | C            | Check ackn. (110)                                                                                        | Is acknowledged with 122+73 (7Ah+49h), not with 110 as required       | ok |
| Paguast speed (116)                                                |              | Shook apond (120)                                                                                        | 18.4.02 changed 110,122                                               | Ok |
| Request speed (116)                                                |              | Check speed (120)                                                                                        |                                                                       |    |
| (C) Request test signal 1 name request) + 109 + 1                  |              | Check automatic response submitting name, position,                                                      |                                                                       | Ok |

Test Report No.. 734.2/0043-1/2003 – S3220 print date: 30.01.03 page 163 of 192

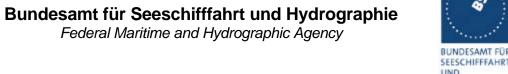

| •                                                      |
|--------------------------------------------------------|
| BUNDESAMT FÜR<br>SEESCHIFFFAHRT<br>UND<br>HYDROGRAPHIE |
|                                                        |

| (6F 67 6D 74))                                                            | course and speed                                                    |                                                                             |    |
|---------------------------------------------------------------------------|---------------------------------------------------------------------|-----------------------------------------------------------------------------|----|
| Send test signal 1 (101+72) (set DSC channel to a simplex channel) +      | Check that the communication on selected simplex channel is working |                                                                             | Ok |
| Geographically addressed call.                                            |                                                                     |                                                                             |    |
| File: sel_check_channel.sst                                               |                                                                     |                                                                             |    |
| Send test signal 1 (101+60)<br>(set DSC channel to a duplex<br>channel) + | Check that the communication on selected duplex channel is working  | Transmission on Coast station frequency of the channel (Ch 60, 160.625 kHz) |    |
| Geographically addressed call.                                            |                                                                     | 21.08.02 Retest:<br>Transmission now on ships<br>frequency (156.025 kHz)    | ok |
|                                                                           |                                                                     |                                                                             |    |

| 21.03.02     | Test details (d) – polling, information not available |                                   |                                                     |    |  |
|--------------|-------------------------------------------------------|-----------------------------------|-----------------------------------------------------|----|--|
| Test item    | st item Check Remark                                  |                                   | Result                                              |    |  |
|              |                                                       | ignal 1. File name is "eut∖Test_S | ignal_1.sst"                                        |    |  |
| Change requ  | est symbols accordi                                   | ng to the test item.              |                                                     |    |  |
| Request posi | tion (103)                                            | Check position in response        | 1x 126, should be 100+126                           |    |  |
| Request leng | th of ship (108)                                      | Check length of ship (124)        | 124+00+00, should be 124+126                        |    |  |
| Request cour | rse (109)                                             | Check course (119)                | 1x126, should be 119+126                            |    |  |
| Request ship | s name (111)                                          | Check name (115)                  | 115, should be 115+126                              |    |  |
| Request spee | ed (116)                                              | Check speed (120)                 | 1x126, should be 120+126                            |    |  |
|              |                                                       |                                   | 18.4.02 all positions above changed and retested ok | ok |  |

| 21.03.02                  |                                                                                | Test details (e) – Use of AIS channels for DSC   |                                                              |        |  |  |
|---------------------------|--------------------------------------------------------------------------------|--------------------------------------------------|--------------------------------------------------------------|--------|--|--|
| Test item                 |                                                                                | Check                                            | Remark                                                       | Result |  |  |
| Start DSC tra             | Start DSC transmission of Test signal 1. File name is "eut\Test_Signal_1.sst". |                                                  |                                                              |        |  |  |
| Modify senter             | nce according test it                                                          | em                                               |                                                              |        |  |  |
| Set channel (65 57)       | (101+87)                                                                       | Check that response is transmitted on channel 70 |                                                              | Ok     |  |  |
| Set channel (65 58)       | (101+88)                                                                       | Check that response is transmitted on channel 70 |                                                              | Ok     |  |  |
| Set channel (68 00 14 57) | (104+00+2087)                                                                  | Check that response is transmitted on channel 70 | No response on ch. 70, see<br>note<br>No response on ch 2087 | ok     |  |  |
| Set channel (68 00 14 58) | (104+00+2088)                                                                  | Check that response is transmitted on channel 70 | No response on ch. 70, see<br>note<br>No response on ch 2088 | ok     |  |  |
|                           | ·                                                                              |                                                  |                                                              |        |  |  |

Federal Maritime and Hydrographic Agency

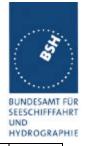

**note:** This is a non regular operation by base station. As base station expects response on another channel, "no response" on ch.70 is accepted.

|              | Test details (f) – DSI sentence check                            |                                                     |        |        |  |
|--------------|------------------------------------------------------------------|-----------------------------------------------------|--------|--------|--|
| Test item    |                                                                  | Check                                               | Remark | Result |  |
| Apply DSI se | Apply DSI sentence to the PI interface. File name is ais_dsi.sst |                                                     |        |        |  |
| ON CH4 = PI  | interface                                                        | Check that the EUT does not transmit a DSC message. |        |        |  |
| ON CH5 = Pi  | lot port                                                         | Check that the EUT does not transmit a DSC message. |        |        |  |
|              |                                                                  |                                                     |        |        |  |

| Test details (g) – Power setting check                                                                              |                                                                                       |                                                                                                    |                                                                                                    |  |
|----------------------------------------------------------------------------------------------------|---------------------------------------------------------------------------------------|----------------------------------------------------------------------------------------------------|----------------------------------------------------------------------------------------------------|--|
| est item Check Remark                                                                                               |                                                                                       | Remark                                                                                                    | Result                                                                                                    |  |
| Start DSC transmission of Test signal 1. File name is "eut\Test_Signal_1.sst".  Modify sentence according test item |                                                                                       |                                                                                                    |                                                                                                    |  |
| set power = 2<br>er)<br>+ 01+ 02)                                                                                   | Check that response is transmitted with low power                                     | Transmits response with high power 27.09.02 Retest: ok, transmission with low power                                                                                                    | ok                                                                                                    |  |
| set power = 12.5<br>ver)<br>+ 01+ 12)                                                                               | Check that response is transmitted with high power                                    | Transmits response with high power                                                                                                    | ok                                                                                                    |  |
|                                                                                                    | ce according test it<br>set power = 2<br>er)<br>+ 01+ 02)<br>set power = 12.5<br>ver) | check  Is smission of Test signal 1. File name is "eut\Test_S ce according test item  set power = 2 er) + 01+ 02)  Check that response is transmitted with low power  check that response is transmitted with low power  Check that response is transmitted with high power | Check  Remark  Is smission of Test signal 1. File name is "eut\Test_Signal_1.sst".  Is according test item  Set power = 2  For the control of transmitted with low power of transmission with low power of transmission w |  |

| Date     | Result                                                                               | Status |
|----------|--------------------------------------------------------------------------------------|--------|
| 21.03.02 | See test details                                                                     |        |
| 21.08.02 | Retest: Errors of previous tests ok now, but power setting of DSC response is not ok |        |
| 27.09.02 | Retest: Transmission is according to the DSC command                                 | ok     |
|          |                                                                                      |        |
|          |                                                                                      |        |

Federal Maritime and Hydrographic Agency

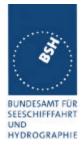

# 21 Long Range functionality tests

(9)

## 9.1 21.1 LR interrogation

(9.2)

#### Method of measurement

Set-up standard test environment and operate EUT in autonomous mode. Apply a LR addressed interrogation message to the LR-interface port of EUT; Record LR output port and AIS high-speed output port Set EUT to

- Automatic response
- Manual response via MKD
- Manual response via PI

#### Required results

Check that EUT displays LR interrogation messages and sends to PI.

Check that EUT outputs a LR position report message

- Automatically (and indicates action on display)
- After manual confirmation via MKD
- After manual confirmation via PI

| 22.08.02          | Test details – LR automatic response, all data |                                                                                                    |        |  |  |
|-------------------|------------------------------------------------|----------------------------------------------------------------------------------------------------|--------|--|--|
| Test item         | Check                                          | Remark                                                                                                    | Result |  |  |
| Set EUT to autom  | atic response.                                 |                                                                                                    |        |  |  |
| Apply an addresse | ed request to the LR port of EUT requ          | uesting all possible information                                                                                     |        |  |  |
| File name: LRI_LF | RF_MMSI_all.sst                                |                                                                                                    |        |  |  |
| Response          | Check that a response output on LR port        | se is                                                                                                    | ok     |  |  |
| Display on MKD    | Check that the reque                           | est is Displayed, but too short                                                                                      |        |  |  |
|                   | displayed on MKD                               | 22.08.02 Retest: Request is displayed until <ent> or 30</ent>                                                        |        |  |  |
|                   |                                                | spelling "recive" should be replaced by the correct word "receive"                                                   | rec    |  |  |
|                   | Check that replay sta                          | atus is Displayed, but too short                                                                                     | acc    |  |  |
|                   | displayed on MKD                               | 22.08.02 Retest: Status is r displayed on MKD, but different displays for automatically answered and manual request. |        |  |  |
| PI output         | Check that LR interre                          | ogation no PI output                                                                                                 |        |  |  |
|                   | and response is outp                           | out on PI  22.08.02 Retest: Response output on PI (auto and many mode).  Request is not output                       |        |  |  |

page 166 of 192 Test Report No.. 734.2/0043-1/2003 - S3220 print date: 30.01.03

# Bundesamt für Seeschifffahrt und Hydrographie Federal Maritime and Hydrographic Agency

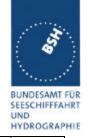

| Contents of LRF response   | Check output of LRF sentence               | LRF is output                                             | ok       |
|----------------------------|--------------------------------------------|-----------------------------------------------------------|----------|
| Contents of Erri Teoperide | Check that sequence number                 | Livi lo odipat                                            | ok       |
|                            | = request                                  |                                                           |          |
|                            | Check MMSI = requestor                     |                                                           | ok       |
|                            | Check name of requestor                    |                                                           | ok       |
|                            | Check function request =                   |                                                           | Ok       |
|                            | request                                    |                                                           |          |
|                            | Check that function reply is               | In the LRF output there is only                           |          |
|                            | according to the availability of           | one "2" indicating info status.                           |          |
|                            | data (2=avail, 3= not av.)                 | There must be one status                                  |          |
|                            |                                            | character for each requested information, in this case 10 |          |
|                            |                                            | times a "2" for 10 requested                              |          |
|                            |                                            | information items                                         |          |
|                            |                                            | 27.09.02 Retest: ok, all status                           | ١.       |
|                            |                                            | values available                                          | ok       |
| Contents of LR1 response   | Check output of LR1 sentence               |                                                           | Ok       |
|                            | Check that sequence number = request = LRF |                                                           | Ok       |
|                            | Check own MMSI                             |                                                           | Ok       |
|                            | Check MMSI of requestor =                  |                                                           | Ok       |
|                            | request                                    |                                                           |          |
|                            | Check ship's name                          |                                                           | Ok       |
|                            | Check Call sign                            |                                                           | Ok       |
|                            | Check IMO number                           | Empty field, no IMO number entered in transponder         | ok       |
| Contents of LR2 response   | Check output of LR2 sentence               |                                                           | ok       |
|                            | Check that sequence number = request = LRF |                                                           | Ok       |
|                            | Check MMSI of responder                    |                                                           | ok       |
|                            | Check date, UTC                            |                                                           | Ok       |
|                            | Check Lat, Lon                             |                                                           | Ok       |
|                            | Check COG                                  |                                                           | Ok       |
|                            | Check SOG                                  |                                                           | Ok       |
| Contents of LR3 response   | Check output of LR3 sentence               |                                                           | Ok       |
|                            | Check that sequence number = request = LRF |                                                           | Ok       |
|                            | Check MMSI of responder                    |                                                           | Ok       |
|                            | Check destination                          |                                                           | Ok       |
|                            | Check ETA                                  |                                                           | Ok       |
|                            | Check draught                              |                                                           | Ok       |
|                            | Crieck draugrit                            |                                                           |          |
|                            | Check ship/cargo                           |                                                           | Ok       |
|                            |                                            |                                                           | Ok<br>Ok |
|                            | Check ship/cargo                           |                                                           |          |
|                            | Check ship/cargo Check length of ship      |                                                           | Ok       |

# Bundesamt für Seeschifffahrt und Hydrographie Federal Maritime and Hydrographic Agency

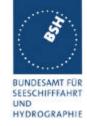

| 22.08.02 Test details – LR automatic response, selected data |                                                                                                    |                                                                                                    |        |
|--------------------------------------------------------------|----------------------------------------------------------------------------------------------------|----------------------------------------------------------------------------------------------------|--------|
| Test item                                                    | Check                                                                                                 | Remark                                                                                                   | Result |
|                                                              | esponse.<br>uest to the LR port of EUT requesting sele<br>MSI_all.sst, modified by deleting not reque |                                                                                                    |        |
| Request A Name Call sign IMO number                          | Check that only LF and LR1 is transmitted                                                             | LR2 and LR3 are also output with empty fields: Recommendation, not to output LR2 and LR3 to              |        |
|                                                              |                                                                                                    | minimise interface load  27.09.02 Retest: ok, only requested sentences are output                        | ok     |
|                                                              | Check that function request field = request                                                           |                                                                                                    | ok     |
|                                                              | Check that function reply status field matches request and data availability                          |                                                                                                    | ok     |
|                                                              | Check that the requested fields are not empty                                                         |                                                                                                    | ok     |
| Request A,E,F<br>Name<br>Call sign                           | Check that only LF and LR1 and LR2 is transmitted                                                     | LR3 is also output  27.09.02 Retest: ok, only requested sentences are output                             | Ok     |
| IMO number<br>COG                                            | Check that function request field = request                                                           |                                                                                                    | Ok     |
| SOG                                                          | Check that function reply status field matches request and data availability                          | Only one "2", should be "222"  27.09.02 Retest: ok, status values of all requested information available | Ok     |
|                                                              | Check that requested fields are provided                                                              |                                                                                                    | Ok     |
|                                                              | Check that only requested fields are not empty                                                        |                                                                                                    | Ok     |
| Request C,E,F<br>Position<br>COG<br>SOG                      | Check that only LF and LR2 are transmitted                                                            | LR1 and LR3 are also output<br>27.09.02 Retest: ok, only<br>requested sentences are<br>output            | ok     |
|                                                              | Check that function request field = request                                                           |                                                                                                    | Ok     |
|                                                              | Check that function reply status field matches request and data availability                          | Only one "2", should be "222" 27.09.02 Retest: ok, status values of all requested information available  | ok     |
|                                                              | Check that requested fields are provided                                                              |                                                                                                    | ok     |
|                                                              | Check that only requested fields are not empty                                                        |                                                                                                    | ok     |

Federal Maritime and Hydrographic Agency

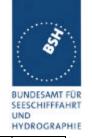

| Request P,W<br>Ship/cargo<br>Persons | Check that only LF and LR3 is transmitted                                    | LR1 and LR2 are also output<br>27.09.02 Retest: ok, only<br>requested sentences are<br>output           | ok |
|--------------------------------------|------------------------------------------------------------------------------|----------------------------------------------------------------------------------------------------|----|
|                                      | Check that function request field = request                                  |                                                                                                    | ok |
|                                      | Check that function reply status field matches request and data availability | Only one "2", should be "22"  27.09.02 Retest: ok, status values of all requested information available | ok |
|                                      | Check that requested fields are provided                                     |                                                                                                    | ok |
|                                      | Check that only requested fields are not empty                               |                                                                                                    | ok |

| 19.4.02       | Test details – Manual Confirmation |                                                                     |                     |        |  |
|---------------|------------------------------------|---------------------------------------------------------------------|---------------------|--------|--|
| Test item     |                                    | Check                                                               | Remark              | Result |  |
| Set EUT to m  | anual response.                    |                                                                     |                     |        |  |
| Apply an add  | ressed request to th               | e LR port of EUT requesting all p                                   | ossible information |        |  |
| File name: LF | RI_LRF_MMSI_all.ss                 | st                                                                  |                     |        |  |
| Display on MI | KD                                 | Check that the request for manual response is displayed on MKD      | 19.4.02             | ok     |  |
|               |                                    | Check that response is transmitted after manual confirmation on MKD | 19.4.02             | ok     |  |
|               |                                    |                                                                     |                     |        |  |

| 19.4.02             | Test details - Confirmation via PI                                                                                                    |                                                                       |                         |        |
|---------------------|----------------------------------------------------------------------------------------------------|-----------------------------------------------------------------------|-------------------------|--------|
| Test item           |                                                                                                    | Check                                                                 | Remark                  | Result |
| Apply an add        | Set EUT to external response if implemented (not required).  Apply an addressed request to the LR port of EUT requesting all possible information  File name: LRI_LRF_MMSI_all.sst |                                                                       |                         |        |
| Confirmation via PI |                                                                                                    | Check that the request for manual response is output on PI            | 19.4.02 not implemented | ok     |
|                     |                                                                                                    | Check that response is transmitted after external confirmation via PI | 19.4.02 not implemented | ok     |
|                     |                                                                                                    |                                                                       |                         |        |

**note:** if not confirmed, no transmission is performed (could be response with data=unavailable); ok

Federal Maritime and Hydrographic Agency

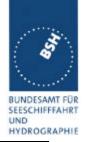

| Date     | Result                                                | Status |
|----------|-------------------------------------------------------|--------|
| 22.08.02 | Function reply status: no status for each requested   |        |
|          | information                                           |        |
| 27.09.02 | Retest: Function reply status is now supplied for all |        |
|          | requested information                                 | ok     |
|          |                                                       |        |
|          |                                                       |        |

# 9.2 21.2 LR "all ships" interrogations

(9.2)

#### Method of measurement

Set-up standard test environment and operate EUT in autonomous mode. Apply a LR "all ships" interrogation message to the LR-interface port of EUT defining a geographical area which contains own ships position; Record LR output port. Set EUT to

print date: 30.01.03

- Automatic response
- Manual response.

Repeat check with own ship outside specified area.

#### Required results

Check that EUT outputs a LR position report message

- Automatically (and indicates action on display)
- After manual confirmation.

No response shall be output on the repeat check.

# Bundesamt für Seeschifffahrt und Hydrographie Federal Maritime and Hydrographic Agency

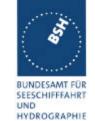

| 22.08.02                 | Test details – Area addressing - Automatic response |                                                                |                                |        |  |
|--------------------------|-----------------------------------------------------|----------------------------------------------------------------|--------------------------------|--------|--|
| Test item                |                                                     | Check                                                          | Remark                         | Result |  |
| Set EUT to a             | Set EUT to automatic response                       |                                                                |                                |        |  |
| Apply an area            | a addressed request                                 | t to the LR port of EUT requesting                             | position and speed information |        |  |
| Own position File name:  | in Area                                             | Check that the request is automatically responded              |                                | Ok     |  |
| LRI_LRF_area_CEF.sst     |                                                     | Check that the request and response status is displayed on MKD | Request is displayed on MKD    | Ok     |  |
|                          |                                                     | Check that the request and response is output on PI            | Only response is output on PI  | ???    |  |
| Own position File name:  | not in Area                                         | Check that the request is not responded                        |                                | Ok     |  |
| LRI_LRF_out_area_CEF.sst |                                                     | Check that the request is not displayed on MKD                 |                                | Ok     |  |
|                          |                                                     | Check that the request is not output on PI                     |                                | ok     |  |
|                          |                                                     |                                                                |                                |        |  |

| 22.08.02                        | Test details - Area addressing - Manual confirmation                                            |                                                           |                                                                                                    |        |
|---------------------------------|-------------------------------------------------------------------------------------------------|-----------------------------------------------------------|----------------------------------------------------------------------------------------------------|--------|
| Test item                       |                                                                                                 | Check                                                     | Remark                                                                                                | Result |
| Set EUT to m                    | Set EUT to manual response                                                                      |                                                           |                                                                                                    |        |
| Apply an area                   | Apply an area addressed request to the LR port of EUT requesting position and speed information |                                                           |                                                                                                    |        |
| Own position in Area File name: |                                                                                                 | Check that the request is displayed on MKD                | Request is displayed and an acoustic alarm is output                                                  | ok     |
| LRI_LRF_area_CEF.sst            |                                                                                                 | Check that response is transmitted on confirmation on MKD |                                                                                                    | ok     |
|                                 |                                                                                                 | Check that the request and response is output on PI       | The request is not output on PI. So an external confirmation is not possible  The response is output. | acc    |
| Own position File name:         | not in Area                                                                                     | Check that the request is not displayed on MKD            |                                                                                                    | ok     |
| LRI_LRF_out_area_CEF.sst        |                                                                                                 | Check that the request is not output on PI                |                                                                                                    | ok     |
|                                 |                                                                                                 |                                                           |                                                                                                    |        |

| Date     | Result  | Status |
|----------|---------|--------|
| 22.08.02 | Test ok | ok     |
|          |         |        |
|          |         |        |

Federal Maritime and Hydrographic Agency

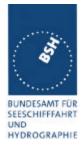

# 9.3 21.3 Consecutive LR "all ships" interrogations

(9.2)

#### Method of measurement

Set-up standard test environment and operate EUT in autonomous mode. Set EUT to automatic mode. Apply 5 LR "all ships" interrogation messages to the LR-interface port of EUT defining a geographical area which contains own ships position;

Record LR output port. Set the control flag in the LRI message to

- 0 (reply on first interrogation only)
- 1 (reply on all applicable interrogations)

#### Required results

Check that EUT outputs a LR position report message

- On the first interrogation only
- On all interrogations.

| 22.08.02                              | 22.08.02 Test details – Area addressing - Automatic response |                                                                  |                           |        |
|---------------------------------------|--------------------------------------------------------------|------------------------------------------------------------------|---------------------------|--------|
| Test item                             |                                                              | Check                                                            | Remark                    | Result |
| Set EUT to a                          | utomatic response                                            |                                                                  |                           |        |
| Apply some information                | area addressed req                                           | uests to the LR port of EUT reque                                | esting position and speed |        |
| File name: Lf                         | RI_LRF_area_CEF.s                                            | sst                                                              |                           |        |
| Control flag = ( reply on all         |                                                              | Check that the 1. request is automatically responded             |                           | Ok     |
| ` , ,                                 | ,                                                            | Check that the following interrogations are responded            |                           | Ok     |
| Control flag = ( reply only o         | = 0<br>n first request)                                      | Check that the 1. request is automatically responded             |                           | Ok     |
| Change MMSI to get the first response |                                                              | Check that the following interrogations are not responded        |                           | Ok     |
|                                       |                                                              | Check that the following interrogations are not displayed on MKD |                           | Ok     |
|                                       |                                                              | Check that the following interrogations are not output on PI     |                           | Ok     |
|                                       |                                                              |                                                                  |                           |        |

| Date     | Result  | Status |
|----------|---------|--------|
| 22.08.02 | Test ok | ok     |
|          |         |        |
|          |         |        |

# Bundesamt für Seeschifffahrt und Hydrographie Federal Maritime and Hydrographic Agency

print date: 30.01.03

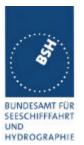

Federal Maritime and Hydrographic Agency

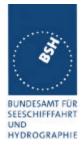

## **Annex A Test equipment**

#### A.1 Test equipment summary

| #  | description                             | type            | identification       |
|----|-----------------------------------------|-----------------|----------------------|
| 1  | VDL analyser / Generator                | Attingimus UAIS | S/N 001              |
|    |                                         | Test unit       | BSH PC5593           |
|    |                                         |                 | SW AISterm V1.0rev47 |
|    |                                         |                 | AISmain V1.47011120R |
| 2  | Target simulator                        | Simutech        | BSH PC3007           |
|    |                                         |                 | SW BSHSIM7T          |
| 3  | Presentation Interface Monitor          | BSH             | BSH PC 3481          |
|    |                                         |                 | BSH PC 3544          |
|    |                                         |                 | SW NewMoni V2.1      |
| 4  | DSC Testbox                             | DEBEG 3817      | S/N 475533           |
|    |                                         | DEBEG 6348      |                      |
|    |                                         |                 |                      |
|    | Auxiliaries:                            |                 |                      |
| 5  | Digital Multimeter                      | Voltcraft       | S/N 1010365036       |
| 6  | Fluke Scopemeter                        | 123             | BSH 101275/2001      |
| 7  | 5 Converters RS 422 to RS 232           |                 |                      |
| 8  | 1 fixed voltage power supply (24 V/10A) |                 |                      |
| 9  | 3 adjustable power supplies             |                 |                      |
|    | (30 V/5 A)                              |                 |                      |
| 10 | active retransmitting GPS antenna       |                 |                      |

for a description of pos. 1-4 see below

### A.1.1 <u>VDL analyser / generator</u>

#### The VDL analyser/generator:

- <u>receives</u> the radio data telegrams transmitted by the AIS under test, slotwise evaluates their radio parameters (field strength, SNR, etc.) and provides a transparent display of the decoded radio data telegrams (VDL messages).
- <u>transmits</u> radio data telegrams which have been entered/edited via a control panel.
   The AIS under test receives these messages and either passes the received data to it's presentation interface and/or responds as appropriate.
- <u>records</u> all data contained in the received radio telegrams and radio parameters in a data base for offline evaluation and documentation purposes.
- <u>simulates</u> AIS targets by transmitting position reports of virtual targets up to the maximum channel capacity.

#### A.1.2 <u>Target simulator</u>

The target simulator consists of a standard PC with

- special Radar and Target Simulator software
- extension boards for generation of Radar signals and RS422 serial output signals

Federal Maritime and Hydrographic Agency

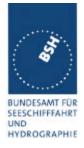

#### Connection of AIS Test system

For tests of AIS transponders the data of 60 moving targets defined in the Radar Simulator are transferred to the VDL Generator and transmitted on VHF. Thus the AIS VHF data link is loaded with simulated AIS targets.

#### Connection of display systems

Radar systems as well as ECDIS systems will have the ability to receive, process and display AIS information in the near future. In order to test this feature the data of moving targets defined in the Radar Simulator are transferred to the RADAR (together with video, sensor data etc. as known).

#### Connection of AIS under Test

The AIS under test can be connected to the own ship sensor outputs in order to provide full control over own ships dynamic data (for tests of reporting rates, channel management...).

#### A.1.3 Presentation Interface Monitor

The Presentation Interface Monitor is a PC software running on two standard PCs. It is used to

- simulate Sensor inputs
- analyse the AIS high speed input / output
- analyse the AIS long range function
- generate DSC calls for the DSC test box and to display, log and evaluate the received DSC calls from EUT.

For that purpose it includes the functions:

- coding / decoding of NMEA 6-bit data fields
- online AIS message filtering
- online AIS message editing
- load and transmit predefined sequences
- online modification of transmitted sequences

#### A.1.4 DSC Testbox

The DSC test box includes:

- A standard VHF DSC controller DEBEG 3817 with open interface
- A standard VHF radiotelephone DEBEG 6348

The software modification of the DSC controller comprises a remote control input/output facility

- to transmit DSC calls according to ITU 825-3 generated in an external device on DSC channel 70 and
- to output received DSC calls from the EUT to the external device.

The Presentation Interface Monitor is used to generate the DSC calls and to display, log and evaluate the received DSC calls.

Federal Maritime and Hydrographic Agency

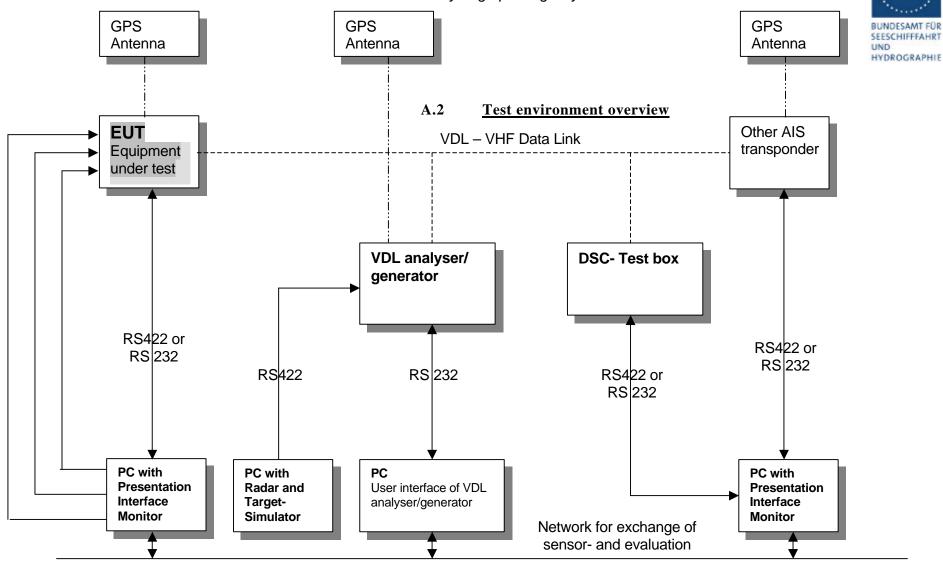

page 176 of 192

print date: 30.01.03

# Bundesamt für Seeschifffahrt und Hydrographie Federal Maritime and Hydrographic Agency

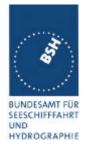

## Annex B IEC 61162 test sentences

#### **B.1** Sensor input

| Sensor input sentences                                                    |                                              |  |  |
|---------------------------------------------------------------------------|----------------------------------------------|--|--|
| File name                                                                 | Description                                  |  |  |
| Sentences                                                                 |                                              |  |  |
| AIS01_gll_vtg_hdt_rot.sst                                                 | Standard sensor input sentences              |  |  |
| \$GPGLL,5330.1234,N,01001.2345,E,141800.                                  | 00,A,A                                       |  |  |
| \$GPVTG,350.0,T,,M,10.0,N,,K,A                                            |                                              |  |  |
| \$TIHDT,359.9,T                                                           |                                              |  |  |
| \$TIROT,0.0,A                                                             |                                              |  |  |
| AIS01d_dtm_gll_vtg_hdt_rot.sst                                            | Standard sensor input with DTM               |  |  |
| \$GPDTM,999,,,,,,P90                                                      |                                              |  |  |
| \$GPGLL,5330.1234,N,01001.2345,E,141800.                                  | 00,A,A                                       |  |  |
| \$GPVTG,350.0,T,,M,10.0,N,,K,A                                            |                                              |  |  |
| \$TIHDT,359.9,T                                                           |                                              |  |  |
| \$TIROT,0.0,A                                                             |                                              |  |  |
| AIS01g_gll_vtg_gbs_hdt_rot.sst                                            | Standard sensor input with GBS sentence      |  |  |
| \$GPGLL,5330.1234,N,01001.2345,E,141800.                                  | 00,A,A                                       |  |  |
| \$GPVTG,350.0,T,,M,10.0,N,,K,A                                            |                                              |  |  |
| \$GPGBS,141800.00,2.6,2.8,4.2,,,,                                         |                                              |  |  |
| \$TIHDT,359.9,T                                                           |                                              |  |  |
| \$TIROT,0.0,A                                                             |                                              |  |  |
| AIS01x_gll_vtg_hdt_rot_180.sst Standard sensor input at Longitude of 180° |                                              |  |  |
| \$GPGLL,0001.00,N,17959.00,W,141800.00,A,A                                |                                              |  |  |
| \$GPVTG,350.0,T,,M,10.0,N,,K,A                                            |                                              |  |  |
| \$TIHDT,359.9,T                                                           | \$TIHDT,359.9,T                              |  |  |
| \$TIROT,0.0,A                                                             |                                              |  |  |
| AIS02_gga_vtg_hdt_rot.sst                                                 | Sensor Input set with GGA position           |  |  |
| \$GPGGA,092854,5330.1234,N,01001.2345,E,                                  | 1,3,1.2,65.2,M,45.1,M,,,                     |  |  |
| \$GPVTG,350.0,T,,M,10.0,N,,K,A                                            |                                              |  |  |
| \$TIHDT,359.9,T                                                           |                                              |  |  |
| \$TIROT,0.0,A                                                             |                                              |  |  |
| AIS02d_dtm_gga_vtg_hdt_rot.sst                                            | Sensor Input set with GGA position and DTM   |  |  |
| \$GPDTM,999,,,,,,P90                                                      |                                              |  |  |
| \$GPGGA,092854,5330.1234,N,01001.2345,E,1,3,1.2,65.2,M,45.1,M,,,          |                                              |  |  |
| \$GPVTG,350.0,T,,M,10.0,N,,K,A                                            |                                              |  |  |
| \$TIHDT,359.9,T                                                           |                                              |  |  |
| \$TIROT,0.0,A                                                             |                                              |  |  |
| AIS03_gns_vtg_hdt_rot.sst Sensor input set with GNS position              |                                              |  |  |
| \$GNGNS,122500.00,5330.1234,N,01001.2345,E,AA,5,1.2,35.5,41.1,,           |                                              |  |  |
| \$GNVTG,350.0,T,,M,10.0,N,,K,A                                            |                                              |  |  |
| \$TIHDT,359.9,T                                                           |                                              |  |  |
| \$TIROT,0.0,A                                                             |                                              |  |  |
| AIS04_rmc_hdt_rot.sst                                                     | Sensor input set with RMC position and speed |  |  |

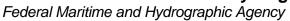

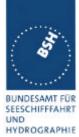

| \$GPRMC,122500.00,A,5330.1234,N,01001.23                                                                                                    | 45,E,11.2,352.2,120202,2.0,E,A                                |  |
|----------------------------------------------------------------------------------------------------|---------------------------------------------------------------|--|
| \$TIHDT,359.9,T                                                                                                    |                                                               |  |
| \$TIROT,0.0,A                                                                                                    |                                                               |  |
| AIS06_gll_vtg_vbw_hdt_rot.sst Sensor input set with speed by VBW and VTG                                                                                                    |                                                               |  |
| \$GPGLL,5330.1234,N,01001.2345,E,141800.                                                                                                    | 00,A,A                                                        |  |
| \$GPVTG,350.0,T,,M,10.0,N,,K,A                                                                                                    |                                                               |  |
| \$VDVBW,11.00,01.00,A,12.00,02.00,A,,V,,                                                                                                    | V                                                             |  |
| \$TIHDT,359.9,T                                                                                                    |                                                               |  |
| \$TIROT,0.0,A                                                                                                    |                                                               |  |
| AIS07_osd.sst                                                                                                    | Single OSD sentence                                           |  |
| \$INOSD,359.9,A,5.2,B,12.6,B,150.0,1.2,N                                                                                                    | Ī                                                             |  |
| AIS08_gll_vbw_hdt_rot.sst                                                                                                    | Standard sensor input with VBW instead of VTG                 |  |
| \$GPGLL,5330.1234,N,01001.2345,E,141800.                                                                                                    | 00,A,A                                                        |  |
| \$VDVBW,11.00,01.00,A,12.00,02.00,A,,V,,                                                                                                    | V                                                             |  |
| \$TIHDT,359.9,T                                                                                                    |                                                               |  |
| \$TIROT,0.0,A                                                                                                    |                                                               |  |
| AIS09_gll_osd.sst                                                                                                    | Sensor input set with GLL and OSD                             |  |
| \$GPGLL,5330.1234,N,01001.2345,E,141800.00,A,A                                                                                                    |                                                               |  |
| \$INOSD,359.9,A,5.2,B,12.6,B,150.0,1.2,N                                                                                                    | Ī                                                             |  |
|                                                                                                    |                                                               |  |
| AIS10_gll_vtg.sst                                                                                                    | GPS receiver sentences (GLL and VTG)                          |  |
| AIS10_gll_vtg.sst<br>\$GPGLL,5330.1234,N,01001.2345,E,141800.                                                                                                    | GPS receiver sentences (GLL and VTG)                          |  |
|                                                                                                    | GPS receiver sentences (GLL and VTG)                          |  |
| \$GPGLL,5330.1234,N,01001.2345,E,141800.                                                                                                    | GPS receiver sentences (GLL and VTG)                          |  |
| \$GPVTG,350.0,T,,M,10.0,N,,K,A                                                                                                    | GPS receiver sentences (GLL and VTG) 00,A,A Log sentence VBW  |  |
| \$GPGLL,5330.1234,N,01001.2345,E,141800.<br>\$GPVTG,350.0,T,,M,10.0,N,,K,A<br>AIS11_vbw.sst                                                                                     | GPS receiver sentences (GLL and VTG) 00,A,A Log sentence VBW  |  |
| \$GPGLL,5330.1234,N,01001.2345,E,141800.<br>\$GPVTG,350.0,T,,M,10.0,N,,K,A<br>AIS11_vbw.sst<br>\$VDVBW,11.00,01.00,A,12.00,02.00,A,,V,,                                         | GPS receiver sentences (GLL and VTG) 00,A,A  Log sentence VBW |  |
| \$GPGLL,5330.1234,N,01001.2345,E,141800.<br>\$GPVTG,350.0,T,,M,10.0,N,,K,A<br>AIS11_vbw.sst<br>\$VDVBW,11.00,01.00,A,12.00,02.00,A,,V,,<br>AIS12_hdt_rot.sst                    | GPS receiver sentences (GLL and VTG) 00,A,A  Log sentence VBW |  |
| \$GPGLL,5330.1234,N,01001.2345,E,141800.<br>\$GPVTG,350.0,T,,M,10.0,N,,K,A<br>AIS11_vbw.sst<br>\$VDVBW,11.00,01.00,A,12.00,02.00,A,,V,,<br>AIS12_hdt_rot.sst<br>\$TIHDT,359.9,T | GPS receiver sentences (GLL and VTG) 00,A,A  Log sentence VBW |  |

## B.1.1 Settings (VSD,SSD)

| Settings (VSD,SSD)                          |                                                                    |  |
|---------------------------------------------|--------------------------------------------------------------------|--|
| File name                                   | Description                                                        |  |
| Sentences                                   |                                                                    |  |
| AISSD_transpondertype.sst                   | Settings of static data,<br>specific set for each transponder type |  |
| \$AISSD,callsign,name,100,20,15,10,1,GP     |                                                                    |  |
| AIVSD_Hamburg.sst                           | Settings of voyage related data                                    |  |
| \$AIVSD,51,11.5,26,HAMBURG,131020,20,05,0,0 |                                                                    |  |
|                                             |                                                                    |  |
|                                             |                                                                    |  |

Federal Maritime and Hydrographic Agency

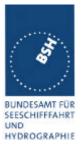

# B.1.2 Messages (ABM,BBM)

The addressed messages include a MMSI number which is changed according to the actual MMSI number of the EUT

| Messages (ABM,BBM)                                                 |                                                         |  |
|--------------------------------------------------------------------|---------------------------------------------------------|--|
| File name                                                          | Description                                             |  |
| Sentences                                                          |                                                         |  |
| AIABM_bin.sst                                                      | Standard addressed binary message                       |  |
| !AIABM,1,1,2,000001005,1,6,06P0test,0                              |                                                         |  |
| AIABM_safety.sst                                                   | Standard addressed safety related message               |  |
| !AIABM,1,1,2,000001005,1,12,D5CD,0                                 |                                                         |  |
| AIABM_4_bin.sst                                                    | Set of 4 addressed binary messages                      |  |
| !AIABM,1,1,3,000008001,1,6,06P0test,0                              |                                                         |  |
| !AIABM,1,1,0,000008001,2,6,06P0test,0                              |                                                         |  |
| !AIABM,1,1,1,000008001,1,6,06P0test,0                              |                                                         |  |
| !AIABM,1,1,2,000008001,2,6,06P0test,0                              |                                                         |  |
| AIABM_4_safety.sst                                                 | Set of 4 addressed safety related messages              |  |
| !AIABM,1,1,0,000001005,1,12,D5CD,0                                 |                                                         |  |
| !AIABM,1,1,1,000001005,1,12,D5CD,0                                 |                                                         |  |
| !AIABM,1,1,2,000001005,1,12,D5CD,0                                 |                                                         |  |
| !AIABM,1,1,3,000001005,1,12,D5CD,0                                 | Ctourdend him on the sent second                        |  |
| AIBBM_bin.sst                                                      | Standard binary broadcast message                       |  |
| !AIBBM,1,1,6,1,8,06P0test,0                                        | Other dead and of the modern district the second second |  |
| AIBBM_safety.sst                                                   | Standard safety related broadcast message               |  |
| !AIBBM,1,1,6,1,14,D5CD,0                                           | Cat of 5 bin and boot management                        |  |
| AIBBM_5_bin.sst                                                    | Set of 5 binary broadcast messages                      |  |
| !AIBBM,1,1,7,0,8,06P0test1,0<br>!AIBBM,1,1,8,0,8,06P0test2,0       |                                                         |  |
| !AIBBM,1,1,9,0,8,06P0test3,0                                       |                                                         |  |
| !AIBBM,1,1,0,0,8,06P0test4,0                                       |                                                         |  |
| !AIBBM,1,1,1,0,8,06P0test5,0                                       |                                                         |  |
| AIBBM 5 safety.sst                                                 | Set of 5 safety related broadcast messages              |  |
| !AIBBM,1,1,6,0,14,D5CDi,0                                          | 1                                                       |  |
| !AIBBM,1,1,7,0,14,D5CDj,0                                          |                                                         |  |
| !AIBBM,1,1,8,0,14,D5CDk,0                                          |                                                         |  |
| !AIBBM,1,1,9,0,14,D5CD1,0                                          |                                                         |  |
| !AIBBM,1,1,0,0,14,D5CDm,0                                          |                                                         |  |
| AIBBM_bin_stuffing.sst                                             | Special message for bit stuffing test                   |  |
| !AIBBM,1,1,6,1,8,06Qv>khvOP,4                                      |                                                         |  |
| AIBBM_multi_bin.sst                                                | Long 5 slot binary broadcast message                    |  |
| !AIBBM,4,1,6,2,8,06P0456789012345678901                            | •                                                       |  |
| !AIBBM,4,2,6,2,8,0123456789012345678901234567890123456789,0        |                                                         |  |
| !AIBBM, 4, 3, 6, 2, 8, 0123456789012345678901234567890123456789, 0 |                                                         |  |
| !AIBBM, 4, 4, 6, 2, 8, 0123456789012345678901                      | I                                                       |  |
| AIBBM_multi_bin_long.sst                                           | Longer than 5 slots binary broadcast message            |  |

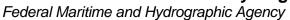

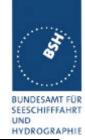

| !AIBBM,4,1,6,2,8,06P0456789012345678901                                | .234567890123456789,0                                                  |  |
|------------------------------------------------------------------------|------------------------------------------------------------------------|--|
| !AIBBM,4,2,6,2,8,0123456789012345678901234567890123456789,0            |                                                                        |  |
| !AIBBM,4,3,6,2,8,0123456789012345678901                                | .234567890123456789,0                                                  |  |
| !AIBBM,4,4,6,2,8,01234567890123456789012345678901234567890123,0        |                                                                        |  |
| AIBBM_multi_bin_1.sst                                                  | Longer than 5 slots binary broadcast message, all bits 1               |  |
| !AIBBM,4,1,1,1,8,wwwwwwwwwwwwwwwwwwwwwwwwwwwww                         |                                                                        |  |
| !AIBBM,4,2,1,1,8,wwwwwwwwwwwwwwwwwwwwwwwwwwwwwww                       |                                                                        |  |
| !AIBBM,4,3,1,1,8,wwwwwwwwwwwwwwwwwwwwwwwwwwwwwww                       |                                                                        |  |
| !AIBBM,4,4,1,1,8,wwwwwwwwwwwwwwwwwwwwwwwwwwwww                         |                                                                        |  |
| AIBBM_ABM_17_5.sst                                                     | Set of 2 long messages 8 and 12 for message priority test              |  |
| !AIBBM,4,1,6,2,8,06P0456789012345678901234567890123456789,0            |                                                                        |  |
| !AIBBM,4,2,6,2,8,0123456789012345678901234567890123456789,0            |                                                                        |  |
| !AIBBM,4,3,6,2,8,0123456789012345678901234567890123456789,0            |                                                                        |  |
| !AIBBM,4,4,6,2,8,0123456789012345678901234567890123456789,0            |                                                                        |  |
| !AIABM,4,1,2,000001005,1,12,01234567890                                | 12345678901234567890123456789,0                                        |  |
| !AIABM,4,2,2,000001005,1,12,01234567890                                | !AIABM,4,2,2,000001005,1,12,0123456789012345678901234567890123456789,0 |  |
| !AIABM,4,3,2,000001005,1,12,0123456789012345678901234567890123456789,0 |                                                                        |  |
| !AIABM,4,4,2,000001005,1,12,01234567890                                | 12345678901234567890123456789,0                                        |  |
|                                                                        |                                                                        |  |
| Dsi.sst                                                                | DSI sentence to check that DSI are not transmitted                     |  |
| \$AIDSI,1,1,2210393930,,,,03,,11,,                                     |                                                                        |  |
| AIAIR_5.sst                                                            | Simple interrogation for msg 5                                         |  |
| \$AIAIR,000001005,5,,,,,                                               |                                                                        |  |
| AIAIR_35_5.sst                                                         | Interrogation of msg 3 and 5 from ID1 and msg 5 from ID2               |  |
| \$AIAIR,000005002,3,,5,,000007001,5,,                                  |                                                                        |  |
|                                                                        |                                                                        |  |
|                                                                        |                                                                        |  |
|                                                                        |                                                                        |  |

# B.1.3 Regional operational settings (ACA)

| Regional operational settings (ACA)                                        |                                                                |  |
|----------------------------------------------------------------------------|----------------------------------------------------------------|--|
| File name                                                                  | Description                                                    |  |
| Sentences                                                                  |                                                                |  |
| AIACA_Region_in_ch86.SST                                                   | Region around standard position with test channels             |  |
| \$ECACA,2,5400.0,N,01030.0,E,5300.0,N,00930.0,E,4,2086,0,1086,0,0,1,,,     |                                                                |  |
| AIACA_Region_out_ch74_76.SST                                               | Region not including standard position with channels 74 and 76 |  |
| \$ECACA,2,5500.0,N,00900.0,E,5400.0,N,00800.0,E,4,0074,0,0076,0,0,1,,,     |                                                                |  |
| AIACA_Region_17_3_SW.SST                                                   | 2 adjacent regions in SW quadrant, for test 17.3               |  |
| \$ECACA,2,3000.00,S,01200.00,W,3100.00,S,01300.00,E,1,2081,0,1081,0,0,1,,, |                                                                |  |
| \$ECACA,2,3000.00,S,01100.00,W,3100.00,S,01200.00,E,1,2082,0,1082,0,0,1,,, |                                                                |  |
| AIACA_8_Regions_17_7_1.SST                                                 | 8 different regions to fill quickly the complete list,         |  |
|                                                                            | for test 17.7.1                                                |  |

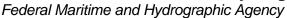

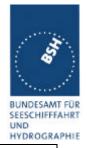

```
$ECACA,,5400.00,N,01030.00,E,5300.00,N,00930.00,E,2,72,0,74,0,0,1,,,
$ECACA,,5200.00,N,00700.00,E,5100.00,N,00600.00,E,2,2060,0,1060,0,0,1,,,
$ECACA,,5200.00,N,00900.00,E,5100.00,N,00800.00,E,2,2061,0,1061,0,0,1,,,
$ECACA,,5200.00,N,01100.00,E,5100.00,N,01000.00,E,2,2062,0,1062,0,0,1,,,
$ECACA,,5200.00,N,01300.00,E,5100.00,N,01200.00,E,2,2063,0,1063,0,0,1,,,
$ECACA,,5200.00,N,01500.00,E,5100.00,N,01400.00,E,2,2064,0,1064,0,0,1,,,
$ECACA,,5100.00,N,00800.00,E,5000.00,N,00700.00,E,2,2065,0,1065,0,0,1,,,
$ECACA,,5100.00,N,01000.00,E,5000.00,N,00900.00,E,2,2066,0,1066,0,0,1,,,
AIACA Region 17 7 2 c.SST
                                         Region for test 17.7.2 c
$ECACA, 2, 5430.00, N, 01200.00, E, 5300.00, N, 01100.00, E, 4, 2083, 0, 1083, 0, 0, 1, ,
AIACA_Region_17_7_2_f.SST
                                         Region for test 17.7.2 f
$ECACA, 2,5300.00, N,01320.00, E,5200.00, N,01200.00, E,4,2081,0,1081,0,0,1,,,
AIACA_Region_17_7_4.SST
                                         4 adjacent regions for test 17.7.2 f
$ECACA,2,5800.00,N,00800.00,E,5700.00,N,00700.00,E,4,2081,0,1081,0,0,1,,,
$ECACA,2,5800.00,N,00900.00,E,5700.00,N,00800.00,E,4,2082,0,1082,0,0,1,,,
$ECACA, 2,5700.00, N,00800.00, E,5600.00, N,00700.00, E,4,2083,0,1083,0,0,1,,,
$ECACA, 2,5700.00, N,00900.00, E,5600.00, N,00800.00, E,4,2084,0,1084,0,0,1,,,
                                         Special region at longitude = 180°
AIACA Region Ion180.SST
$ECACA,2,0100.00,N,17900.00,W,0100.00,S,17900.00,E,2,0074,0,0076,0,0,1,,
AIACA Set channel.SST
                                         Set channel command, without area co-ordinates
$ECACA,,N,,W,,N,,W,2,2074,0,2076,0,0,1,,
Request ACA.SST
                                         Request of ACA sentences from EUT
$ECAIQ,ACA
```

#### B.1.4 Long range requests

The of long range requests include a MMSI number which is changed according to the actual MMSI number the EUT

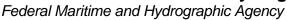

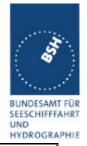

| Long Range (LRI, LRF)                                        |                                                  |  |
|--------------------------------------------------------------|--------------------------------------------------|--|
| File name                                                    | Description                                      |  |
| Sentences                                                    |                                                  |  |
| LRI_LRF_MMSI_all.sst                                         | Request of all data addressed by MMSI            |  |
| \$LRLRI,5,0,211003000,000002002,,,,,,,,                      |                                                  |  |
| \$LRLRF,5,211003000,VTS,ABCEFIOPUW,                          |                                                  |  |
| LRI_LRF_area_CEF.sst                                         | Request of some data addressed by area           |  |
| \$LRLRI,6,1,211003000,,6000.0,N,2000.0,E,4000.0,N,0500.0,E   |                                                  |  |
| \$LRLRF,6,211003000,VTS,CEF,                                 |                                                  |  |
| LRI_LRF_out_area_CEF.sst                                     | Request of some data addressed by area, standard |  |
|                                                              | position not in area                             |  |
| \$LRLRI,6,1,211003000,,6000.0,N,1500.0,E,5500.0,N,0800.0,E   |                                                  |  |
| \$LRLRF,6,211003000,VTS,CEF,                                 |                                                  |  |
| LRI_LRF_area_at_180_CEF.sst                                  | Request of some data addressed by area,          |  |
|                                                              | area around longitude of 180° and latitude of 0° |  |
| \$LRLRI,6,1,211003000,,0500.0,N,17500.0,W,0500.0,S,17500.0,E |                                                  |  |
| \$LRLRF,6,211003000,VTS,CEF,                                 |                                                  |  |
| LRF_ack_all.sst                                              | For external confirmation of request             |  |
| \$LRLRF,5,211003000,VTS,ABCEFIOPUW,                          |                                                  |  |
|                                                              |                                                  |  |
|                                                              |                                                  |  |

#### B.1.5 <u>DSC sentences</u>

The sentences are listed as they are applied to the DSC Testbox for transmission of DSC test calls. There is a special format used based on an earlier definition of NMEA private sentences.

## The frame for transmitting a DSC call is:

\$PDEBT,CCDSC,T,00014600<call content>FF

The <call content> has to be entered in Hex code, 2 hex numbers for each 7 bit DSC symbol, without spaces, beginning with the format specifiere which included only ones. The DSC coding and addition of redundance (3 bit symbol redundance and symbol repetition) are done by the test box. The content description of the calls is available on request.

The DSC sentences include MMSI number which is changed according to the actual MMSI number the EUT

| DSC Sentences |             |
|---------------|-------------|
| File name     | Description |
| Sentences     |             |

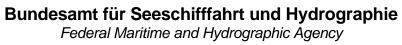

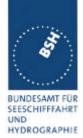

| Test_Signal_1.sst                                                                                                    | Standard test signal no 1, selective position and name request.                               |  |  |
|----------------------------------------------------------------------------------------------------|-----------------------------------------------------------------------------------------------|--|--|
| \$PDEBT,CCDSC,T,000146007800                                                                                                    | \$PDEBT,CCDSC,T,0001460078000001005067150A27271E676F75FF                                      |  |  |
| area_pos_name_rq.sst                                                                                                    | Position and name request addressed to an area, standard position inside                      |  |  |
| \$PDEBT,CCDSC,T,000146006705                                                                                                    | 280000091E003C003C0067150A27271E676F75FF                                                      |  |  |
| area_pos_name_rq_180.sst                                                                                                    | Position and name request addressed to an area around a longitude of 180° and latitude of 0°. |  |  |
| \$PDEBT,CCDSC,T,0001460067000300014F1E003C003C0067150A27271E676F75FF                                                                                                    |                                                                                               |  |  |
| sel_set_region.sst                                                                                                    | Selective regional setting by DSC, standard pos. outside, channel 61                          |  |  |
| \$PDEBT,CCDSC,T,0001460078000001005067150A27271E68090A3D00680A143D00680C053C0001140068<br>0D053200010A0075FF                                                                                                    |                                                                                               |  |  |
| sel_set_region_in.sst                                                                                                    | Selective regional setting, standard position inside, channel 72, 73, 12.5 kHz                |  |  |
| \$PDEBT,CCDSC,T,0001460078000001005067150A27271E680900480A680A00490A680C05280001030068<br>0D051E00005D0075FF                                                                                                    |                                                                                               |  |  |
| sel_set_region_17_7_2.sst                                                                                                    | Selective regional setting for test 17.7.2                                                    |  |  |
| \$PDEBT,CCDSC,T,000146007800<br>0D051400011E0075FF                                                                                                    | 0001005067150A27271E6809145200680A0A5200680C051E0001280068                                    |  |  |
| sel_set_region_17_2.sst                                                                                                    | 2 regional settings for DSC test according to 17_2                                            |  |  |
| \$PDEBT,CCDSC,T,0001460078000001005067150A27271E6809145200680A0A5200680C051E000128006 0D051400011E0075FF \$PDEBT,CCDSC,T,0001460078000001005067150A27271E6809145100680A0A5100680C0514000128006 0D050A00011E0075FF |                                                                                               |  |  |
| sel set ais channel ch65.sst                                                                                                    | Setting AIS channel to 65                                                                     |  |  |
| \$PDEBT,CCDSC,T,0001460078000001005067150A27271E68090A4100680A14410075FF                                                                                                    |                                                                                               |  |  |
| area_set_region.sst                                                                                                    | Area addressed regional setting, standard position inside address, but not inside area, Ch 60 |  |  |
| \$PDEBT,CCDSC,T,000146006705280000091E003C003C0067150A27271E68090A3C00680A143C00680C091400005A00680D050A0000500075FF                                                                                              |                                                                                               |  |  |
| all_ship_set_region.sst                                                                                                    | All ship call with regional setting                                                           |  |  |
| \$PDEBT,CCDSC,T,000146007467150A27271E68090A3E00680A143E00680C052800011400680D051E0001                                                                                                    |                                                                                               |  |  |
| all_ship_set_channel.sst                                                                                                    | All ship call setting DSC channel                                                             |  |  |
| \$PDEBT,CCDSC,T,000146007467150A27271E65467FFF                                                                                                    |                                                                                               |  |  |
|                                                                                                    |                                                                                               |  |  |
|                                                                                                    |                                                                                               |  |  |

Federal Maritime and Hydrographic Agency

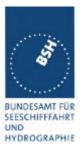

## **Annex C test diagrams**

## C.1 GMSK modulation 12.5 and 25 kHz bandwidth

see test clause 2.7

10.07.02 - 14.7 - Modulation Furuno FA100 25 kHz Channel 1086

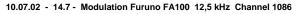

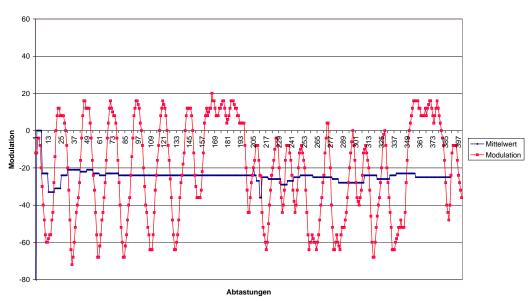

Federal Maritime and Hydrographic Agency

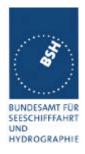

## C.2 Reporting rate by course change

see test clause 2.4.1, 4.6.4

09.07.02 - 14.4.1 - Furuno FA-100 - Reporting rate by heading at 15 kn - Slots

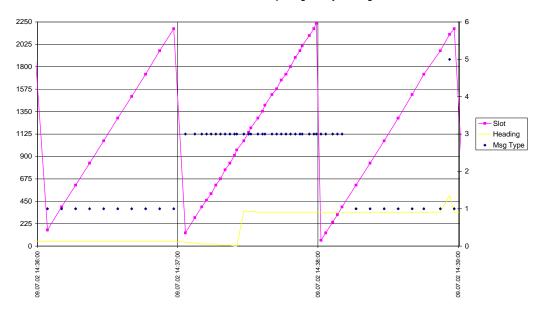

Federal Maritime and Hydrographic Agency

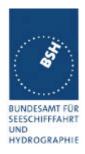

09.07.02 - 14.4.1 - Furuno FA-100 - Reporting rate by heading at 15 kn - Slot offset

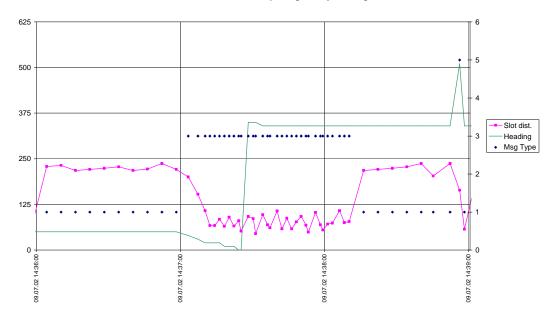

Federal Maritime and Hydrographic Agency

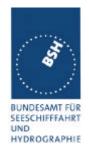

## C.3 Reporting rate by speed

see test clause 2.4.1

09.07.02 - 14.4.1 - Furuno FA-100 - Reporting rate by speed - Slots

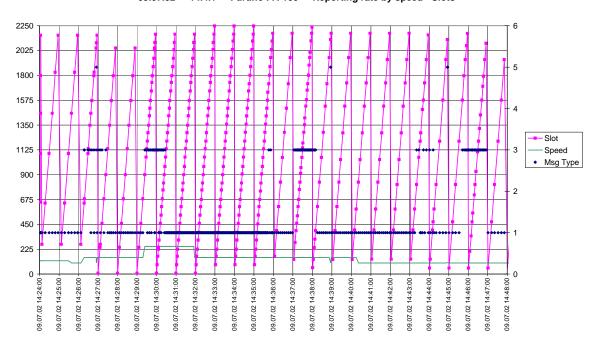

09.07.02 - 14.4.1 - Furuno FA-100 - Reporting rate by speed - Slot offset

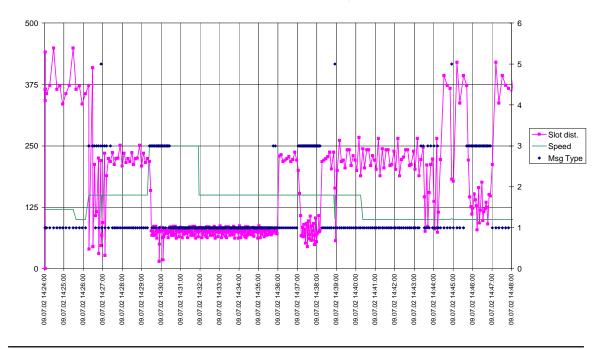

Federal Maritime and Hydrographic Agency

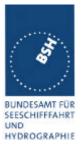

## C.4 Network entry phase

see test clause 4.6.1

Furuno FA-100 - Slot offset at Network entry - 27.05.02

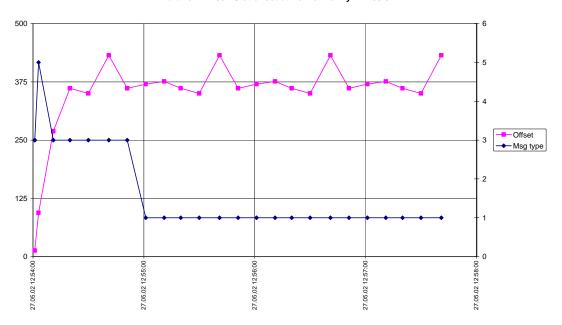

Furuno FA-100 - Slot allocation at Network entry

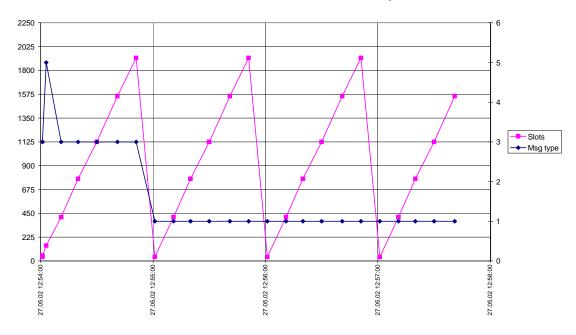

Federal Maritime and Hydrographic Agency

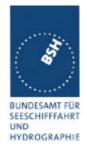

## C.5 Assigned mode / report rate

see test clause 4.6.4

Furuno FA-100 Rate Assignement

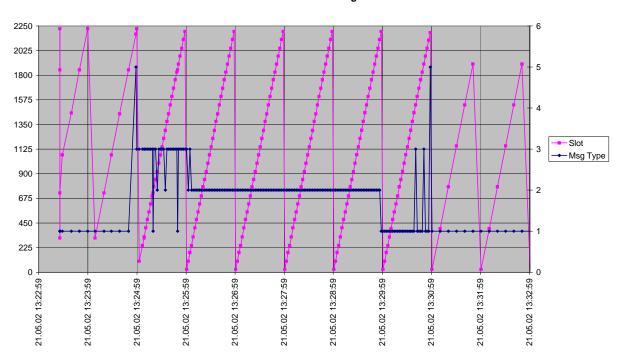

Furuno FA-100 Rate assignment - Slot offset

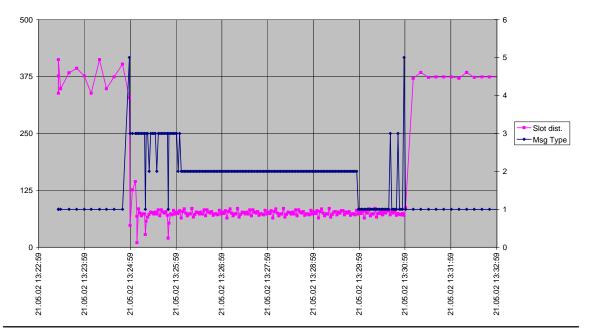

Federal Maritime and Hydrographic Agency

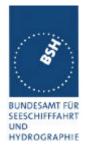

## C.6 <u>Assigned mode / slot assignment</u>

(test clause 4.6.4 16.6.4 Assigned operation)

Furuno FA-100 Slot Assignment - Slots

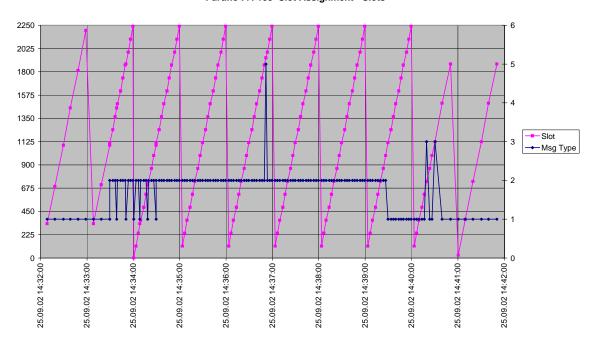

Furuno FA-100 Slot assignment - Slot offset

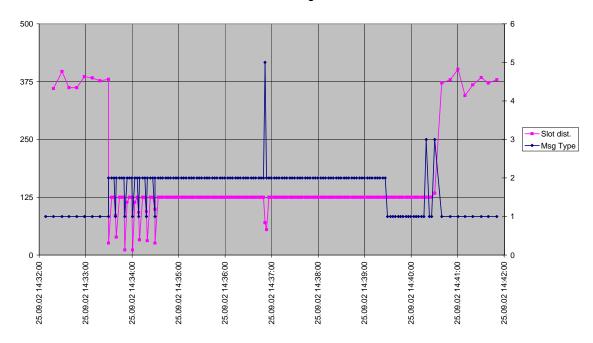

Federal Maritime and Hydrographic Agency

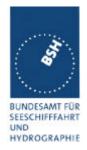

## C.7 PI output under high channel load

(test clause 7.7 )

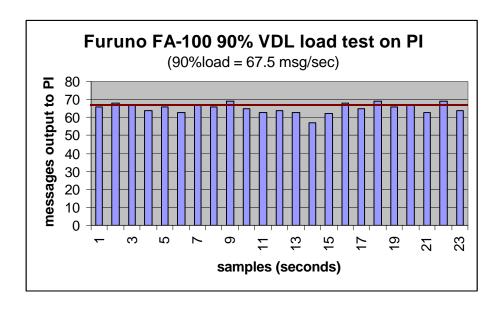

Federal Maritime and Hydrographic Agency

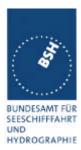

# Annex D Photos of equipment under test

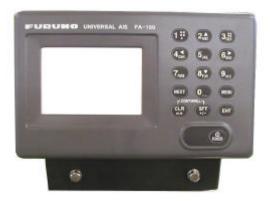

Picture 1: Front view

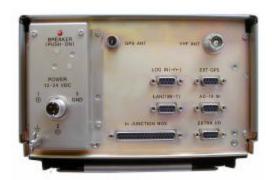

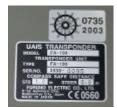

Picture 2: Rear view / label

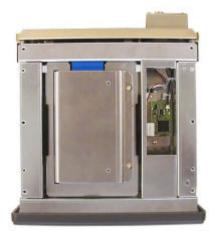

Picture 3: Top view

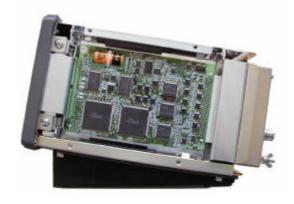

Picture 5: Left view